# **Moto Documentation**

*Release 3.0.5.dev*

**Steve Pulec**

**Feb 26, 2022**

## **GETTING STARTED**

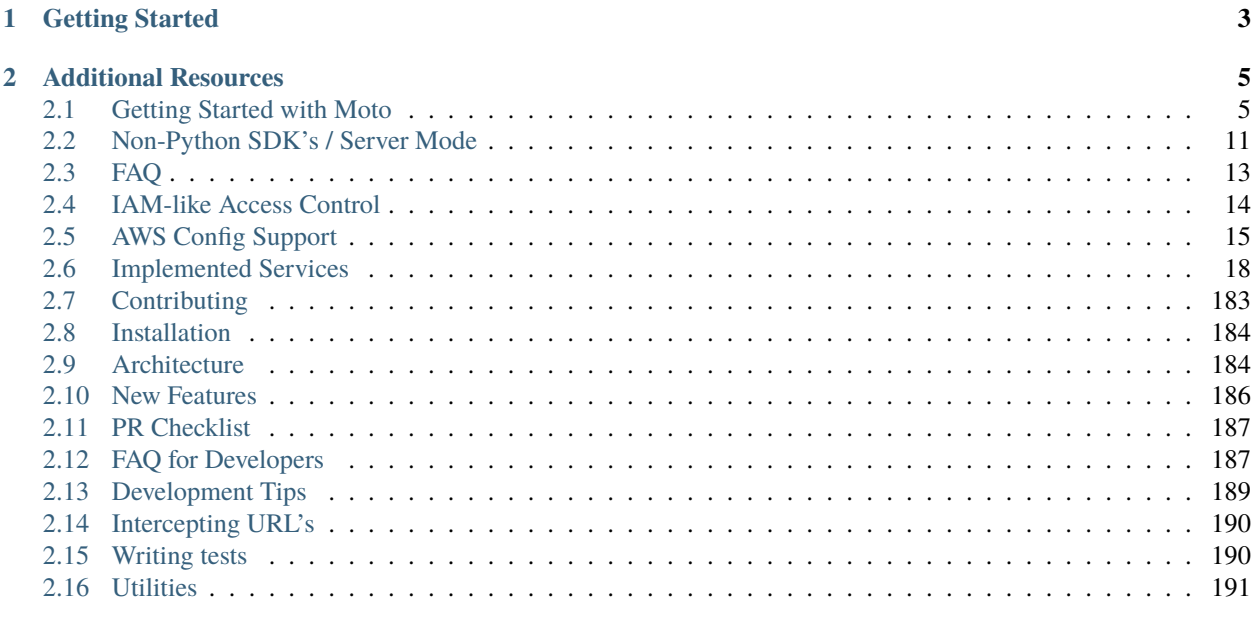

**[Index](#page-198-0) 195**

A library that allows you to easily mock out tests based on [AWS infrastructure.](http://aws.amazon.com/)

## **CHAPTER**

## **ONE**

## **GETTING STARTED**

<span id="page-6-0"></span>If you've never used moto before, you should read the *[Getting Started with Moto](#page-8-1)* guide to get familiar with moto and its usage.

#### **CHAPTER**

**TWO**

## **ADDITIONAL RESOURCES**

- <span id="page-8-0"></span>• [Moto Source Repository](https://github.com/spulec/moto)
- [Moto Issue Tracker](https://github.com/spulec/moto/issues)

## <span id="page-8-1"></span>**2.1 Getting Started with Moto**

#### **2.1.1 Installing Moto**

You can use pip to install the latest released version of moto, and specify which service(s) you will use:

pip install moto[ec2,s3,..]

This will install Moto, and the dependencies required for that specific service.

If you don't care about the number of dependencies, or if you want to mock many AWS services:

pip install moto[all]

If you want to install moto from source:

```
git clone git://github.com/spulec/moto.git
cd moto
python setup.py install
```
#### **2.1.2 Moto usage**

For example, we have the following code we want to test:

```
import boto3
class MyModel(object):
   def __init__(self, name, value):
       self.name = nameself.value = value
   def save(self):
        s3 = boto3.client('s3', region_name='us-east-1')
        s3.put_object(Bucket='mybucket', Key=self.name, Body=self.value)
```
There are several ways to verify that the value will be persisted successfully.

#### **Decorator**

With a decorator wrapping, all the calls to S3 are automatically mocked out.

```
import boto3
from moto import mock_s3
from mymodule import MyModel
@mock_s3
def test_my_model_save():
   conn = boto3.resource('s3', region_name='us-east-1')
    # We need to create the bucket since this is all in Moto's 'virtual' AWS account
   conn.create_bucket(Bucket='mybucket')
   model_instance = MyModel('steve', 'is awesome')
   model_instance.save()
   body = conn.Object('mybucket', 'steve').get()[
        'Body'].read().decode("utf-8")
   assert body == 'is awesome'
```
#### **Context manager**

Same as the Decorator, every call inside the with statement is mocked out.

```
def test_my_model_save():
   with mock_s3():
        conn = boto3.resource('s3', region_name='us-east-1')
        conn.create_bucket(Bucket='mybucket')
        model_instance = MyModel('steve', 'is awesome')
       model_instance.save()
       body = conn.Object('mybucket', 'steve').get()[
            'Body'].read().decode("utf-8")
        assert body == 'is awesome'
```
#### **Raw**

You can also start and stop the mocking manually.

```
def test_my_model_save():
   mock = mock_s3()mock.start()
   conn = boto3.resource('s3', region_name='us-east-1')conn.create_bucket(Bucket='mybucket')
   model_instance = MyModel('steve', 'is awesome')
```
(continues on next page)

(continued from previous page)

```
model_instance.save()
body = conn.Object('mybucket', 'steve').get()[
    'Body'].read().decode("utf-8")
assert body == 'is awesome'
mock.stop()
```
#### **Unittest usage**

If you use [unittest](https://docs.python.org/3/library/unittest.html) to run tests, and you want to use *moto* inside *setUp*, you can do it with *.start()* and *.stop()* like:

```
import unittest
from moto import mock_s3
import boto3
def func_to_test(bucket_name, key, content):
    s3 = \text{boto3}.\text{resource('s3')}object = s3.Object(buckets_name, key)object.put(Body=content)
class MyTest(unittest.TestCase):
    mock\_s3 = mock\_s3()bucket_name = 'test-bucket'
    def setUp(self):
        self.mock_s3.start()
        # you can use boto3.client('s3') if you prefer
        s3 = \text{boto3}.\text{resource('s3')}bucket = s3.Bucket(self.bucket_name)
        bucket.create()
    def tearDown(self):
        self.mock_s3.stop()
    def test(self):
        content = b"abc"key = ' /path / to / obj'# run the file which uploads to S3
        func_to_test(self.bucket_name, key, content)
        # check the file was uploaded as expected
        s3 = \text{boto3}.\text{resource('s3')}object = s3.Object(self.bucket_name, key)
        actual = object.get()['Body'].read()self.assertEqual(actual, content)
```
#### **Class Decorator**

It is also possible to use decorators on the class-level.

The decorator is effective for every test-method inside your class. State is not shared across test-methods.

```
@mock_s3
class TestMockClassLevel(unittest.TestCase):
   def setUp(self):
        s3 = boto3.client("s3", region_name="us-east-1")
        s3.create_bucket(Bucket="mybucket")
   def test_creating_a_bucket(self):
        # 'mybucket', created in setUp, is accessible in this test
        # Other clients can be created at will
        s3 = boto3.client("s3", region_name="us-east-1")
        s3.create_bucket(Bucket="bucket_inside")
   def test_accessing_a_bucket(self):
        # The state has been reset before this method has started
        # 'mybucket' is recreated as part of the setUp-method
        # 'bucket_inside' however, created inside the other test, no longer exists
        pass
```
**Note:** A tearDown-method can be used to destroy any buckets/state, but because state is automatically destroyed before a test-method start, this is not strictly necessary.

#### **Stand-alone server mode**

Moto also comes with a stand-alone server allowing you to mock out an AWS HTTP endpoint. For testing purposes, it's extremely useful even if you don't use Python.

```
$ moto_server -p3000
 * Running on http://127.0.0.1:3000/
```
However, this method isn't encouraged if you're using boto3, the best solution would be to use a decorator method. See *[Non-Python SDK's / Server Mode](#page-14-0)* for more information.

### **2.1.3 Recommended Usage**

There are some important caveats to be aware of when using moto:

#### **How do I avoid tests from mutating my real infrastructure**

You need to ensure that the mocks are actually in place.

1. Ensure that your tests have dummy environment variables set up:

```
export AWS_ACCESS_KEY_ID='testing'
export AWS_SECRET_ACCESS_KEY='testing'
export AWS_SECURITY_TOKEN='testing'
export AWS_SESSION_TOKEN='testing'
```
2. **VERY IMPORTANT**: ensure that you have your mocks set up *BEFORE* your *boto3* client is established. This can typically happen if you import a module that has a *boto3* client instantiated outside of a function. See the pesky imports section below on how to work around this.

#### **Example on usage**

If you are a user of [pytest,](https://pytest.org/en/latest/) you can leverage [pytest fixtures](https://pytest.org/en/latest/fixture.html#fixture) to help set up your mocks and other AWS resources that you would need.

Here is an example:

```
@pytest.fixture(scope='function')
def aws_credentials():
    """Mocked AWS Credentials for moto."""
   os.environ['AWS_ACCESS_KEY_ID'] = 'testing'
   os.environ['AWS_SECRET_ACCESS_KEY'] = 'testing'
   os.environ['AWS_SECURITY_TOKEN'] = 'testing'
   os.environ['AWS_SESSION_TOKEN'] = 'testing'
   os.environ['AWS_DEFAULT_REGION'] = 'us-east-1'
@pytest.fixture(scope='function')
def s3(aws_credentials):
   with mock s3():
        yield boto3.client('s3', region_name='us-east-1')
```
In the code sample above, all of the AWS/mocked fixtures take in a parameter of *aws\_credentials*, which sets the proper fake environment variables. The fake environment variables are used so that *botocore* doesn't try to locate real credentials on your system.

Next, once you need to do anything with the mocked AWS environment, do something like:

```
def test_create_bucket(s3):
   # s3 is a fixture defined above that yields a boto3 s3 client.
    # Feel free to instantiate another boto3 S3 client -- Keep note of the region though.
   s3.create_bucket(Bucket="somebucket")
   result = s3.list_buckets()assert len(result['Buckets']) == 1
   assert result['Buckets'][0]['Name'] == 'somebucket'
```
#### **What about those pesky imports**

Recall earlier, it was mentioned that mocks should be established \_\_BEFORE\_\_ the clients are set up. One way to avoid import issues is to make use of local Python imports – i.e. import the module inside of the unit test you want to run vs. importing at the top of the file.

Example:

```
def test_something(s3):
   from some.package.that.does.something.with.s3 import some_func # <-- Local import
˓→for unit test
    # ^^ Importing here ensures that the mock has been established.
    some_func() # The mock has been established from the "s3" pytest fixture, so this.
˓→function that uses
                 # a package-level S3 client will properly use the mock and not reach␣
\rightarrowout to AWS.
```
#### **Patching the client or resource**

If it is not possible to rearrange imports, we can patch the boto3-client or resource after the mock has started. See the following code sample:

```
# The client can come from an import, an __init__-file, wherever..
client = boto3.client("s3")
s3 = \text{boto3}.\text{resource}("s3")@mock_s3
def test_mock_works_with_client_or_resource_created_outside():
    from moto.core import patch_client, patch_resource
    patch_client(outside_client)
    patch_resource(s3)
    assert client.list_buckets()["Buckets"] == []
    assert list(s3.buckets.all()) == []
```
This will ensure that the boto3 requests are still mocked.

#### **Other caveats**

For Tox, Travis CI, and other build systems, you might need to also perform a *touch ~/.aws/credentials* command before running the tests. As long as that file is present (empty preferably) and the environment variables above are set, you should be good to go.

## <span id="page-14-0"></span>**2.2 Non-Python SDK's / Server Mode**

Moto has a stand-alone server mode. This allows you to use Moto with any of the official AWS SDK's.

## **2.2.1 Installation**

Install the required dependencies using:

```
pip install moto[server]
```
You can then start it like this:

\$ moto\_server

You can also pass the port:

```
$ moto_server -p3000
* Running on http://127.0.0.1:3000/
```
If you want to be able to use the server externally you can pass an IP address to bind to as a hostname or allow any of your external interfaces with 0.0.0.0:

```
$ moto_server -H 0.0.0.0
* Running on http://0.0.0.0:5000/
```
Please be aware this might allow other network users to access your server.

### **2.2.2 Run using Docker**

You could also use the official Docker image from [https://hub.docker.com/r/motoserver/moto/tags:](https://hub.docker.com/r/motoserver/moto/tags)

```
docker run motoserver/moto:latest
```
### **2.2.3 Example Usage**

To use Moto in your tests, pass the *endpoint\_url*-parameter to the SDK of your choice.

In Python:

```
boto3.resource(
    service_name='s3',
    region_name='us-west-1',
    endpoint_url='http://localhost:5000'
)
```
In Java:

```
AmazonSQS sqs = new AmazonSQSClient();
sqs.setRegion(Region.getRegion(Regions.US_WEST_2));
sqs.setEndpoint("http://localhost:5000");
```
In Scala:

```
val region = Region.getRegion(Regions.US_WEST_2).getName
val serviceEndpoint = "http://localhost:5000"
val config = new AwsClientBuilder.EndpointConfiguration(serviceEndpoint, region)
val amazonSqs = AmazonSQSClientBuilder.standard().withEndpointConfiguration(config).
˓→build
```
In Terraform:

```
provider "aws" {
   region = "us-east-1"
   skip_credentials_validation = true
   skip_metadata_api_check = true
   skip_requesting_account_id = true
   s3_force_path_style = true
   endpoints {
      lambda = "http://localhost:5000"}
}
```
See the [Terraform Docs](https://registry.terraform.io/providers/hashicorp/aws/latest/docs/guides/custom-service-endpoints) for more information.

Other languages:

- [Java](https://github.com/spulec/moto/blob/master/other_langs/sqsSample.java)
- [Ruby](https://github.com/spulec/moto/blob/master/other_langs/test.rb)
- [Javascript](https://github.com/spulec/moto/blob/master/other_langs/test.js)

### **2.2.4 Use ServerMode using the decorators**

It is possible to call the MotoServer for tests that were written using decorators. The following environment variables can be set to achieve this:

TEST\_SERVER\_MODE=true

Whenever a mock-decorator starts, Moto will:

- 1. Send a reset-request to http://localhost:5000, removing all state that was kept
- 2. Add the endpoint\_url parameter to boto3, so that all requests will be made to http://localhost:5000.

Optionally, the *http://localhost:5000* endpoint can be overridden by:

TEST\_SERVER\_MODE\_ENDPOINT=http://moto-server:5000

This can be used for example in case of docker-compose configuration that runs Moto server in a separate service container.

Calling the reset-API ensures the same behaviour as normal decorators, where the complete state is removed. It is possible to keep the state in between tests, using this environment variable:

MOTO\_CALL\_RESET\_API=false

## **2.2.5 Dashboard**

Moto comes with a dashboard to view the current state of the system:

```
http://localhost:5000/moto-api/
```
## **2.2.6 Reset API**

An internal API endpoint is provided to reset the state of all of the backends. This will remove all S3 buckets, EC2 servers, etc.:

requests.post("http://motoapi.amazonaws.com/moto-api/reset")

#### **2.2.7 Install with Homebrew**

Moto is also available to install using [Homebrew,](https://brew.sh) which makes it much easier to manage if you're not using Python as your primary development language.

Once Homebrew is installed, you can install Moto by running:

```
brew install moto
```
To make the Moto server start up automatically when you log into your computer, you can run:

```
brew services start moto
```
### **2.2.8 Caveats**

The standalone server has some caveats with some services. The following services require that you update your hosts file for your code to work properly:

1. *s3-control*

For the above services, this is required because the hostname is in the form of *AWS\_ACCOUNT\_ID.localhost*. As a result, you need to add that entry to your host file for your tests to function properly.

## <span id="page-16-0"></span>**2.3 FAQ**

### **2.3.1 Is Moto concurrency safe?**

No. Moto is not designed for multithreaded access/multiprocessing.

## **2.3.2 Why am I getting RUST errors when installing Moto?**

Moto has a dependency on the pip-module *cryptography*. As of Cryptography >= 3.4, this module requires Rust as a dependency. Most OS/platforms will support the installation of Rust, but if you're getting any errors related to this, see the cryptography documentation for more information: <https://cryptography.io/en/latest/installation/#rust>

## **2.3.3 Can I mock the default AWS region?**

By default, Moto only allows valid regions, supporting the same regions that AWS supports.

If you want to mock the default region, as an additional layer of protection against accidentally touching your real AWS environment, you can disable this validation:

```
os.environ["MOTO_ALLOW_NONEXISTENT_REGION"] = True
os.environ["AWS_DEFAULT_REGION"] = "antarctica"
```
## <span id="page-17-0"></span>**2.4 IAM-like Access Control**

Moto also has the ability to authenticate and authorize actions, just like it's done by IAM in AWS. This functionality can be enabled by either setting the *INITIAL\_NO\_AUTH\_ACTION\_COUNT* environment variable or using the *set\_initial\_no\_auth\_action\_count* decorator. Note that the current implementation is very basic, see [the source code](https://github.com/spulec/moto/blob/master/moto/core/access_control.py) for more information.

### **2.4.1** *INITIAL\_NO\_AUTH\_ACTION\_COUNT*

If this environment variable is set, moto will skip performing any authentication as many times as the variable's value, and only starts authenticating requests afterwards. If it is not set, it defaults to infinity, thus moto will never perform any authentication at all.

### **2.4.2** *set\_initial\_no\_auth\_action\_count*

This is a decorator that works similarly to the environment variable, but the settings are only valid in the function's scope. When the function returns, everything is restored.

```
@set_initial_no_auth_action_count(4)
@mock_ec2
def test_describe_instances_allowed():
    policy_document = {
        "Version": "2012-10-17",
        "Statement": [
            {
                "Effect": "Allow",
                "Action": "ec2:Describe*",
                "Resource": "*"
            }
        ]
    }
    access\_key = ...# create access key for an IAM user/assumed role that has the policy above.
```
(continues on next page)

(continued from previous page)

```
# this part should call __exactly__ 4 AWS actions, so that authentication and␣
˓→authorization starts exactly after this
   client = boto3.client('ec2', region_name='us-east-1',
                         aws_access_key_id=access_key['AccessKeyId'],
                         aws_secret_access_key=access_key['SecretAccessKey'])
   # if the IAM principal whose access key is used, does not have the permission to␣
˓→describe instances, this will fail
   instances = client.describe_instances()['Reservations'][0]['Instances']
   assert len(instances) == 0
```
See [the related test suite](https://github.com/spulec/moto/blob/master/tests/test_core/test_auth.py) for more examples.

## <span id="page-18-0"></span>**2.5 AWS Config Support**

An experimental feature for AWS Config has been developed to provide AWS Config capabilities in your unit tests. This feature is experimental as there are many services that are not yet supported and will require the community to add them in over time. This page details how the feature works and how you can use it.

#### **2.5.1 What is this and why would I use this?**

AWS Config is an AWS service that describes your AWS resource types and can track their changes over time. At this time, moto does not have support for handling the configuration history changes, but it does have a few methods mocked out that can be immensely useful for unit testing.

If you are developing automation that needs to pull against AWS Config, then this will help you write tests that can simulate your code in production.

#### **2.5.2 How does this work?**

The AWS Config capabilities in moto work by examining the state of resources that are created within moto, and then returning that data in the way that AWS Config would return it (sans history). This will work by querying all of the moto backends (regions) for a given resource type.

However, this will only work on resource types that have this enabled.

#### **Current enabled resource types**

- 1. S3 (all)
- 2. IAM (Role, Policy)

## **2.5.3 Developer Guide**

There are several pieces to this for adding new capabilities to moto:

- 1. Listing resources
- 2. Describing resources

For both, there are a number of pre-requisites:

#### **Base Components**

In the *moto/core/models.py* file is a class named *ConfigQueryModel*. This is a base class that keeps track of all the resource type backends.

At a minimum, resource types that have this enabled will have:

- 1. A *config.py* file that will import the resource type backends (from the *\_\_init\_\_.py*)
- 2. In the resource's *config.py*, an implementation of the *ConfigQueryModel* class with logic unique to the resource type
- 3. An instantiation of the *ConfigQueryModel*
- 4. In the *moto/config/models.py* file, import the *ConfigQueryModel* instantiation, and update *RESOURCE\_MAP* to have a mapping of the AWS Config resource type to the instantiation on the previous step (just imported).

An example of the above is implemented for S3. You can see that by looking at:

- 1. *moto/s3/config.py*
- 2. *moto/config/models.py*

#### **Testing**

For each resource type, you will need to test write tests for a few separate areas:

- Test the backend queries to ensure discovered resources come back (ie for *IAM::Policy*, write *tests.tests\_iam.test\_policy\_list\_config\_discovered\_resources*). For writing these tests, you must not make use of *boto* to create resources. You will need to use the backend model methods to provision the resources. This is to make tests compatible with the moto server. You must make tests for the resource type to test listing and object fetching.
- Test the config dict for all scenarios (ie for *IAM::Policy*, write *tests.tests\_iam.test\_policy\_config\_dict*). For writing this test, you'll need to create resources in the same way as the first test (without using *boto*), in every meaningful configuration that would produce a different config dict. Then, query the backend and ensure each of the dicts are as you expect.
- Test that everything works end to end with the *boto* clients. (ie for *IAM::Policy*, write *tests.tests\_iam.test\_policy\_config\_client*). The main two items to test will be the *boto.client('config').list\_discovered\_resources()*, *boto.client('config').list\_aggregate\_discovered\_resources()*, *moto.client('config').batch\_get\_resource\_config()*, and *moto.client('config').batch\_aggregate\_get\_resource\_config()*. This test doesn't have to be super thorough, but it basically tests that the front end and backend logic all works together and returns correct resources. Beware the aggregate methods all have capital first letters (ie *Limit*), while non-aggregate methods have lowercase first letters (ie *limit*)

#### **Listing**

S3 is currently the model implementation, but it also odd in that S3 is a global resource type with regional resource residency.

But for most resource types the following is true:

- 1. There are regional backends with their own sets of data
- 2. Config aggregation can pull data from any backend region we assume that everything lives in the same account

Implementing the listing capability will be different for each resource type. At a minimum, you will need to return a *List* of *Dict* that look like this:

```
[
   {
       'type': 'AWS::The AWS Config data type',
       'name': 'The name of the resource',
       'id': 'The ID of the resource',
       'region': 'The region of the resource -- if global, then you may want to have the␣
˓→calling logic pass in the
                  aggregator region in for the resource region -- or just us-east-1 : P'
   }
     , ...
]
```
It's recommended to read the comment for the *ConfigQueryModel*'s *list\_config\_service\_resources* function in [base class here](moto/core/models.py).

^^ The AWS Config code will see this and format it correct for both aggregated and non-aggregated calls.

#### **General implementation tips**

The aggregation and non-aggregation querying can and should just use the same overall logic. The differences are:

1. Non-aggregated listing will specify the region-name of the resource backend *backend\_region* 1. Aggregated listing will need to be able to list resource types across ALL backends and filter optionally by passing in *resource region*.

An example of a working implementation of this is [S3.](https://github.com/spulec/moto/blob/master/moto/s3/config.py)

Pagination should generally be able to pull out the resource across any region so should be sharded by *region-item-name* – not done for S3 because S3 has a globally unique name space.

#### **Describing Resources**

Fetching a resource's configuration has some similarities to listing resources, but it requires more work (to implement). Due to the various ways that a resource can be configured, some work will need to be done to ensure that the Config dict returned is correct.

For most resource types the following is true:

1. There are regional backends with their own sets of data 1. Config aggregation can pull data from any backend region – we assume that everything lives in the same account

The current implementation is for S3. S3 is very complex and depending on how the bucket is configured will depend on what Config will return for it.

When implementing resource config fetching, you will need to return at a minimum *None* if the resource is not found, or a *dict* that looks like what AWS Config would return.

It's recommended to read the comment for the *ConfigQueryModel* 's *get\_config\_resource* function in [the base class.](https://github.com/spulec/moto/blob/master/moto/core/models.py)

## <span id="page-21-0"></span>**2.6 Implemented Services**

Please see a list of all currently supported services. Each service will have a list of the endpoints that are implemented. Each service will also have an example on how to mock an individual service.

Note that you can mock multiple services at the same time:

```
@mock_s3
@mock_sqs
def test_both_s3_and_sqs():
    ...
```

```
@mock_all
def test_all_supported_services_at_the_same_time():
    ...
```
#### **2.6.1 acm**

Example usage

```
@mock_acm
def test_acm_behaviour:
    boto3.client("acm")
    ...
```
- [X] add\_tags\_to\_certificate
- [X] delete\_certificate
- [ ] describe\_certificate
- [X] export\_certificate
- [ ] get\_account\_configuration
- [X] get\_certificate
- [ ] import\_certificate
- [ ] list\_certificates
- [ ] list\_tags\_for\_certificate
- [ ] put\_account\_configuration
- [X] remove\_tags\_from\_certificate
- [ ] renew\_certificate
- [X] request\_certificate
- [ ] resend\_validation\_email
- [] update\_certificate\_options

### **2.6.2 apigateway**

```
class moto.apigateway.models.APIGatewayBackend(region_name)
    API Gateway mock.
```
The public URLs of an API integration are mocked as well, i.e. the following would be supported in Moto:

```
client.put_integration(
   restApiId=api_id,
    ...,
   uri="http://httpbin.org/robots.txt",
    integrationHttpMethod="GET",
)
deploy\_url = f"https://{api_id}.execute-api.us-east-1.amazonaws.com/dev"requests.get(deploy_url).content.should.equal(b"a fake response")
```
#### **Limitations:**

- Integrations of type HTTP are supported
- Integrations of type AWS with service DynamoDB are supported
- Other types (AWS\_PROXY, MOCK, etc) are ignored
- Other services are not yet supported
- The BasePath of an API is ignored
- TemplateMapping is not yet supported for requests/responses
- This only works when using the decorators, not in ServerMode

Example usage

```
@mock_apigateway
def test_apigateway_behaviour:
    boto3.client("apigateway")
    ...
```
- [X] create\_api\_key
- [X] create\_authorizer
- [X] create\_base\_path\_mapping
- [X] create\_deployment
- [] create\_documentation\_part
- [ ] create\_documentation\_version
- [X] create\_domain\_name
- [X] create\_model
- [X] create\_request\_validator
- [X] create\_resource
- [X] create\_rest\_api
- [X] create\_stage
- [X] create\_usage\_plan
- [X] create\_usage\_plan\_key
- [X] create\_vpc\_link
- [X] delete\_api\_key
- [X] delete\_authorizer
- [X] delete\_base\_path\_mapping
- [ ] delete\_client\_certificate
- [X] delete\_deployment
- [ ] delete\_documentation\_part
- [ ] delete\_documentation\_version
- [X] delete\_domain\_name
- [X] delete\_gateway\_response
- [X] delete\_integration
- [X] delete\_integration\_response
- [X] delete\_method
- [X] delete\_method\_response
- [ ] delete\_model
- [X] delete\_request\_validator
- [X] delete\_resource
- [X] delete\_rest\_api
- [X] delete\_stage
- [X] delete\_usage\_plan
- [X] delete\_usage\_plan\_key
- [X] delete\_vpc\_link
- [ ] flush\_stage\_authorizers\_cache
- [ ] flush\_stage\_cache
- [ ] generate\_client\_certificate
- [ ] get\_account
- [X] get\_api\_key
- [X] get\_api\_keys
- [X] get\_authorizer
- [X] get\_authorizers
- [X] get\_base\_path\_mapping
- [X] get\_base\_path\_mappings
- [ ] get\_client\_certificate
- [ ] get\_client\_certificates
- [X] get\_deployment
- [X] get\_deployments
- [ ] get\_documentation\_part
- [ ] get\_documentation\_parts
- [ ] get\_documentation\_version
- [ ] get\_documentation\_versions
- [X] get\_domain\_name
- [X] get\_domain\_names
- [ ] get\_export
- [X] get\_gateway\_response
- [X] get\_gateway\_responses

Pagination is not yet implemented

- [X] get\_integration
- [X] get\_integration\_response
- [X] get\_method
- [X] get\_method\_response
- [X] get\_model
- [ ] get\_model\_template
- [X] get\_models
- [X] get\_request\_validator
- [X] get\_request\_validators
- [X] get\_resource
- [ ] get\_resources
- [X] get\_rest\_api
- [ ] get\_rest\_apis
- [ ] get\_sdk
- [ ] get\_sdk\_type
- [ ] get\_sdk\_types
- [X] get\_stage
- [X] get\_stages
- [ ] get\_tags
- [ ] get\_usage
- [X] get\_usage\_plan
- [X] get\_usage\_plan\_key
- [X] get\_usage\_plan\_keys
- [X] get\_usage\_plans
- [X] get\_vpc\_link
- [X] get\_vpc\_links

Pagination has not yet been implemented

- [ ] import\_api\_keys
- [ ] import\_documentation\_parts
- [ ] import\_rest\_api
- [X] put\_gateway\_response
- [X] put\_integration
- [X] put\_integration\_response
- [X] put\_method
- [X] put\_method\_response
- [ ] put\_rest\_api
- [ ] tag\_resource
- [] test\_invoke\_authorizer
- [ ] test\_invoke\_method
- [ ] untag\_resource
- [ ] update\_account
- [X] update\_api\_key
- [X] update\_authorizer
- [X] update\_base\_path\_mapping
- [ ] update\_client\_certificate
- [ ] update\_deployment
- [ ] update\_documentation\_part
- [] update\_documentation\_version
- [X] update\_domain\_name
- [ ] update\_gateway\_response
- [ ] update\_integration
- [ ] update\_integration\_response
- [X] update\_method
- [X] update\_method\_response
- [ ] update\_model
- [X] update\_request\_validator
- [ ] update\_resource
- [X] update\_rest\_api
- [X] update\_stage
- [ ] update\_usage
- [X] update\_usage\_plan
- [ ] update\_vpc\_link

### **2.6.3 apigatewayv2**

Example usage

```
@mock_apigatewayv2
def test_apigatewayv2_behaviour:
    boto3.client("apigatewayv2")
    ...
```
Implemented features for this service

• [X] create\_api

The following parameters are not yet implemented: CredentialsArn, RouteKey, Tags, Target

- [] create\_api\_mapping
- [X] create\_authorizer
- [] create\_deployment
- [ ] create\_domain\_name
- [X] create\_integration
- [X] create\_integration\_response
- [X] create\_model
- [X] create\_route
- [X] create\_route\_response

The following parameters are not yet implemented: ResponseModels, ResponseParameters

- [ ] create\_stage
- [X] create\_vpc\_link
- [ ] delete\_access\_log\_settings
- [X] delete\_api
- [] delete\_api\_mapping
- [X] delete\_authorizer
- [X] delete\_cors\_configuration
- [ ] delete\_deployment
- [ ] delete\_domain\_name
- [X] delete\_integration
- [X] delete\_integration\_response
- [X] delete\_model
- [X] delete\_route
- [X] delete\_route\_request\_parameter
- [X] delete\_route\_response
- [] delete\_route\_settings
- [ ] delete\_stage
- [X] delete\_vpc\_link
- [ ] export\_api
- [X] get\_api
- [ ] get\_api\_mapping
- [ ] get\_api\_mappings
- [X] get\_apis

Pagination is not yet implemented

- [X] get\_authorizer
- [ ] get\_authorizers
- [ ] get\_deployment
- [ ] get\_deployments
- [ ] get\_domain\_name
- [ ] get\_domain\_names
- [X] get\_integration
- [X] get\_integration\_response
- [X] get\_integration\_responses
- [X] get\_integrations

Pagination is not yet implemented

- [X] get\_model
- [ ] get\_model\_template
- [ ] get\_models
- [X] get\_route
- [X] get\_route\_response
- [ ] get\_route\_responses
- [X] get\_routes

Pagination is not yet implemented

- [ ] get\_stage
- [ ] get\_stages
- [X] get\_tags
- [X] get\_vpc\_link
- [X] get\_vpc\_links
- [ ] import\_api
- [X] reimport\_api

Only YAML is supported at the moment. Full OpenAPI-support is not guaranteed. Only limited validation is implemented

- [ ] reset\_authorizers\_cache
- [X] tag\_resource
- [X] untag\_resource
- [X] update\_api

The following parameters have not yet been implemented: CredentialsArn, RouteKey, Target

- [ ] update\_api\_mapping
- [X] update\_authorizer
- [ ] update\_deployment
- [ ] update\_domain\_name
- [X] update\_integration
- [X] update integration response
- [X] update model
- [X] update\_route
- [ ] update\_route\_response
- [ ] update\_stage
- [X] update\_vpc\_link

### **2.6.4 application-autoscaling**

Example usage

```
@mock_applicationautoscaling
def test_applicationautoscaling_behaviour:
   boto3.client("application-autoscaling")
    ...
```
- [X] delete scaling policy
- [ ] delete\_scheduled\_action
- [X] deregister\_scalable\_target Registers or updates a scalable target.
- [X] describe\_scalable\_targets Describe scalable targets.
- [ ] describe\_scaling\_activities
- [X] describe\_scaling\_policies
- [ ] describe\_scheduled\_actions
- [X] put\_scaling\_policy
- [ ] put\_scheduled\_action
- [X] register\_scalable\_target Registers or updates a scalable target.

### **2.6.5 appsync**

class moto.appsync.models.AppSyncBackend(*region\_name=None*) Implementation of AppSync APIs.

Example usage

```
@mock_appsync
def test_appsync_behaviour:
    boto3.client("appsync")
    ...
```
- [ ] associate\_api
- [ ] create\_api\_cache
- [X] create\_api\_key
- [ ] create\_data\_source
- [ ] create\_domain\_name
- [ ] create\_function
- [X] create\_graphql\_api
- [ ] create\_resolver
- [ ] create\_type
- [ ] delete\_api\_cache
- [X] delete\_api\_key
- [ ] delete\_data\_source
- [ ] delete\_domain\_name
- [] delete\_function
- [X] delete\_graphql\_api
- [ ] delete\_resolver
- [ ] delete\_type
- [ ] disassociate\_api
- [ ] flush\_api\_cache
- [ ] get\_api\_association
- [ ] get\_api\_cache
- [ ] get\_data\_source
- [ ] get\_domain\_name
- [ ] get\_function
- [X] get\_graphql\_api
- [ ] get\_introspection\_schema
- [ ] get\_resolver
- [X] get\_schema\_creation\_status
- [X] get\_type
- [X] list\_api\_keys

Pagination or the maxResults-parameter have not yet been implemented.

- [] list\_data\_sources
- [ ] list\_domain\_names
- [ ] list\_functions
- [X] list\_graphql\_apis

Pagination or the maxResults-parameter have not yet been implemented.

- [ ] list\_resolvers
- [ ] list\_resolvers\_by\_function
- [X] list\_tags\_for\_resource
- [ ] list\_types
- [X] start\_schema\_creation
- [X] tag\_resource
- [X] untag\_resource
- [ ] update\_api\_cache
- [X] update\_api\_key
- [ ] update\_data\_source
- [ ] update\_domain\_name
- [ ] update\_function
- [X] update\_graphql\_api
- [ ] update\_resolver
- [ ] update\_type

### **2.6.6 athena**

Example usage

```
@mock_athena
def test_athena_behaviour:
    boto3.client("athena")
    ...
```
- [ ] batch\_get\_named\_query
- [ ] batch\_get\_query\_execution
- [X] create\_data\_catalog
- [X] create\_named\_query
- [ ] create\_prepared\_statement
- [X] create\_work\_group
- [ ] delete\_data\_catalog
- [] delete\_named\_query
- [ ] delete\_prepared\_statement
- [ ] delete\_work\_group
- [X] get\_data\_catalog
- [ ] get\_database
- [X] get\_named\_query
- [ ] get\_prepared\_statement
- [ ] get\_query\_execution
- [ ] get\_query\_results
- [ ] get\_table\_metadata
- [X] get\_work\_group
- [X] list\_data\_catalogs
- [ ] list\_databases
- [ ] list\_engine\_versions
- [] list\_named\_queries
- [ ] list\_prepared\_statements
- [ ] list\_query\_executions
- [ ] list\_table\_metadata
- [ ] list\_tags\_for\_resource
- [X] list\_work\_groups
- [X] start\_query\_execution
- [X] stop\_query\_execution
- [ ] tag\_resource
- [ ] untag\_resource
- [ ] update\_data\_catalog
- [ ] update\_prepared\_statement
- [ ] update\_work\_group

### **2.6.7 autoscaling**

Example usage

```
@mock_autoscaling
def test_autoscaling_behaviour:
    boto3.client("autoscaling")
    ...
```
- [X] attach\_instances
- [X] attach\_load\_balancer\_target\_groups
- [X] attach\_load\_balancers
- [ ] batch\_delete\_scheduled\_action
- [ ] batch\_put\_scheduled\_update\_group\_action
- [ ] cancel\_instance\_refresh
- [] complete\_lifecycle\_action
- [X] create\_auto\_scaling\_group
- [X] create\_launch\_configuration
- [X] create\_or\_update\_tags
- [X] delete\_auto\_scaling\_group
- [X] delete\_launch\_configuration
- [X] delete\_lifecycle\_hook
- [ ] delete\_notification\_configuration
- [X] delete policy
- [ ] delete\_scheduled\_action
- [X] delete\_tags
- [ ] delete\_warm\_pool
- [] describe\_account\_limits
- [ ] describe\_adjustment\_types
- [X] describe\_auto\_scaling\_groups
- [X] describe\_auto\_scaling\_instances
- [ ] describe\_auto\_scaling\_notification\_types
- [] describe\_instance\_refreshes
- [X] describe\_launch\_configurations
- [ ] describe\_lifecycle\_hook\_types
- [X] describe\_lifecycle\_hooks
- [X] describe\_load\_balancer\_target\_groups
- [X] describe\_load\_balancers
- [ ] describe\_metric\_collection\_types
- [] describe\_notification\_configurations
- [X] describe\_policies
- [ ] describe\_scaling\_activities
- [] describe\_scaling\_process\_types
- [ ] describe\_scheduled\_actions
- [X] describe\_tags

Pagination is not yet implemented. Only the *auto-scaling-group* and *propagate-at-launch* filters are implemented.

- [ ] describe\_termination\_policy\_types
- [ ] describe\_warm\_pool
- [X] detach\_instances
- [X] detach\_load\_balancer\_target\_groups
- [X] detach\_load\_balancers
- [ ] disable\_metrics\_collection
- [ ] enable\_metrics\_collection
- [ ] enter\_standby
- [X] execute\_policy
- [ ] exit\_standby
- [ ] get\_predictive\_scaling\_forecast
- [ ] put\_lifecycle\_hook
- [ ] put\_notification\_configuration
- [ ] put\_scaling\_policy
- [ ] put\_scheduled\_update\_group\_action
- [ ] put\_warm\_pool
- [ ] record\_lifecycle\_action\_heartbeat
- [X] resume\_processes
- [X] set\_desired\_capacity
- [X] set\_instance\_health
- [X] set\_instance\_protection
- [ ] start\_instance\_refresh
- [X] suspend\_processes
- [ ] terminate\_instance\_in\_auto\_scaling\_group
- [X] update\_auto\_scaling\_group

### **2.6.8 batch**

Example usage

```
@mock_batch
def test_batch_behaviour:
    boto3.client("batch")
    ...
```
Implemented features for this service

- [X] cancel\_job
- [X] create\_compute\_environment
- [X] create\_job\_queue

Create a job queue

- **param queue\_name** Queue name
- **type queue\_name** str
- **param priority** Queue priority
- **type priority** int
- **param state** Queue state
- **type state** string
- **param compute\_env\_order** Compute environment list

**type compute\_env\_order** list of dict

- **return** Tuple of Name, ARN
- **rtype** tuple of str
- [] create\_scheduling\_policy
- [X] delete\_compute\_environment
- [X] delete\_job\_queue
- [] delete\_scheduling\_policy
- [X] deregister\_job\_definition
- [X] describe\_compute\_environments
- [X] describe\_job\_definitions
- [X] describe\_job\_queues
- [X] describe\_jobs
- [] describe\_scheduling\_policies
- [X] list\_jobs
- [] list\_scheduling\_policies
- [X] list\_tags\_for\_resource
- [X] register\_job\_definition
- [X] submit\_job
- [X] tag\_resource
- [X] terminate\_job
- [X] untag\_resource
- [X] update\_compute\_environment
- [X] update\_job\_queue

Update a job queue

**param queue\_name** Queue name **type queue\_name** str **param priority** Queue priority **type priority** int **param state** Queue state **type state** string **param compute\_env\_order** Compute environment list **type compute\_env\_order** list of dict **return** Tuple of Name, ARN **rtype** tuple of str • [] update\_scheduling\_policy

#### **2.6.9 budgets**

```
class moto.budgets.models.BudgetsBackend
     Implementation of Budgets APIs.
```
Example usage

```
@mock_budgets
def test_budgets_behaviour:
    boto3.client("budgets")
    ...
```
- [X] create\_budget
- [] create\_budget\_action
- [X] create\_notification
- [] create\_subscriber
- [X] delete\_budget
- [ ] delete\_budget\_action
- [X] delete\_notification
- [ ] delete\_subscriber
- [X] describe\_budget
- [ ] describe\_budget\_action
- [ ] describe\_budget\_action\_histories
- [ ] describe\_budget\_actions\_for\_account
- [ ] describe\_budget\_actions\_for\_budget
- [ ] describe\_budget\_notifications\_for\_account
- [ ] describe\_budget\_performance\_history
- [X] describe\_budgets

Pagination is not yet implemented

• [X] describe\_notifications\_for\_budget

Pagination has not yet been implemented

- [] describe\_subscribers\_for\_notification
- [ ] execute\_budget\_action
- [ ] update\_budget
- [ ] update\_budget\_action
- [] update\_notification
- [ ] update\_subscriber

## **2.6.10 cloudformation**

Example usage

```
@mock_cloudformation
def test_cloudformation_behaviour:
   boto3.client("cloudformation")
    ...
```
- [ ] activate\_type
- [ ] batch\_describe\_type\_configurations
- [ ] cancel\_update\_stack
- [ ] continue\_update\_rollback
- [X] create\_change\_set
- [X] create\_stack
- [X] create\_stack\_instances
- [X] create\_stack\_set
- [ ] deactivate\_type
- [X] delete\_change\_set
- [X] delete\_stack
- [X] delete\_stack\_instances
- [X] delete\_stack\_set
- [ ] deregister\_type
- [] describe\_account\_limits
- [X] describe\_change\_set
- [ ] describe\_change\_set\_hooks
- [] describe\_publisher
- [ ] describe\_stack\_drift\_detection\_status
- [ ] describe\_stack\_events
- [] describe\_stack\_instance
- [ ] describe\_stack\_resource
- [ ] describe\_stack\_resource\_drifts
- [ ] describe\_stack\_resources
- [ ] describe\_stack\_set
- [ ] describe\_stack\_set\_operation
- [X] describe\_stacks
- [ ] describe\_type
- [] describe\_type\_registration
- [] detect\_stack\_drift
- [ ] detect\_stack\_resource\_drift
- [ ] detect\_stack\_set\_drift
- [ ] estimate\_template\_cost
- [X] execute\_change\_set
- [X] get\_stack\_policy
- [ ] get\_template
- [ ] get\_template\_summary
- [ ] import\_stacks\_to\_stack\_set
- [X] list\_change\_sets
- [X] list\_exports
- [ ] list\_imports
- [ ] list\_stack\_instances
- [X] list\_stack\_resources
- [ ] list\_stack\_set\_operation\_results
- [ ] list\_stack\_set\_operations
- [ ] list\_stack\_sets
- [X] list\_stacks
- [ ] list\_type\_registrations
- [ ] list\_type\_versions
- [ ] list\_types
- [ ] publish\_type
- [ ] record\_handler\_progress
- [ ] register\_publisher
- [ ] register\_type
- [ ] rollback\_stack
- [X] set\_stack\_policy

Note that Moto does no validation/parsing/enforcement of this policy - we simply persist it.

- [ ] set\_type\_configuration
- [ ] set\_type\_default\_version
- [ ] signal\_resource
- [ ] stop\_stack\_set\_operation
- [ ] test\_type
- [X] update\_stack
- [ ] update\_stack\_instances
- [X] update stack set
- [] update\_termination\_protection
- [X] validate\_template

## **2.6.11 cloudfront**

Example usage

```
@mock_cloudfront
def test_cloudfront_behaviour:
    boto3.client("cloudfront")
    ...
```
Implemented features for this service

- [ ] associate alias
- [] create\_cache\_policy
- [ ] create\_cloud\_front\_origin\_access\_identity
- [X] create\_distribution

This has been tested against an S3-distribution with the simplest possible configuration. Please raise an issue if we're not persisting/returning the correct attributes for your use-case.

- [ ] create\_distribution\_with\_tags
- [ ] create\_field\_level\_encryption\_config
- [ ] create\_field\_level\_encryption\_profile
- [ ] create\_function
- [] create\_invalidation
- [ ] create\_key\_group
- [] create\_monitoring\_subscription
- [ ] create\_origin\_request\_policy
- [] create\_public\_key
- [] create\_realtime\_log\_config
- [ ] create\_response\_headers\_policy
- [ ] create\_streaming\_distribution
- [ ] create\_streaming\_distribution\_with\_tags
- [] delete\_cache\_policy
- [] delete\_cloud\_front\_origin\_access\_identity
- [X] delete\_distribution

The IfMatch-value is ignored - any value is considered valid. Calling this function without a value is invalid, per AWS' behaviour

- [ ] delete\_field\_level\_encryption\_config
- [ ] delete\_field\_level\_encryption\_profile
- [] delete\_function
- [ ] delete\_key\_group
- [] delete\_monitoring\_subscription
- [ ] delete\_origin\_request\_policy
- [] delete\_public\_key
- [ ] delete\_realtime\_log\_config
- [ ] delete\_response\_headers\_policy
- [ ] delete\_streaming\_distribution
- [ ] describe function
- [ ] get\_cache\_policy
- [ ] get\_cache\_policy\_config
- [ ] get\_cloud\_front\_origin\_access\_identity
- [ ] get\_cloud\_front\_origin\_access\_identity\_config
- [X] get\_distribution
- [ ] get\_distribution\_config
- [ ] get\_field\_level\_encryption
- [ ] get\_field\_level\_encryption\_config
- [ ] get\_field\_level\_encryption\_profile
- [ ] get\_field\_level\_encryption\_profile\_config
- [ ] get\_function
- [ ] get\_invalidation
- [ ] get\_key\_group
- [ ] get\_key\_group\_config
- [ ] get\_monitoring\_subscription
- [ ] get\_origin\_request\_policy
- [ ] get\_origin\_request\_policy\_config
- [ ] get\_public\_key
- [ ] get\_public\_key\_config
- [ ] get\_realtime\_log\_config
- [ ] get\_response\_headers\_policy
- [ ] get\_response\_headers\_policy\_config
- [ ] get\_streaming\_distribution
- [ ] get\_streaming\_distribution\_config
- [ ] list\_cache\_policies
- [ ] list\_cloud\_front\_origin\_access\_identities
- [] list\_conflicting\_aliases
- [X] list distributions

Pagination is not supported yet.

- [ ] list\_distributions\_by\_cache\_policy\_id
- [ ] list\_distributions\_by\_key\_group
- [ ] list\_distributions\_by\_origin\_request\_policy\_id
- [ ] list\_distributions\_by\_realtime\_log\_config
- [ ] list\_distributions\_by\_response\_headers\_policy\_id
- [ ] list\_distributions\_by\_web\_acl\_id
- [ ] list\_field\_level\_encryption\_configs
- [ ] list\_field\_level\_encryption\_profiles
- [ ] list\_functions
- [] list\_invalidations
- [ ] list\_key\_groups
- [] list\_origin\_request\_policies
- [ ] list\_public\_keys
- [] list\_realtime\_log\_configs
- [] list\_response\_headers\_policies
- [ ] list\_streaming\_distributions
- [ ] list\_tags\_for\_resource
- [] publish\_function
- [ ] tag\_resource
- [ ] test\_function
- [ ] untag\_resource
- [ ] update\_cache\_policy
- [ ] update\_cloud\_front\_origin\_access\_identity
- [] update\_distribution
- [ ] update\_field\_level\_encryption\_config
- [ ] update\_field\_level\_encryption\_profile
- [ ] update\_function
- [ ] update\_key\_group
- [ ] update\_origin\_request\_policy
- [ ] update\_public\_key
- [ ] update\_realtime\_log\_config
- [] update\_response\_headers\_policy
- [ ] update\_streaming\_distribution

# **2.6.12 cloudtrail**

```
class moto.cloudtrail.models.CloudTrailBackend(region_name)
     Implementation of CloudTrail APIs.
```
Example usage

```
@mock_cloudtrail
def test_cloudtrail_behaviour:
    boto3.client("cloudtrail")
    ...
```
- [X] add\_tags
- [ ] cancel\_query
- [ ] create\_event\_data\_store
- [X] create\_trail
- [ ] delete\_event\_data\_store
- [X] delete\_trail
- [ ] describe\_query
- [X] describe\_trails
- [ ] get\_event\_data\_store
- [X] get\_event\_selectors
- [X] get\_insight\_selectors
- [ ] get\_query\_results
- [X] get\_trail
- [X] get\_trail\_status
- [ ] list\_event\_data\_stores
- [ ] list\_public\_keys
- [ ] list\_queries
- [X] list\_tags

Pagination is not yet implemented

- [X] list\_trails
- [ ] lookup\_events
- [X] put\_event\_selectors
- [X] put\_insight\_selectors
- [X] remove\_tags
- [ ] restore\_event\_data\_store
- [X] start\_logging
- [ ] start\_query
- [X] stop\_logging
- [ ] update\_event\_data\_store
- [X] update\_trail

## **2.6.13 cloudwatch**

Example usage

```
@mock_cloudwatch
def test_cloudwatch_behaviour:
   boto3.client("cloudwatch")
    ...
```
- [X] delete\_alarms
- [] delete\_anomaly\_detector
- [X] delete\_dashboards
- [ ] delete\_insight\_rules
- [ ] delete\_metric\_stream
- [ ] describe\_alarm\_history
- [ ] describe\_alarms
- [ ] describe\_alarms\_for\_metric
- [ ] describe\_anomaly\_detectors
- [ ] describe\_insight\_rules
- [ ] disable\_alarm\_actions
- [ ] disable\_insight\_rules
- [ ] enable\_alarm\_actions
- [ ] enable\_insight\_rules
- [X] get\_dashboard
- [ ] get\_insight\_rule\_report
- [X] get\_metric\_data
- [X] get\_metric\_statistics
- [ ] get\_metric\_stream
- [ ] get\_metric\_widget\_image
- [X] list\_dashboards
- [ ] list\_metric\_streams
- [X] list\_metrics
- [X] list\_tags\_for\_resource
- [ ] put\_anomaly\_detector
- [ ] put\_composite\_alarm
- [X] put\_dashboard
- [ ] put\_insight\_rule
- [X] put\_metric\_alarm
- [X] put\_metric\_data
- [ ] put\_metric\_stream
- [X] set\_alarm\_state
- [ ] start\_metric\_streams
- [ ] stop\_metric\_streams
- [X] tag\_resource
- [X] untag\_resource

## **2.6.14 codecommit**

Example usage

```
@mock_codecommit
def test_codecommit_behaviour:
    boto3.client("codecommit")
    ...
```
- [ ] associate\_approval\_rule\_template\_with\_repository
- [ ] batch\_associate\_approval\_rule\_template\_with\_repositories
- [ ] batch\_describe\_merge\_conflicts
- [ ] batch\_disassociate\_approval\_rule\_template\_from\_repositories
- [] batch\_get\_commits
- [ ] batch\_get\_repositories
- [ ] create\_approval\_rule\_template
- [ ] create\_branch
- [ ] create\_commit
- [] create\_pull\_request
- [ ] create\_pull\_request\_approval\_rule
- [X] create\_repository
- [ ] create\_unreferenced\_merge\_commit
- [ ] delete\_approval\_rule\_template
- [ ] delete\_branch
- [ ] delete\_comment\_content
- [ ] delete\_file
- [ ] delete\_pull\_request\_approval\_rule
- [X] delete\_repository
- [] describe\_merge\_conflicts
- [ ] describe\_pull\_request\_events
- [ ] disassociate\_approval\_rule\_template\_from\_repository
- [ ] evaluate\_pull\_request\_approval\_rules
- [ ] get\_approval\_rule\_template
- [ ] get\_blob
- [ ] get\_branch
- [ ] get\_comment
- [ ] get\_comment\_reactions
- [ ] get\_comments\_for\_compared\_commit
- [ ] get\_comments\_for\_pull\_request
- [ ] get\_commit
- [ ] get\_differences
- [ ] get\_file
- [ ] get\_folder
- [ ] get\_merge\_commit
- [ ] get\_merge\_conflicts
- [ ] get\_merge\_options
- [ ] get\_pull\_request
- [ ] get\_pull\_request\_approval\_states
- [ ] get\_pull\_request\_override\_state
- [X] get\_repository
- [ ] get\_repository\_triggers
- [] list\_approval\_rule\_templates
- [ ] list\_associated\_approval\_rule\_templates\_for\_repository
- [ ] list\_branches
- [ ] list\_pull\_requests
- [] list\_repositories
- [ ] list\_repositories\_for\_approval\_rule\_template
- [ ] list\_tags\_for\_resource
- [ ] merge\_branches\_by\_fast\_forward
- [ ] merge\_branches\_by\_squash
- [ ] merge\_branches\_by\_three\_way
- [ ] merge\_pull\_request\_by\_fast\_forward
- [ ] merge\_pull\_request\_by\_squash
- [ ] merge\_pull\_request\_by\_three\_way
- [ ] override\_pull\_request\_approval\_rules
- [ ] post\_comment\_for\_compared\_commit
- [ ] post\_comment\_for\_pull\_request
- [ ] post\_comment\_reply
- [ ] put\_comment\_reaction
- [ ] put\_file
- [ ] put\_repository\_triggers
- [ ] tag\_resource
- [ ] test\_repository\_triggers
- [ ] untag\_resource
- [ ] update\_approval\_rule\_template\_content
- [ ] update\_approval\_rule\_template\_description
- [ ] update\_approval\_rule\_template\_name
- [ ] update\_comment
- [ ] update\_default\_branch
- [ ] update\_pull\_request\_approval\_rule\_content
- [ ] update\_pull\_request\_approval\_state
- [ ] update\_pull\_request\_description
- [ ] update\_pull\_request\_status
- [ ] update\_pull\_request\_title
- [ ] update\_repository\_description
- [ ] update\_repository\_name

## **2.6.15 codepipeline**

Example usage

```
@mock_codepipeline
def test_codepipeline_behaviour:
    boto3.client("codepipeline")
    ...
```
- [ ] acknowledge\_job
- [ ] acknowledge\_third\_party\_job
- [ ] create\_custom\_action\_type
- [X] create\_pipeline
- [ ] delete\_custom\_action\_type
- [X] delete\_pipeline
- [ ] delete\_webhook
- [ ] deregister\_webhook\_with\_third\_party
- [ ] disable\_stage\_transition
- [] enable\_stage\_transition
- [ ] get\_action\_type
- [ ] get\_job\_details
- [X] get\_pipeline
- [ ] get\_pipeline\_execution
- [ ] get\_pipeline\_state
- [ ] get\_third\_party\_job\_details
- [] list\_action\_executions
- [ ] list\_action\_types
- [ ] list\_pipeline\_executions
- [X] list\_pipelines
- [X] list\_tags\_for\_resource
- [ ] list\_webhooks
- [ ] poll\_for\_jobs
- [ ] poll\_for\_third\_party\_jobs
- [ ] put\_action\_revision
- [ ] put\_approval\_result
- [ ] put\_job\_failure\_result
- [ ] put\_job\_success\_result
- [ ] put\_third\_party\_job\_failure\_result
- [ ] put\_third\_party\_job\_success\_result
- [ ] put\_webhook
- [ ] register\_webhook\_with\_third\_party
- [ ] retry\_stage\_execution
- [ ] start\_pipeline\_execution
- [ ] stop\_pipeline\_execution
- [X] tag\_resource
- [X] untag\_resource
- [ ] update\_action\_type
- [X] update\_pipeline

# **2.6.16 cognito-identity**

Example usage

```
@mock_cognitoidentity
def test_cognitoidentity_behaviour:
   boto3.client("cognito-identity")
    ...
```
- [X] create\_identity\_pool
- [ ] delete\_identities
- [] delete\_identity\_pool
- [] describe\_identity
- [X] describe\_identity\_pool
- [X] get\_credentials\_for\_identity
- [X] get\_id
- [ ] get\_identity\_pool\_roles
- [X] get\_open\_id\_token
- [X] get\_open\_id\_token\_for\_developer\_identity
- [ ] get\_principal\_tag\_attribute\_map
- [X] list\_identities
- [ ] list\_identity\_pools
- [ ] list\_tags\_for\_resource
- [] lookup\_developer\_identity
- [ ] merge\_developer\_identities
- [ ] set\_identity\_pool\_roles
- [ ] set\_principal\_tag\_attribute\_map
- [ ] tag\_resource
- [ ] unlink\_developer\_identity
- [ ] unlink\_identity
- [ ] untag\_resource
- [X] update\_identity\_pool

## **2.6.17 cognito-idp**

Example usage

```
@mock_cognitoidp
def test_cognitoidp_behaviour:
    boto3.client("cognito-idp")
    ...
```
- [X] add\_custom\_attributes
- [X] admin\_add\_user\_to\_group
- [X] admin\_confirm\_sign\_up
- [X] admin\_create\_user
- [X] admin\_delete\_user
- [X] admin\_delete\_user\_attributes
- [ ] admin\_disable\_provider\_for\_user
- [X] admin\_disable\_user
- [X] admin\_enable\_user
- [ ] admin\_forget\_device
- [ ] admin\_get\_device
- [X] admin\_get\_user
- [X] admin\_initiate\_auth
- [ ] admin\_link\_provider\_for\_user
- [ ] admin\_list\_devices
- [X] admin\_list\_groups\_for\_user
- [ ] admin\_list\_user\_auth\_events
- [X] admin\_remove\_user\_from\_group
- [X] admin\_reset\_user\_password
- [ ] admin\_respond\_to\_auth\_challenge
- [X] admin\_set\_user\_mfa\_preference
- [X] admin\_set\_user\_password
- [ ] admin\_set\_user\_settings
- [ ] admin\_update\_auth\_event\_feedback
- [] admin\_update\_device\_status
- [X] admin\_update\_user\_attributes
- [X] admin\_user\_global\_sign\_out
- [X] associate\_software\_token
- [X] change\_password
- [ ] confirm\_device
- [X] confirm\_forgot\_password
- [X] confirm\_sign\_up
- [X] create\_group
- [X] create\_identity\_provider
- [X] create\_resource\_server
- [] create\_user\_import\_job
- [X] create\_user\_pool
- [X] create\_user\_pool\_client
- [X] create\_user\_pool\_domain
- [X] delete\_group
- [X] delete\_identity\_provider
- [ ] delete\_resource\_server
- [ ] delete\_user
- [] delete\_user\_attributes
- [X] delete\_user\_pool
- [X] delete\_user\_pool\_client
- [X] delete\_user\_pool\_domain
- [X] describe\_identity\_provider
- [] describe\_resource\_server
- [] describe\_risk\_configuration
- [ ] describe\_user\_import\_job
- [X] describe\_user\_pool
- [X] describe\_user\_pool\_client
- [X] describe\_user\_pool\_domain
- [ ] forget\_device
- [X] forgot password The ForgotPassword operation is partially broken in AWS. If the input is 100% correct it works fine.
	- Otherwise you get semi-random garbage and HTTP 200 OK, for example: recovery for username which is not registered in any cognito pool - recovery for username belonging to a different user pool than the client id is registered to - phone-based recovery for a user without phone\_number / phone\_number\_verified attributes - same as above, but email / email\_verified
- [ ] get\_csv\_header
- [ ] get\_device
- [X] get\_group
- [ ] get\_identity\_provider\_by\_identifier
- [ ] get\_signing\_certificate
- [ ] get\_ui\_customization
- [X] get\_user
- [ ] get\_user\_attribute\_verification\_code
- [X] get\_user\_pool\_mfa\_config
- [ ] global\_sign\_out
- [X] initiate\_auth
- [ ] list\_devices
- [X] list\_groups
- [X] list\_identity\_providers
- [ ] list\_resource\_servers
- [ ] list\_tags\_for\_resource
- [ ] list\_user\_import\_jobs
- [X] list\_user\_pool\_clients
- [X] list user pools
- [X] list\_users
- [X] list\_users\_in\_group
- [ ] resend\_confirmation\_code
- [X] respond to auth challenge
- [ ] revoke token
- [ ] set\_risk\_configuration
- [ ] set\_ui\_customization
- [X] set\_user\_mfa\_preference
- [X] set\_user\_pool\_mfa\_config
- [ ] set\_user\_settings
- [X] sign\_up
- [ ] start\_user\_import\_job
- [ ] stop\_user\_import\_job
- [ ] tag\_resource
- [ ] untag\_resource
- [ ] update\_auth\_event\_feedback
- [ ] update\_device\_status
- [ ] update\_group
- [X] update\_identity\_provider
- [ ] update\_resource\_server
- [ ] update\_user\_attributes
- [X] update\_user\_pool
- [X] update\_user\_pool\_client
- [X] update\_user\_pool\_domain
- [X] verify\_software\_token
- [ ] verify\_user\_attribute

### **2.6.18 config**

Example usage

```
@mock_config
def test_config_behaviour:
    boto3.client("config")
    ...
```
Implemented features for this service

• [X] batch\_get\_aggregate\_resource\_config Returns configuration of resource for current regional backend.

Item is returned in AWS Config format.

As far a moto goes – the only real difference between this function and the *batch\_get\_resource\_config* function is that this will require a Config Aggregator be set up a priori and can search based on resource regions.

Note: moto will IGNORE the resource account ID in the search query.

• [X] batch\_get\_resource\_config Returns configuration of resource for the current regional backend.

Item is returned in AWS Config format.

#### **param resource\_keys**

#### **param backend\_region**

- [X] delete\_aggregation\_authorization
- [X] delete\_config\_rule Delete config rule used for evaluating resource compliance.
- [X] delete\_configuration\_aggregator
- [X] delete\_configuration\_recorder
- [ ] delete\_conformance\_pack
- [X] delete delivery channel
- [] delete\_evaluation\_results
- [ ] delete\_organization\_config\_rule
- [X] delete\_organization\_conformance\_pack
- [ ] delete\_pending\_aggregation\_request
- [ ] delete remediation configuration
- [ ] delete\_remediation\_exceptions
- [ ] delete\_resource\_config
- [] delete\_retention\_configuration
- [ ] delete\_stored\_query
- [ ] deliver\_config\_snapshot
- [ ] describe\_aggregate\_compliance\_by\_config\_rules
- [ ] describe\_aggregate\_compliance\_by\_conformance\_packs
- [X] describe\_aggregation\_authorizations
- [ ] describe\_compliance\_by\_config\_rule
- [ ] describe\_compliance\_by\_resource
- [ ] describe\_config\_rule\_evaluation\_status
- [X] describe\_config\_rules Return details for the given ConfigRule names or for all rules.
- [ ] describe\_configuration\_aggregator\_sources\_status
- [X] describe\_configuration\_aggregators
- [X] describe\_configuration\_recorder\_status
- [X] describe\_configuration\_recorders
- [ ] describe\_conformance\_pack\_compliance
- [ ] describe\_conformance\_pack\_status
- [] describe\_conformance\_packs
- [ ] describe\_delivery\_channel\_status
- [X] describe\_delivery\_channels
- [ ] describe\_organization\_config\_rule\_statuses
- [ ] describe organization config rules
- [X] describe\_organization\_conformance\_pack\_statuses
- [X] describe\_organization\_conformance\_packs
- [ ] describe\_pending\_aggregation\_requests
- [] describe\_remediation\_configurations
- [] describe\_remediation\_exceptions
- [ ] describe\_remediation\_execution\_status
- [] describe\_retention\_configurations
- [ ] get aggregate compliance details by config rule
- [ ] get\_aggregate\_config\_rule\_compliance\_summary
- [ ] get\_aggregate\_conformance\_pack\_compliance\_summary
- [ ] get\_aggregate\_discovered\_resource\_counts
- [ ] get\_aggregate\_resource\_config
- [ ] get compliance details by config rule
- [ ] get\_compliance\_details\_by\_resource
- [ ] get\_compliance\_summary\_by\_config\_rule
- [ ] get\_compliance\_summary\_by\_resource\_type
- [ ] get\_conformance\_pack\_compliance\_details
- [ ] get\_conformance\_pack\_compliance\_summary
- [ ] get\_discovered\_resource\_counts
- [ ] get\_organization\_config\_rule\_detailed\_status
- [X] get organization conformance pack detailed status
- [X] get\_resource\_config\_history Returns configuration of resource for the current regional backend.

Item returned in AWS Config format.

NOTE: This is –NOT– returning history as it is not supported in moto at this time. (PR's welcome!)

As such, the later\_time, earlier\_time, limit, and next\_token are ignored as this will only return 1 item. (If no items, it raises an exception).

- [ ] get\_stored\_query
- [X] list\_aggregate\_discovered\_resources Queries AWS Config listing function that must exist for resource backend.

As far a moto goes – the only real difference between this function and the *list\_discovered\_resources* function is that this will require a Config Aggregator be set up a priori and can search based on resource regions.

#### **param aggregator\_name**

**param resource\_type**

**param filters**

**param limit**

#### **param next\_token**

**return**

• [X] list\_discovered\_resources Queries against AWS Config (non-aggregated) listing function.

The listing function must exist for the resource backend.

**param resource\_type**

**param backend\_region**

**param ids**

**param name**

#### **param limit**

#### **param next\_token**

#### **return**

- [] list\_stored\_queries
- [X] list tags for resource Return list of tags for AWS Config resource.
- [X] put aggregation authorization
- [X] put\_config\_rule Add/Update config rule for evaluating resource compliance.

TBD - Only the "accounting" of config rules are handled at the moment. No events are created or triggered. There is no interaction with the config recorder.

- [X] put\_configuration\_aggregator
- [X] put\_configuration\_recorder
- [ ] put\_conformance\_pack
- [X] put\_delivery\_channel
- [X] put\_evaluations
- [ ] put\_external\_evaluation
- [ ] put\_organization\_config\_rule
- [X] put\_organization\_conformance\_pack
- [] put\_remediation\_configurations
- [ ] put\_remediation\_exceptions
- [ ] put\_resource\_config
- [] put\_retention\_configuration
- [ ] put\_stored\_query
- [ ] select\_aggregate\_resource\_config
- [ ] select resource config
- [ ] start\_config\_rules\_evaluation
- [X] start\_configuration\_recorder
- [ ] start\_remediation\_execution
- [X] stop\_configuration\_recorder
- [X] tag\_resource Add tags in config with a matching ARN.
- [X] untag\_resource Remove tags in config with a matching ARN.

If the tags in the tag\_keys don't match any keys for that ARN, they're just ignored.

## **2.6.19 datapipeline**

Example usage

```
@mock_datapipeline
def test_datapipeline_behaviour:
   boto3.client("datapipeline")
    ...
```
Implemented features for this service

- [X] activate\_pipeline
- [ ] add\_tags
- [X] create\_pipeline
- [] deactivate\_pipeline
- [X] delete\_pipeline
- [X] describe\_objects
- [X] describe\_pipelines
- [ ] evaluate\_expression
- [X] get\_pipeline\_definition
- [X] list\_pipelines
- [ ] poll\_for\_task
- [X] put\_pipeline\_definition
- [ ] query\_objects
- [ ] remove\_tags
- [ ] report\_task\_progress
- [ ] report\_task\_runner\_heartbeat
- [ ] set\_status
- [ ] set\_task\_status
- [ ] validate\_pipeline\_definition

### **2.6.20 datasync**

Example usage

```
@mock_datasync
def test_datasync_behaviour:
    boto3.client("datasync")
    ...
```
- [X] cancel\_task\_execution
- [ ] create\_agent
- [ ] create\_location\_efs
- [ ] create\_location\_fsx\_lustre
- [ ] create\_location\_fsx\_windows
- [] create\_location\_hdfs
- [] create\_location\_nfs
- [ ] create\_location\_object\_storage
- [ ] create\_location\_s3
- [ ] create\_location\_smb
- [X] create\_task
- [ ] delete\_agent
- [X] delete\_location
- [X] delete\_task
- [ ] describe\_agent
- [ ] describe\_location\_efs
- [ ] describe\_location\_fsx\_lustre
- [] describe\_location\_fsx\_windows
- [ ] describe\_location\_hdfs
- [ ] describe\_location\_nfs
- [ ] describe\_location\_object\_storage
- [ ] describe\_location\_s3
- [ ] describe\_location\_smb
- [ ] describe\_task
- [ ] describe\_task\_execution
- [ ] list\_agents
- [ ] list\_locations
- [ ] list\_tags\_for\_resource
- [ ] list\_task\_executions
- [ ] list\_tasks
- [X] start\_task\_execution
- [ ] tag\_resource
- [ ] untag\_resource
- [ ] update\_agent
- [ ] update\_location\_hdfs
- [ ] update\_location\_nfs
- [ ] update\_location\_object\_storage
- [ ] update\_location\_smb
- [X] update\_task
- [ ] update\_task\_execution

## **2.6.21 dax**

Example usage

```
@mock_dax
def test_dax_behaviour:
    boto3.client("dax")
    ...
```
Implemented features for this service

• [X] create\_cluster

The following parameters are not yet processed: AvailabilityZones, SubnetGroupNames, Security-Groups, PreferredMaintenanceWindow, NotificationTopicArn, ParameterGroupName, ClusterEndpointEncryptionType

- [] create\_parameter\_group
- [] create\_subnet\_group
- [X] decrease\_replication\_factor

The AvailabilityZones-parameter is not yet implemented

- [X] delete\_cluster
- [ ] delete\_parameter\_group
- [] delete\_subnet\_group
- [X] describe\_clusters
- [] describe\_default\_parameters
- [ ] describe\_events
- [] describe\_parameter\_groups
- [] describe\_parameters
- [] describe\_subnet\_groups
- [X] increase\_replication\_factor
- [X] list\_tags

Pagination is not yet implemented

- [ ] reboot\_node
- [ ] tag\_resource
- [ ] untag\_resource
- [ ] update\_cluster
- [ ] update\_parameter\_group
- [ ] update\_subnet\_group

## **2.6.22 dms**

Example usage

```
@mock_dms
def test_dms_behaviour:
    boto3.client("dms")
    ...
```
- [ ] add\_tags\_to\_resource
- [ ] apply\_pending\_maintenance\_action
- [ ] cancel\_replication\_task\_assessment\_run
- [] create\_endpoint
- [] create\_event\_subscription
- [] create\_replication\_instance
- [] create\_replication\_subnet\_group
- [X] create\_replication\_task
- [ ] delete\_certificate
- [ ] delete\_connection
- [ ] delete\_endpoint
- [ ] delete\_event\_subscription
- [ ] delete\_replication\_instance
- [] delete\_replication\_subnet\_group
- [X] delete\_replication\_task
- [ ] delete\_replication\_task\_assessment\_run
- [ ] describe\_account\_attributes
- [ ] describe\_applicable\_individual\_assessments
- [ ] describe\_certificates
- [ ] describe\_connections
- [] describe\_endpoint\_settings
- [ ] describe\_endpoint\_types
- [ ] describe\_endpoints
- [ ] describe\_event\_categories
- [] describe\_event\_subscriptions
- [ ] describe\_events
- [ ] describe\_orderable\_replication\_instances
- [ ] describe\_pending\_maintenance\_actions
- [ ] describe\_refresh\_schemas\_status
- [ ] describe\_replication\_instance\_task\_logs
- [] describe\_replication\_instances
- [ ] describe\_replication\_subnet\_groups
- [ ] describe\_replication\_task\_assessment\_results
- [ ] describe\_replication\_task\_assessment\_runs
- [ ] describe\_replication\_task\_individual\_assessments
- [X] describe\_replication\_tasks
- [ ] describe\_schemas
- [ ] describe\_table\_statistics
- [ ] import\_certificate
- [ ] list\_tags\_for\_resource
- [ ] modify\_endpoint
- [] modify\_event\_subscription
- [] modify\_replication\_instance
- [] modify\_replication\_subnet\_group
- [ ] modify\_replication\_task
- [] move\_replication\_task
- [] reboot\_replication\_instance
- [ ] refresh\_schemas
- [ ] reload\_tables
- [ ] remove\_tags\_from\_resource
- [X] start\_replication\_task
- [ ] start\_replication\_task\_assessment
- [ ] start\_replication\_task\_assessment\_run
- [X] stop\_replication\_task
- [ ] test\_connection

## **2.6.23 ds**

class moto.ds.models.DirectoryServiceBackend(*region\_name=None*) Implementation of DirectoryService APIs.

Example usage

```
@mock_ds
def test_ds_behaviour:
    boto3.client("ds")
    ...
```
Implemented features for this service

• [ ] accept\_shared\_directory

- [ ] add\_ip\_routes
- [ ] add\_region
- [X] add\_tags\_to\_resource Add or overwrite one or more tags for specified directory.
- [ ] cancel\_schema\_extension
- [X] connect directory Create a fake AD Connector.
- [X] create\_alias Create and assign an alias to a directory.
- [ ] create\_computer
- [] create\_conditional\_forwarder
- [X] create\_directory Create a fake Simple Ad Directory.
- [ ] create\_log\_subscription
- [X] create\_microsoft\_ad Create a fake Microsoft Ad Directory.
- [ ] create\_snapshot
- [ ] create\_trust
- [ ] delete\_conditional\_forwarder
- [X] delete\_directory Delete directory with the matching ID.
- [ ] delete log subscription
- [ ] delete\_snapshot
- [ ] delete\_trust
- [ ] deregister\_certificate
- [ ] deregister\_event\_topic
- [ ] describe\_certificate
- [ ] describe\_client\_authentication\_settings
- [ ] describe\_conditional\_forwarders
- [X] describe directories Return info on all directories or directories with matching IDs.
- [] describe\_domain\_controllers
- [ ] describe\_event\_topics
- [ ] describe\_ldaps\_settings
- [] describe\_regions
- [ ] describe\_shared\_directories
- [] describe\_snapshots
- [ ] describe\_trusts
- [] disable\_client\_authentication
- [ ] disable\_ldaps
- [ ] disable\_radius
- [X] disable\_sso Disable single-sign on for a directory.
- [] enable\_client\_authentication
- [ ] enable\_ldaps
- [ ] enable\_radius
- [X] enable\_sso Enable single-sign on for a directory.
- [X] get\_directory\_limits Return hard-coded limits for the directories.
- [ ] get\_snapshot\_limits
- [] list\_certificates
- [ ] list\_ip\_routes
- [ ] list\_log\_subscriptions
- [ ] list\_schema\_extensions
- [X] list\_tags\_for\_resource List all tags on a directory.
- [ ] register\_certificate
- [ ] register\_event\_topic
- [ ] reject\_shared\_directory
- [] remove\_ip\_routes
- [ ] remove\_region
- [X] remove\_tags\_from\_resource Removes tags from a directory.
- [ ] reset\_user\_password
- [ ] restore\_from\_snapshot
- [ ] share\_directory
- [ ] start\_schema\_extension
- [ ] unshare\_directory
- [ ] update\_conditional\_forwarder
- [ ] update\_number\_of\_domain\_controllers
- [ ] update\_radius
- [ ] update\_trust
- [ ] verify\_trust

## **2.6.24 dynamodb**

Example usage

```
@mock_dynamodb2
def test_dynamodb2_behaviour:
    boto3.client("dynamodb")
    ...
```
- [ ] batch\_execute\_statement
- [X] batch\_get\_item
- [X] batch\_write\_item
- [X] create\_backup
- [ ] create\_global\_table
- [X] create\_table
- [X] delete\_backup
- [X] delete\_item
- [X] delete\_table
- [X] describe\_backup
- [X] describe\_continuous\_backups
- [] describe\_contributor\_insights
- [X] describe\_endpoints
- [ ] describe\_export
- [ ] describe\_global\_table
- [] describe\_global\_table\_settings
- [ ] describe\_kinesis\_streaming\_destination
- [] describe\_limits
- [X] describe\_table
- [ ] describe\_table\_replica\_auto\_scaling
- [X] describe\_time\_to\_live
- [ ] disable\_kinesis\_streaming\_destination
- [ ] enable\_kinesis\_streaming\_destination
- [ ] execute\_statement
- [ ] execute\_transaction
- [ ] export\_table\_to\_point\_in\_time
- [X] get\_item
- [X] list\_backups
- [] list\_contributor\_insights
- [ ] list\_exports
- [ ] list\_global\_tables
- [X] list\_tables
- [X] list\_tags\_of\_resource
- [X] put\_item
- [X] query
- [X] restore\_table\_from\_backup
- [X] restore\_table\_to\_point\_in\_time

Currently this only accepts the source and target table elements, and will copy all items from the source without respect to other arguments.

- [X] scan
- [X] tag\_resource
- [X] transact get items
- [X] transact\_write\_items
- [X] untag\_resource
- [X] update\_continuous\_backups
- [ ] update\_contributor\_insights
- [ ] update\_global\_table
- [ ] update\_global\_table\_settings
- [X] update\_item
- [X] update\_table
- [] update\_table\_replica\_auto\_scaling
- [X] update\_time\_to\_live

## **2.6.25 dynamodbstreams**

Example usage

```
@mock_dynamodbstreams
def test_dynamodbstreams_behaviour:
   boto3.client("dynamodbstreams")
    ...
```
Implemented features for this service

- [X] describe\_stream
- [X] get\_records
- [X] get\_shard\_iterator
- [X] list streams

### **2.6.26 ec2**

```
class moto.ec2.models.EC2Backend(region_name)
     Implementation of the AWS EC2 endpoint.
```
moto includes a limited set of AMIs in *moto/ec2/resources/amis.json*. If you require specific AMIs to be available during your tests, you can provide your own AMI definitions by setting the environment variable *MOTO\_AMIS\_PATH* to point to a JSON file containing definitions of the required AMIs.

To create such a file, refer to *scripts/get\_amis.py*

**Note:** You must set *MOTO\_AMIS\_PATH* before importing moto.

Example usage

```
@mock_ec2
def test_ec2_behaviour:
    boto3.client("ec2")
    ...
```
- [ ] accept\_reserved\_instances\_exchange\_quote
- [ ] accept\_transit\_gateway\_multicast\_domain\_associations
- [X] accept\_transit\_gateway\_peering\_attachment
- [ ] accept\_transit\_gateway\_vpc\_attachment
- [ ] accept\_vpc\_endpoint\_connections
- [X] accept\_vpc\_peering\_connection
- [ ] advertise\_byoip\_cidr
- [X] allocate\_address
- [ ] allocate\_hosts
- [ ] allocate\_ipam\_pool\_cidr
- [ ] apply\_security\_groups\_to\_client\_vpn\_target\_network
- [X] assign\_ipv6\_addresses
- [X] assign\_private\_ip\_addresses
- [X] associate\_address
- [ ] associate\_client\_vpn\_target\_network
- [X] associate\_dhcp\_options
- [ ] associate\_enclave\_certificate\_iam\_role
- [X] associate\_iam\_instance\_profile
- [ ] associate\_instance\_event\_window
- [X] associate\_route\_table
- [X] associate\_subnet\_cidr\_block
- [ ] associate\_transit\_gateway\_multicast\_domain
- [X] associate\_transit\_gateway\_route\_table
- [ ] associate\_trunk\_interface
- [X] associate\_vpc\_cidr\_block
- [ ] attach\_classic\_link\_vpc
- [X] attach\_internet\_gateway
- [X] attach\_network\_interface
- [X] attach\_volume
- [X] attach\_vpn\_gateway
- [] authorize\_client\_vpn\_ingress
- [X] authorize\_security\_group\_egress
- [X] authorize\_security\_group\_ingress
- [] bundle\_instance
- [] cancel\_bundle\_task
- [ ] cancel\_capacity\_reservation
- [ ] cancel\_capacity\_reservation\_fleets
- [ ] cancel\_conversion\_task
- [ ] cancel\_export\_task
- [ ] cancel\_import\_task
- [ ] cancel\_reserved\_instances\_listing
- [X] cancel\_spot\_fleet\_requests
- [X] cancel\_spot\_instance\_requests
- [ ] confirm\_product\_instance
- [ ] copy\_fpga\_image
- [X] copy\_image
- [X] copy\_snapshot
- [] create\_capacity\_reservation
- [ ] create\_capacity\_reservation\_fleet
- [X] create\_carrier\_gateway
- [ ] create\_client\_vpn\_endpoint
- [ ] create\_client\_vpn\_route
- [X] create\_customer\_gateway
- [ ] create\_default\_subnet
- [ ] create\_default\_vpc
- [X] create\_dhcp\_options
- [X] create\_egress\_only\_internet\_gateway
- [ ] create\_fleet
- [X] create\_flow\_logs
- [ ] create\_fpga\_image
- [X] create\_image
- [ ] create\_instance\_event\_window
- [ ] create\_instance\_export\_task
- [X] create\_internet\_gateway
- [ ] create\_ipam
- [ ] create\_ipam\_pool
- [ ] create\_ipam\_scope
- [X] create\_key\_pair
- [X] create\_launch\_template
- [ ] create\_launch\_template\_version
- [ ] create\_local\_gateway\_route
- [ ] create\_local\_gateway\_route\_table\_vpc\_association
- [X] create\_managed\_prefix\_list
- [X] create\_nat\_gateway
- [X] create\_network\_acl
- [X] create\_network\_acl\_entry
- [ ] create\_network\_insights\_access\_scope
- [ ] create\_network\_insights\_path
- [X] create\_network\_interface
- [ ] create\_network\_interface\_permission
- [ ] create\_placement\_group
- [ ] create\_public\_ipv4\_pool
- [ ] create\_replace\_root\_volume\_task
- [ ] create\_reserved\_instances\_listing
- [ ] create\_restore\_image\_task
- [X] create\_route
- [X] create\_route\_table
- [X] create\_security\_group
- [X] create\_snapshot
- [X] create\_snapshots

The CopyTagsFromSource-parameter is not yet implemented.

- [ ] create\_spot\_datafeed\_subscription
- [ ] create\_store\_image\_task
- [X] create\_subnet
- [ ] create\_subnet\_cidr\_reservation
- [X] create\_tags
- [ ] create\_traffic\_mirror\_filter
- [ ] create\_traffic\_mirror\_filter\_rule
- [] create\_traffic\_mirror\_session
- [ ] create\_traffic\_mirror\_target
- [X] create\_transit\_gateway
- [] create\_transit\_gateway\_connect
- [ ] create\_transit\_gateway\_connect\_peer
- [ ] create\_transit\_gateway\_multicast\_domain
- [X] create\_transit\_gateway\_peering\_attachment
- [ ] create\_transit\_gateway\_prefix\_list\_reference
- [X] create\_transit\_gateway\_route
- [X] create\_transit\_gateway\_route\_table
- [X] create\_transit\_gateway\_vpc\_attachment
- [X] create\_volume
- [X] create\_vpc
- [X] create\_vpc\_endpoint
- [ ] create\_vpc\_endpoint\_connection\_notification
- [X] create\_vpc\_endpoint\_service\_configuration
- [X] create\_vpc\_peering\_connection
- [X] create\_vpn\_connection
- [ ] create\_vpn\_connection\_route
- [X] create\_vpn\_gateway
- [X] delete\_carrier\_gateway
- [] delete\_client\_vpn\_endpoint
- [ ] delete\_client\_vpn\_route
- [X] delete\_customer\_gateway
- [ ] delete\_dhcp\_options
- [X] delete\_egress\_only\_internet\_gateway
- [ ] delete\_fleets
- [X] delete\_flow\_logs
- [ ] delete\_fpga\_image
- [] delete\_instance\_event\_window
- [X] delete\_internet\_gateway
- [ ] delete\_ipam
- [] delete\_ipam\_pool
- [ ] delete\_ipam\_scope
- [X] delete\_key\_pair
- [ ] delete\_launch\_template
- [] delete\_launch\_template\_versions
- [ ] delete\_local\_gateway\_route
- [ ] delete\_local\_gateway\_route\_table\_vpc\_association
- [X] delete\_managed\_prefix\_list
- [X] delete\_nat\_gateway
- [X] delete\_network\_acl
- [X] delete\_network\_acl\_entry
- [ ] delete\_network\_insights\_access\_scope
- [ ] delete\_network\_insights\_access\_scope\_analysis
- [] delete\_network\_insights\_analysis
- [ ] delete\_network\_insights\_path
- [X] delete\_network\_interface
- [ ] delete\_network\_interface\_permission
- [ ] delete\_placement\_group
- [ ] delete\_public\_ipv4\_pool
- [] delete\_queued\_reserved\_instances
- [X] delete\_route
- [X] delete\_route\_table
- [X] delete\_security\_group
- [X] delete\_snapshot
- [ ] delete\_spot\_datafeed\_subscription
- [X] delete\_subnet
- [] delete\_subnet\_cidr\_reservation
- [X] delete\_tags
- [] delete\_traffic\_mirror\_filter
- [ ] delete\_traffic\_mirror\_filter\_rule
- [ ] delete\_traffic\_mirror\_session
- [ ] delete\_traffic\_mirror\_target
- [X] delete\_transit\_gateway
- [] delete\_transit\_gateway\_connect
- [ ] delete\_transit\_gateway\_connect\_peer
- [ ] delete\_transit\_gateway\_multicast\_domain
- [X] delete\_transit\_gateway\_peering\_attachment
- [ ] delete\_transit\_gateway\_prefix\_list\_reference
- [X] delete\_transit\_gateway\_route
- [X] delete\_transit\_gateway\_route\_table
- [X] delete\_transit\_gateway\_vpc\_attachment
- [X] delete\_volume
- [X] delete\_vpc
- [ ] delete\_vpc\_endpoint\_connection\_notifications
- [X] delete\_vpc\_endpoint\_service\_configurations
- [X] delete\_vpc\_endpoints
- [X] delete\_vpc\_peering\_connection
- [X] delete\_vpn\_connection
- [] delete\_vpn\_connection\_route
- [X] delete\_vpn\_gateway
- [ ] deprovision\_byoip\_cidr
- [ ] deprovision\_ipam\_pool\_cidr
- [ ] deprovision\_public\_ipv4\_pool\_cidr
- [X] deregister\_image
- [] deregister\_instance\_event\_notification\_attributes
- [ ] deregister\_transit\_gateway\_multicast\_group\_members
- [ ] deregister\_transit\_gateway\_multicast\_group\_sources
- [] describe\_account\_attributes
- [X] describe\_addresses
- [ ] describe\_addresses\_attribute
- [ ] describe\_aggregate\_id\_format
- [X] describe\_availability\_zones
- [ ] describe\_bundle\_tasks
- [] describe\_byoip\_cidrs
- [ ] describe\_capacity\_reservation\_fleets
- [ ] describe\_capacity\_reservations
- [X] describe\_carrier\_gateways
- [ ] describe\_classic\_link\_instances
- [ ] describe\_client\_vpn\_authorization\_rules
- [] describe\_client\_vpn\_connections
- [] describe\_client\_vpn\_endpoints
- [] describe\_client\_vpn\_routes
- [ ] describe\_client\_vpn\_target\_networks
- [ ] describe\_coip\_pools
- [ ] describe\_conversion\_tasks
- [ ] describe\_customer\_gateways
- [X] describe\_dhcp\_options
- [X] describe\_egress\_only\_internet\_gateways
	- The Filters-argument is not yet supported
- [ ] describe\_elastic\_gpus
- [ ] describe\_export\_image\_tasks
- [ ] describe\_export\_tasks
- [] describe\_fast\_launch\_images
- [ ] describe\_fast\_snapshot\_restores
- [] describe\_fleet\_history
- [] describe\_fleet\_instances
- [ ] describe\_fleets
- [X] describe\_flow\_logs
- [ ] describe\_fpga\_image\_attribute
- [ ] describe\_fpga\_images
- [ ] describe\_host\_reservation\_offerings
- [ ] describe\_host\_reservations
- [ ] describe\_hosts
- [X] describe\_iam\_instance\_profile\_associations
- [ ] describe\_id\_format
- [ ] describe\_identity\_id\_format
- [ ] describe\_image\_attribute
- [X] describe\_images
- [ ] describe\_import\_image\_tasks
- [ ] describe\_import\_snapshot\_tasks
- [X] describe\_instance\_attribute
- [X] describe\_instance\_credit\_specifications
- [] describe\_instance\_event\_notification\_attributes
- [] describe\_instance\_event\_windows
- [X] describe instance status
- [X] describe\_instance\_type\_offerings
- [X] describe\_instance\_types
- [X] describe\_instances
- [X] describe\_internet\_gateways
- [] describe\_ipam\_pools
- [ ] describe\_ipam\_scopes
- [ ] describe\_ipams
- [] describe\_ipv6\_pools
- [X] describe\_key\_pairs
- [ ] describe\_launch\_template\_versions
- [X] describe\_launch\_templates
- [ ] describe\_local\_gateway\_route\_table\_virtual\_interface\_group\_associations
- [ ] describe\_local\_gateway\_route\_table\_vpc\_associations
- [] describe\_local\_gateway\_route\_tables
- [ ] describe\_local\_gateway\_virtual\_interface\_groups
- [ ] describe\_local\_gateway\_virtual\_interfaces
- [] describe\_local\_gateways
- [X] describe\_managed\_prefix\_lists
- [ ] describe\_moving\_addresses
- [X] describe\_nat\_gateways
- [X] describe\_network\_acls
- [ ] describe\_network\_insights\_access\_scope\_analyses
- [ ] describe\_network\_insights\_access\_scopes
- [ ] describe\_network\_insights\_analyses
- [] describe\_network\_insights\_paths
- [ ] describe\_network\_interface\_attribute
- [ ] describe\_network\_interface\_permissions
- [X] describe\_network\_interfaces
- [] describe\_placement\_groups
- [ ] describe\_prefix\_lists
- [ ] describe\_principal\_id\_format
- [] describe\_public\_ipv4\_pools
- [X] describe\_regions
- [ ] describe\_replace\_root\_volume\_tasks
- [ ] describe\_reserved\_instances
- [ ] describe\_reserved\_instances\_listings
- [] describe\_reserved\_instances\_modifications
- [ ] describe\_reserved\_instances\_offerings
- [X] describe\_route\_tables
- [ ] describe\_scheduled\_instance\_availability
- [ ] describe\_scheduled\_instances
- [ ] describe\_security\_group\_references
- [ ] describe\_security\_group\_rules
- [X] describe\_security\_groups
- [ ] describe\_snapshot\_attribute
- [ ] describe\_snapshot\_tier\_status
- [X] describe\_snapshots
- [ ] describe\_spot\_datafeed\_subscription
- [X] describe spot fleet instances
- [ ] describe\_spot\_fleet\_request\_history
- [X] describe\_spot\_fleet\_requests
- [X] describe\_spot\_instance\_requests
- [X] describe spot price history
- [ ] describe\_stale\_security\_groups
- [ ] describe\_store\_image\_tasks
- [ ] describe\_subnets
- [X] describe\_tags
- [ ] describe\_traffic\_mirror\_filters
- [ ] describe\_traffic\_mirror\_sessions
- [ ] describe\_traffic\_mirror\_targets
- [X] describe\_transit\_gateway\_attachments
- [ ] describe\_transit\_gateway\_connect\_peers
- [ ] describe\_transit\_gateway\_connects
- [ ] describe\_transit\_gateway\_multicast\_domains
- [X] describe\_transit\_gateway\_peering\_attachments
- [ ] describe\_transit\_gateway\_route\_tables
- [X] describe\_transit\_gateway\_vpc\_attachments
- [X] describe\_transit\_gateways
- [] describe\_trunk\_interface\_associations
- [ ] describe\_volume\_attribute
- [ ] describe\_volume\_status
- [X] describe\_volumes
- [ ] describe\_volumes\_modifications
- [X] describe\_vpc\_attribute
- [ ] describe\_vpc\_classic\_link
- [ ] describe\_vpc\_classic\_link\_dns\_support
- [ ] describe\_vpc\_endpoint\_connection\_notifications
- [ ] describe\_vpc\_endpoint\_connections
- [X] describe\_vpc\_endpoint\_service\_configurations

The Filters, MaxResults, NextToken parameters are not yet implemented

• [X] describe\_vpc\_endpoint\_service\_permissions

The Filters, MaxResults, NextToken parameters are not yet implemented

• [X] describe vpc endpoint services Return info on services to which you can create a VPC endpoint.

Currently only the default endpoing services are returned. When create\_vpc\_endpoint\_service\_configuration() is implemented, a list of those private endpoints would be kept and when this API is invoked, those private endpoints would be added to the list of default endpoint services.

The DryRun parameter is ignored.

- [X] describe vpc endpoints
- [X] describe\_vpc\_peering\_connections
- [X] describe\_vpcs
- [X] describe\_vpn\_connections
- [X] describe\_vpn\_gateways
- [ ] detach\_classic\_link\_vpc
- [X] detach\_internet\_gateway
- [X] detach\_network\_interface
- [X] detach\_volume
- [X] detach\_vpn\_gateway
- [X] disable\_ebs\_encryption\_by\_default
- [ ] disable fast launch
- [ ] disable\_fast\_snapshot\_restores
- [ ] disable\_image\_deprecation
- [ ] disable\_ipam\_organization\_admin\_account
- [] disable\_serial\_console\_access
- [X] disable\_transit\_gateway\_route\_table\_propagation
- [] disable\_vgw\_route\_propagation
- [X] disable\_vpc\_classic\_link
- [X] disable\_vpc\_classic\_link\_dns\_support
- [X] disassociate address
- [ ] disassociate\_client\_vpn\_target\_network
- [ ] disassociate\_enclave\_certificate\_iam\_role
- [X] disassociate\_iam\_instance\_profile
- [ ] disassociate\_instance\_event\_window
- [X] disassociate\_route\_table
- [X] disassociate\_subnet\_cidr\_block
- [ ] disassociate\_transit\_gateway\_multicast\_domain
- [X] disassociate\_transit\_gateway\_route\_table
- [ ] disassociate\_trunk\_interface
- [X] disassociate\_vpc\_cidr\_block
- [X] enable\_ebs\_encryption\_by\_default
- [ ] enable fast launch
- [ ] enable\_fast\_snapshot\_restores
- [] enable\_image\_deprecation
- [ ] enable\_ipam\_organization\_admin\_account
- [ ] enable\_serial\_console\_access
- [X] enable\_transit\_gateway\_route\_table\_propagation
- [ ] enable\_vgw\_route\_propagation
- [ ] enable\_volume\_io
- [X] enable\_vpc\_classic\_link
- [X] enable\_vpc\_classic\_link\_dns\_support
- [ ] export\_client\_vpn\_client\_certificate\_revocation\_list
- [ ] export\_client\_vpn\_client\_configuration
- [ ] export\_image
- [ ] export\_transit\_gateway\_routes
- [ ] get\_associated\_enclave\_certificate\_iam\_roles
- [] get\_associated\_ipv6\_pool\_cidrs
- [ ] get\_capacity\_reservation\_usage
- [ ] get\_coip\_pool\_usage
- [ ] get\_console\_output
- [ ] get\_console\_screenshot
- [ ] get\_default\_credit\_specification
- [ ] get\_ebs\_default\_kms\_key\_id
- [X] get\_ebs\_encryption\_by\_default
- [ ] get\_flow\_logs\_integration\_template
- [ ] get\_groups\_for\_capacity\_reservation
- [ ] get\_host\_reservation\_purchase\_preview
- [ ] get\_instance\_types\_from\_instance\_requirements
- [ ] get\_ipam\_address\_history
- [ ] get\_ipam\_pool\_allocations
- [ ] get\_ipam\_pool\_cidrs
- [ ] get\_ipam\_resource\_cidrs
- [ ] get\_launch\_template\_data
- [ ] get\_managed\_prefix\_list\_associations
- [X] get\_managed\_prefix\_list\_entries
- [ ] get\_network\_insights\_access\_scope\_analysis\_findings
- [ ] get\_network\_insights\_access\_scope\_content
- [ ] get\_password\_data
- [ ] get\_reserved\_instances\_exchange\_quote
- [ ] get\_serial\_console\_access\_status
- [ ] get\_spot\_placement\_scores
- [ ] get\_subnet\_cidr\_reservations
- [ ] get\_transit\_gateway\_attachment\_propagations
- [ ] get\_transit\_gateway\_multicast\_domain\_associations
- [ ] get\_transit\_gateway\_prefix\_list\_references
- [ ] get\_transit\_gateway\_route\_table\_associations
- [ ] get\_transit\_gateway\_route\_table\_propagations
- [ ] get\_vpn\_connection\_device\_sample\_configuration
- [ ] get\_vpn\_connection\_device\_types
- [ ] import\_client\_vpn\_client\_certificate\_revocation\_list
- [ ] import\_image
- [ ] import\_instance
- [X] import\_key\_pair
- [ ] import\_snapshot
- [ ] import\_volume
- [ ] list\_images\_in\_recycle\_bin
- [ ] list\_snapshots\_in\_recycle\_bin
- [ ] modify\_address\_attribute
- [ ] modify\_availability\_zone\_group
- [ ] modify\_capacity\_reservation
- [ ] modify\_capacity\_reservation\_fleet
- [] modify\_client\_vpn\_endpoint
- [ ] modify\_default\_credit\_specification
- [ ] modify\_ebs\_default\_kms\_key\_id
- [ ] modify\_fleet
- [ ] modify\_fpga\_image\_attribute
- [ ] modify\_hosts
- [ ] modify\_id\_format
- [ ] modify\_identity\_id\_format
- [ ] modify\_image\_attribute
- [X] modify\_instance\_attribute
- [ ] modify\_instance\_capacity\_reservation\_attributes
- [] modify\_instance\_credit\_specification
- [ ] modify instance event start time
- [] modify\_instance\_event\_window
- [ ] modify\_instance\_metadata\_options
- [] modify\_instance\_placement
- [ ] modify\_ipam
- [ ] modify\_ipam\_pool
- [ ] modify\_ipam\_resource\_cidr
- [ ] modify\_ipam\_scope
- [ ] modify\_launch\_template
- [X] modify managed prefix list
- [X] modify\_network\_interface\_attribute
- [] modify\_private\_dns\_name\_options
- [ ] modify\_reserved\_instances
- [] modify\_security\_group\_rules
- [] modify\_snapshot\_attribute
- [ ] modify\_snapshot\_tier
- [X] modify\_spot\_fleet\_request
- [X] modify\_subnet\_attribute
- [ ] modify\_traffic\_mirror\_filter\_network\_services
- [ ] modify\_traffic\_mirror\_filter\_rule
- [ ] modify\_traffic\_mirror\_session
- [X] modify\_transit\_gateway
- [ ] modify\_transit\_gateway\_prefix\_list\_reference
- [X] modify transit gateway vpc attachment
- [ ] modify\_volume
- [] modify\_volume\_attribute
- [X] modify\_vpc\_attribute
- [] modify\_vpc\_endpoint
- [] modify\_vpc\_endpoint\_connection\_notification
- [X] modify\_vpc\_endpoint\_service\_configuration

The following parameters are not yet implemented: RemovePrivateDnsName

- [ ] modify\_vpc\_endpoint\_service\_payer\_responsibility
- [X] modify\_vpc\_endpoint\_service\_permissions
- [X] modify\_vpc\_peering\_connection\_options
- [X] modify\_vpc\_tenancy
- [ ] modify\_vpn\_connection
- [] modify\_vpn\_connection\_options
- [] modify\_vpn\_tunnel\_certificate
- [ ] modify\_vpn\_tunnel\_options
- [] monitor\_instances
- [ ] move\_address\_to\_vpc
- [ ] move\_byoip\_cidr\_to\_ipam
- [ ] provision\_byoip\_cidr
- [ ] provision\_ipam\_pool\_cidr
- [ ] provision\_public\_ipv4\_pool\_cidr
- [ ] purchase\_host\_reservation
- [ ] purchase\_reserved\_instances\_offering
- [ ] purchase\_scheduled\_instances
- [X] reboot\_instances
- [X] register\_image
- [ ] register\_instance\_event\_notification\_attributes
- [ ] register\_transit\_gateway\_multicast\_group\_members
- [ ] register\_transit\_gateway\_multicast\_group\_sources
- [ ] reject\_transit\_gateway\_multicast\_domain\_associations
- [X] reject\_transit\_gateway\_peering\_attachment
- [ ] reject\_transit\_gateway\_vpc\_attachment
- [ ] reject\_vpc\_endpoint\_connections
- [X] reject\_vpc\_peering\_connection
- [X] release\_address
- [ ] release hosts
- [ ] release\_ipam\_pool\_allocation
- [X] replace\_iam\_instance\_profile\_association
- [X] replace\_network\_acl\_association
- [X] replace\_network\_acl\_entry
- [X] replace\_route
- [X] replace\_route\_table\_association
- [ ] replace\_transit\_gateway\_route
- [ ] report\_instance\_status
- [X] request\_spot\_fleet
- [X] request\_spot\_instances
- [] reset\_address\_attribute
- [ ] reset\_ebs\_default\_kms\_key\_id
- [ ] reset fpga\_image\_attribute
- [] reset\_image\_attribute
- [] reset\_instance\_attribute
- [ ] reset\_network\_interface\_attribute
- [] reset\_snapshot\_attribute
- [ ] restore\_address\_to\_classic
- [ ] restore\_image\_from\_recycle\_bin
- [ ] restore\_managed\_prefix\_list\_version
- [ ] restore\_snapshot\_from\_recycle\_bin
- [ ] restore\_snapshot\_tier
- [ ] revoke\_client\_vpn\_ingress
- [X] revoke\_security\_group\_egress
- [X] revoke\_security\_group\_ingress
- [X] run\_instances
- [ ] run\_scheduled\_instances
- [ ] search\_local\_gateway\_routes
- [ ] search\_transit\_gateway\_multicast\_groups
- [X] search\_transit\_gateway\_routes
- [ ] send\_diagnostic\_interrupt
- [X] start\_instances
- [ ] start\_network\_insights\_access\_scope\_analysis
- [ ] start\_network\_insights\_analysis
- [ ] start\_vpc\_endpoint\_service\_private\_dns\_verification
- [X] stop\_instances
- [] terminate\_client\_vpn\_connections
- [X] terminate\_instances
- [X] unassign\_ipv6\_addresses
- [X] unassign\_private\_ip\_addresses
- [ ] unmonitor\_instances
- [X] update\_security\_group\_rule\_descriptions\_egress
- [X] update\_security\_group\_rule\_descriptions\_ingress
- [ ] withdraw\_byoip\_cidr

# **2.6.27 ec2-instance-connect**

Example usage

```
@mock_ec2instanceconnect
def test_ec2instanceconnect_behaviour:
   boto3.client("ec2-instance-connect")
    ...
```
Implemented features for this service

- [ ] send\_serial\_console\_ssh\_public\_key
- [X] send\_ssh\_public\_key

### **2.6.28 ecr**

Example usage

```
@mock_ecr
def test_ecr_behaviour:
    boto3.client("ecr")
    ...
```
Implemented features for this service

- [ ] batch\_check\_layer\_availability
- [X] batch\_delete\_image
- [X] batch\_get\_image
- [ ] batch\_get\_repository\_scanning\_configuration
- [ ] complete\_layer\_upload
- [ ] create\_pull\_through\_cache\_rule
- [X] create\_repository
- [X] delete\_lifecycle\_policy
- [ ] delete\_pull\_through\_cache\_rule
- [X] delete\_registry\_policy
- [X] delete\_repository
- [X] delete\_repository\_policy
- [ ] describe\_image\_replication\_status
- [X] describe\_image\_scan\_findings
- [X] describe\_images
- [ ] describe\_pull\_through\_cache\_rules
- [X] describe\_registry
- [X] describe\_repositories

maxResults and nextToken not implemented

- [ ] get authorization token
- [ ] get\_download\_url\_for\_layer
- [X] get\_lifecycle\_policy
- [ ] get\_lifecycle\_policy\_preview
- [X] get\_registry\_policy
- [ ] get\_registry\_scanning\_configuration
- [X] get\_repository\_policy
- [ ] initiate\_layer\_upload
- [X] list\_images
	- maxResults and filtering not implemented
- [X] list\_tags\_for\_resource
- [X] put\_image
- [X] put\_image\_scanning\_configuration
- [X] put\_image\_tag\_mutability
- [X] put\_lifecycle\_policy
- [X] put\_registry\_policy
- [ ] put\_registry\_scanning\_configuration
- [X] put\_replication\_configuration
- [X] set\_repository\_policy
- [X] start\_image\_scan
- [ ] start\_lifecycle\_policy\_preview
- [X] tag\_resource
- [X] untag\_resource
- [ ] upload layer part

### **2.6.29 ecs**

#### class moto.ecs.models.EC2ContainerServiceBackend(*region\_name*)

ECS resources use the new ARN format by default. Use the following environment variable to revert back to the old/short ARN format: *MOTO\_ECS\_NEW\_ARN=false*

AWS reference: https://aws.amazon.com/blogs/compute/migrating-your-amazon-ecs-deployment-to-the-new-arn-and-resource-i

Example usage

```
@mock_ecs
def test_ecs_behaviour:
    boto3.client("ecs")
    ...
```
Implemented features for this service

• [ ] create\_capacity\_provider

- [X] create\_cluster
- [X] create\_service
- [X] create\_task\_set
- [X] delete\_account\_setting
- [X] delete\_attributes
- [] delete\_capacity\_provider
- [X] delete\_cluster
- [X] delete\_service
- [X] delete\_task\_set
- [X] deregister\_container\_instance
- [X] deregister\_task\_definition
- [ ] describe\_capacity\_providers
- [X] describe\_clusters

Only include=TAGS is currently supported.

- [X] describe\_container\_instances
- [X] describe services
- [X] describe\_task\_definition
- [X] describe\_task\_sets
- [X] describe\_tasks
- [ ] discover\_poll\_endpoint
- [ ] execute\_command
- [X] list\_account\_settings
- [X] list\_attributes
- [X] list\_clusters

maxSize and pagination not implemented

- [X] list\_container\_instances
- [X] list\_services
- [X] list\_tags\_for\_resource Currently implemented only for task definitions and services
- [X] list\_task\_definition\_families
- [X] list\_task\_definitions
- [X] list\_tasks
- [X] put\_account\_setting
- [ ] put\_account\_setting\_default
- [X] put\_attributes
- [] put\_cluster\_capacity\_providers
- [X] register\_container\_instance
- [X] register task definition
- $[X]$  run task
- [X] start\_task
- [X] stop\_task
- [ ] submit\_attachment\_state\_changes
- [ ] submit container state change
- [ ] submit\_task\_state\_change
- [X] tag\_resource Currently implemented only for services
- [X] untag\_resource Currently implemented only for services
- [ ] update\_capacity\_provider
- [ ] update\_cluster
- [ ] update\_cluster\_settings
- [ ] update\_container\_agent
- [X] update\_container\_instances\_state
- [X] update service
- [X] update\_service\_primary\_task\_set Updates task sets be PRIMARY or ACTIVE for given cluster:service task sets
- [X] update task set

### **2.6.30 efs**

class moto.efs.models.EFSBackend(*region\_name=None*) The backend manager of EFS resources.

This is the state-machine for each region, tracking the file systems, mount targets, and eventually access points that are deployed. Creating, updating, and destroying such resources should always go through this class.

Example usage

```
@mock_efs
def test_efs_behaviour:
    boto3.client("efs")
    ...
```
Implemented features for this service

- [ ] create\_access\_point
- [X] create\_file\_system Create a new EFS File System Volume.

[https://docs.aws.amazon.com/efs/latest/ug/API\\_CreateFileSystem.html](https://docs.aws.amazon.com/efs/latest/ug/API_CreateFileSystem.html)

• [X] create\_mount\_target Create a new EFS Mount Target for a given File System to a given subnet.

Note that you can only create one mount target for each availability zone (which is implied by the subnet ID).

[https://docs.aws.amazon.com/efs/latest/ug/API\\_CreateMountTarget.html](https://docs.aws.amazon.com/efs/latest/ug/API_CreateMountTarget.html)

• [ ] create replication configuration

- [ ] create\_tags
- [ ] delete\_access\_point
- [X] delete\_file\_system Delete the file system specified by the given file\_system\_id.

Note that mount targets must be deleted first.

[https://docs.aws.amazon.com/efs/latest/ug/API\\_DeleteFileSystem.html](https://docs.aws.amazon.com/efs/latest/ug/API_DeleteFileSystem.html)

- [ ] delete file system policy
- [X] delete\_mount\_target Delete a mount target specified by the given mount\_target\_id.

Note that this will also delete a network interface.

[https://docs.aws.amazon.com/efs/latest/ug/API\\_DeleteMountTarget.html](https://docs.aws.amazon.com/efs/latest/ug/API_DeleteMountTarget.html)

- [ ] delete\_replication\_configuration
- [ ] delete\_tags
- [ ] describe\_access\_points
- [ ] describe\_account\_preferences
- [X] describe\_backup\_policy
- [] describe\_file\_system\_policy
- [X] describe file systems Describe all the EFS File Systems, or specific File Systems.

[https://docs.aws.amazon.com/efs/latest/ug/API\\_DescribeFileSystems.html](https://docs.aws.amazon.com/efs/latest/ug/API_DescribeFileSystems.html)

- [ ] describe\_lifecycle\_configuration
- [ ] describe\_mount\_target\_security\_groups
- [X] describe\_mount\_targets Describe the mount targets given a mount target ID or a file system ID.

Note that as of this writing access points, and thus access point IDs are not supported.

[https://docs.aws.amazon.com/efs/latest/ug/API\\_DescribeMountTargets.html](https://docs.aws.amazon.com/efs/latest/ug/API_DescribeMountTargets.html)

- [ ] describe\_replication\_configurations
- [ ] describe\_tags
- [ ] list\_tags\_for\_resource
- [ ] modify\_mount\_target\_security\_groups
- [ ] put\_account\_preferences
- [ ] put\_backup\_policy
- [ ] put\_file\_system\_policy
- [ ] put\_lifecycle\_configuration
- [ ] tag\_resource
- [ ] untag\_resource
- [ ] update\_file\_system

## **2.6.31 eks**

Example usage

```
@mock_eks
def test_eks_behaviour:
    boto3.client("eks")
    ...
```
- [ ] associate\_encryption\_config
- [ ] associate\_identity\_provider\_config
- [ ] create\_addon
- [X] create\_cluster
- [X] create\_fargate\_profile
- [X] create\_nodegroup
- [ ] delete\_addon
- [X] delete\_cluster
- [X] delete\_fargate\_profile
- [X] delete\_nodegroup
- [ ] deregister\_cluster
- [ ] describe\_addon
- [ ] describe\_addon\_versions
- [X] describe\_cluster
- [X] describe\_fargate\_profile
- [] describe\_identity\_provider\_config
- [X] describe\_nodegroup
- [ ] describe\_update
- [ ] disassociate\_identity\_provider\_config
- [ ] list\_addons
- [X] list\_clusters
- [X] list\_fargate\_profiles
- [ ] list\_identity\_provider\_configs
- [X] list\_nodegroups
- [ ] list\_tags\_for\_resource
- [ ] list\_updates
- [ ] register\_cluster
- [ ] tag\_resource
- [ ] untag\_resource
- [ ] update\_addon
- [ ] update\_cluster\_config
- [ ] update\_cluster\_version
- [] update\_nodegroup\_config
- [] update\_nodegroup\_version

## **2.6.32 elasticache**

```
class moto.elasticache.models.ElastiCacheBackend(region_name=None)
     Implementation of ElastiCache APIs.
```
Example usage

```
@mock_elasticache
def test_elasticache_behaviour:
    boto3.client("elasticache")
    ...
```
- [ ] add\_tags\_to\_resource
- [ ] authorize\_cache\_security\_group\_ingress
- [] batch\_apply\_update\_action
- [ ] batch\_stop\_update\_action
- [ ] complete\_migration
- [ ] copy\_snapshot
- [ ] create\_cache\_cluster
- [ ] create\_cache\_parameter\_group
- [ ] create\_cache\_security\_group
- [ ] create\_cache\_subnet\_group
- [] create\_global\_replication\_group
- [] create\_replication\_group
- [ ] create\_snapshot
- [X] create\_user
- [] create\_user\_group
- [ ] decrease\_node\_groups\_in\_global\_replication\_group
- [ ] decrease\_replica\_count
- [ ] delete\_cache\_cluster
- [ ] delete\_cache\_parameter\_group
- [ ] delete\_cache\_security\_group
- [ ] delete\_cache\_subnet\_group
- [] delete\_global\_replication\_group
- [ ] delete\_replication\_group
- [ ] delete\_snapshot
- [X] delete\_user
- [] delete\_user\_group
- [] describe\_cache\_clusters
- [] describe\_cache\_engine\_versions
- [ ] describe\_cache\_parameter\_groups
- [ ] describe\_cache\_parameters
- [ ] describe\_cache\_security\_groups
- [ ] describe\_cache\_subnet\_groups
- [ ] describe\_engine\_default\_parameters
- [ ] describe\_events
- [ ] describe\_global\_replication\_groups
- [] describe\_replication\_groups
- [ ] describe\_reserved\_cache\_nodes
- [ ] describe\_reserved\_cache\_nodes\_offerings
- [] describe\_service\_updates
- [] describe\_snapshots
- [] describe\_update\_actions
- [ ] describe\_user\_groups
- [X] describe\_users

Only the *user\_id* parameter is currently supported. Pagination is not yet implemented.

- [ ] disassociate\_global\_replication\_group
- [ ] failover\_global\_replication\_group
- [] increase\_node\_groups\_in\_global\_replication\_group
- [] increase\_replica\_count
- [ ] list\_allowed\_node\_type\_modifications
- [ ] list\_tags\_for\_resource
- [] modify\_cache\_cluster
- [ ] modify\_cache\_parameter\_group
- [ ] modify\_cache\_subnet\_group
- [] modify\_global\_replication\_group
- [ ] modify\_replication\_group
- [ ] modify\_replication\_group\_shard\_configuration
- [ ] modify\_user
- [] modify\_user\_group
- [ ] purchase\_reserved\_cache\_nodes\_offering
- [] rebalance\_slots\_in\_global\_replication\_group
- [ ] reboot\_cache\_cluster
- [ ] remove\_tags\_from\_resource
- [] reset\_cache\_parameter\_group
- [ ] revoke\_cache\_security\_group\_ingress
- [ ] start\_migration
- [ ] test\_failover

# **2.6.33 elasticbeanstalk**

Example usage

```
@mock_elasticbeanstalk
def test_elasticbeanstalk_behaviour:
   boto3.client("elasticbeanstalk")
    ...
```
- [ ] abort\_environment\_update
- [ ] apply\_environment\_managed\_action
- [ ] associate\_environment\_operations\_role
- [ ] check\_dns\_availability
- [ ] compose\_environments
- [X] create\_application
- [ ] create\_application\_version
- [] create\_configuration\_template
- [X] create\_environment
- [ ] create\_platform\_version
- [] create\_storage\_location
- [] delete\_application
- [] delete\_application\_version
- [ ] delete\_configuration\_template
- [] delete\_environment\_configuration
- [ ] delete\_platform\_version
- [ ] describe\_account\_attributes
- [ ] describe\_application\_versions
- [] describe\_applications
- [] describe\_configuration\_options
- [ ] describe\_configuration\_settings
- [] describe\_environment\_health
- [ ] describe\_environment\_managed\_action\_history
- [ ] describe\_environment\_managed\_actions
- [] describe\_environment\_resources
- [X] describe\_environments
- [] describe\_events
- [ ] describe\_instances\_health
- [] describe\_platform\_version
- [] disassociate\_environment\_operations\_role
- [X] list\_available\_solution\_stacks
- [ ] list\_platform\_branches
- [ ] list\_platform\_versions
- [X] list\_tags\_for\_resource
- [ ] rebuild\_environment
- [ ] request environment info
- [ ] restart\_app\_server
- [] retrieve\_environment\_info
- [] swap\_environment\_cnames
- [ ] terminate\_environment
- [ ] update\_application
- [ ] update\_application\_resource\_lifecycle
- [ ] update\_application\_version
- [] update\_configuration\_template
- [ ] update\_environment
- [X] update\_tags\_for\_resource
- [ ] validate\_configuration\_settings

# **2.6.34 elastictranscoder**

Example usage

```
@mock_elastictranscoder
def test_elastictranscoder_behaviour:
   boto3.client("elastictranscoder")
    ...
```
Implemented features for this service

• [ ] cancel\_job

- [ ] create\_job
- [X] create\_pipeline
- [ ] create\_preset
- [X] delete\_pipeline
- [ ] delete\_preset
- [ ] list\_jobs\_by\_pipeline
- [ ] list\_jobs\_by\_status
- [X] list\_pipelines
- [ ] list\_presets
- [ ] read\_job
- [X] read\_pipeline
- [ ] read\_preset
- [ ] test\_role
- [X] update\_pipeline
- [ ] update\_pipeline\_notifications
- [ ] update\_pipeline\_status

# **2.6.35 elb**

Example usage

```
@mock_elb
def test_elb_behaviour:
    boto3.client("elb")
    ...
```
- [ ] add\_tags
- [X] apply\_security\_groups\_to\_load\_balancer
- [] attach\_load\_balancer\_to\_subnets
- [X] configure\_health\_check
- [X] create\_app\_cookie\_stickiness\_policy
- [X] create\_lb\_cookie\_stickiness\_policy
- [X] create\_load\_balancer
- [X] create\_load\_balancer\_listeners
- [ ] create\_load\_balancer\_policy
- [X] delete\_load\_balancer
- [X] delete\_load\_balancer\_listeners
- [ ] delete\_load\_balancer\_policy
- [ ] deregister\_instances\_from\_load\_balancer
- [] describe\_account\_limits
- [ ] describe\_instance\_health
- [ ] describe\_load\_balancer\_attributes
- [ ] describe\_load\_balancer\_policies
- [ ] describe\_load\_balancer\_policy\_types
- [X] describe\_load\_balancers
- [ ] describe\_tags
- [ ] detach\_load\_balancer\_from\_subnets
- [ ] disable\_availability\_zones\_for\_load\_balancer
- [ ] enable\_availability\_zones\_for\_load\_balancer
- [X] modify\_load\_balancer\_attributes
- [ ] register\_instances\_with\_load\_balancer
- [ ] remove\_tags
- [X] set\_load\_balancer\_listener\_ssl\_certificate
- [ ] set\_load\_balancer\_policies\_for\_backend\_server
- [X] set\_load\_balancer\_policies\_of\_listener

### **2.6.36 elbv2**

Example usage

```
@mock_elbv2
def test_elbv2_behaviour:
    boto3.client("elbv2")
    ...
```
- [ ] add\_listener\_certificates
- [ ] add\_tags
- [X] create\_listener
- [X] create\_load\_balancer
- [X] create\_rule
- [X] create\_target\_group
- [X] delete\_listener
- [X] delete\_load\_balancer
- [X] delete\_rule
- [X] delete\_target\_group
- [X] deregister\_targets
- [ ] describe\_account\_limits
- [ ] describe\_listener\_certificates
- [X] describe\_listeners
- [X] describe\_load\_balancer\_attributes
- [X] describe\_load\_balancers
- [X] describe\_rules
- [ ] describe\_ssl\_policies
- [ ] describe\_tags
- [ ] describe\_target\_group\_attributes
- [X] describe\_target\_groups
- [X] describe\_target\_health
- [X] modify\_listener
- [X] modify\_load\_balancer\_attributes
- [X] modify\_rule
- [X] modify\_target\_group
- [X] modify\_target\_group\_attributes
- [X] register\_targets
- [ ] remove\_listener\_certificates
- [ ] remove\_tags
- [X] set\_ip\_address\_type
- [X] set\_rule\_priorities
- [X] set\_security\_groups
- [X] set\_subnets

## **2.6.37 emr**

Example usage

```
@mock_emr
def test_emr_behaviour:
    boto3.client("emr")
    ...
```
- [ ] add\_instance\_fleet
- [X] add\_instance\_groups
- [X] add\_job\_flow\_steps
- [X] add\_tags
- [ ] cancel\_steps
- [X] create\_security\_configuration
- [ ] create\_studio
- [ ] create\_studio\_session\_mapping
- [X] delete\_security\_configuration
- [ ] delete\_studio
- [ ] delete\_studio\_session\_mapping
- [X] describe\_cluster
- [X] describe\_job\_flows
- [ ] describe\_notebook\_execution
- [ ] describe\_release\_label
- [ ] describe\_security\_configuration
- [X] describe\_step
- [] describe\_studio
- [ ] get\_auto\_termination\_policy
- [ ] get\_block\_public\_access\_configuration
- [ ] get\_managed\_scaling\_policy
- [ ] get\_studio\_session\_mapping
- [X] list\_bootstrap\_actions
- [X] list\_clusters
- [ ] list\_instance\_fleets
- [X] list\_instance\_groups
- [X] list\_instances
- [ ] list\_notebook\_executions
- [ ] list release labels
- [] list\_security\_configurations
- [X] list\_steps
- [ ] list\_studio\_session\_mappings
- [ ] list\_studios
- [X] modify\_cluster
- [] modify\_instance\_fleet
- [X] modify\_instance\_groups
- [X] put\_auto\_scaling\_policy
- [ ] put\_auto\_termination\_policy
- [ ] put\_block\_public\_access\_configuration
- [] put\_managed\_scaling\_policy
- [X] remove\_auto\_scaling\_policy
- [ ] remove\_auto\_termination\_policy
- [] remove\_managed\_scaling\_policy
- [X] remove\_tags
- [X] run\_job\_flow
- [X] set\_termination\_protection
- [X] set\_visible\_to\_all\_users
- [] start\_notebook\_execution
- [] stop\_notebook\_execution
- [X] terminate\_job\_flows
- [ ] update\_studio
- [ ] update\_studio\_session\_mapping

### **2.6.38 emr-containers**

class moto.emrcontainers.models.EMRContainersBackend(*region\_name=None*) Implementation of EMRContainers APIs.

Example usage

```
@mock_emrcontainers
def test_emrcontainers_behaviour:
   boto3.client("emr-containers")
    ...
```
- [X] cancel\_job\_run
- [ ] create\_managed\_endpoint
- [X] create\_virtual\_cluster
- [ ] delete\_managed\_endpoint
- [X] delete\_virtual\_cluster
- [X] describe\_job\_run
- [ ] describe\_managed\_endpoint
- [X] describe\_virtual\_cluster
- [X] list\_job\_runs
- [] list\_managed\_endpoints
- [ ] list\_tags\_for\_resource
- [X] list\_virtual\_clusters
- [X] start\_job\_run
- [ ] tag\_resource
- [ ] untag\_resource

# **2.6.39 es**

class moto.es.models.ElasticsearchServiceBackend(*region\_name=None*) Implementation of ElasticsearchService APIs.

```
Example usage
```

```
@mock_es
def test_es_behaviour:
    boto3.client("es")
    ...
```
- [ ] accept\_inbound\_cross\_cluster\_search\_connection
- [ ] add\_tags
- [ ] associate\_package
- [ ] cancel elasticsearch service software update
- [X] create\_elasticsearch\_domain
- [ ] create\_outbound\_cross\_cluster\_search\_connection
- [ ] create\_package
- [X] delete\_elasticsearch\_domain
- [ ] delete\_elasticsearch\_service\_role
- [ ] delete\_inbound\_cross\_cluster\_search\_connection
- [ ] delete\_outbound\_cross\_cluster\_search\_connection
- [ ] delete\_package
- [ ] describe\_domain\_auto\_tunes
- [ ] describe\_domain\_change\_progress
- [X] describe\_elasticsearch\_domain
- [ ] describe\_elasticsearch\_domain\_config
- [ ] describe\_elasticsearch\_domains
- [ ] describe\_elasticsearch\_instance\_type\_limits
- [ ] describe\_inbound\_cross\_cluster\_search\_connections
- [ ] describe\_outbound\_cross\_cluster\_search\_connections
- [ ] describe\_packages
- [ ] describe\_reserved\_elasticsearch\_instance\_offerings
- [ ] describe\_reserved\_elasticsearch\_instances
- [ ] dissociate\_package
- [ ] get\_compatible\_elasticsearch\_versions
- [ ] get\_package\_version\_history
- [ ] get\_upgrade\_history
- [ ] get\_upgrade\_status
- [X] list\_domain\_names

The engine-type parameter is not yet supported. Pagination is not yet implemented.

- [ ] list\_domains\_for\_package
- [ ] list\_elasticsearch\_instance\_types
- [] list\_elasticsearch\_versions
- [ ] list\_packages\_for\_domain
- [ ] list\_tags
- [ ] purchase\_reserved\_elasticsearch\_instance\_offering
- [ ] reject\_inbound\_cross\_cluster\_search\_connection
- [ ] remove\_tags
- [ ] start\_elasticsearch\_service\_software\_update
- [ ] update\_elasticsearch\_domain\_config
- [ ] update\_package
- [ ] upgrade\_elasticsearch\_domain

## **2.6.40 events**

Example usage

```
@mock_events
def test_events_behaviour:
    boto3.client("events")
    ...
```
Implemented features for this service

- [ ] activate\_event\_source
- [X] cancel\_replay
- [X] create\_api\_destination

Creates an API destination, which is an HTTP invocation endpoint configured as a target for events. Docs:

[https://docs.aws.amazon.com/eventbridge/latest/APIReference/API\\_](https://docs.aws.amazon.com/eventbridge/latest/APIReference/API_CreateApiDestination.html) [CreateApiDestination.html](https://docs.aws.amazon.com/eventbridge/latest/APIReference/API_CreateApiDestination.html)

#### **Returns:** dict

- [X] create\_archive
- [X] create\_connection
- [X] create\_event\_bus
- [ ] create\_partner\_event\_source
- [] deactivate\_event\_source
- [] deauthorize\_connection
- [X] delete\_api\_destination
	- Deletes the specified API destination. Docs:
		- [https://docs.aws.amazon.com/eventbridge/latest/APIReference/API\\_](https://docs.aws.amazon.com/eventbridge/latest/APIReference/API_DeleteApiDestination.html) [DeleteApiDestination.html](https://docs.aws.amazon.com/eventbridge/latest/APIReference/API_DeleteApiDestination.html)
	- **Args:** name: The name of the destination to delete.
	- **Raises:** ResourceNotFoundException: When the destination is not present.
	- **Returns:** dict
- [X] delete\_archive
- [X] delete\_connection
	- Deletes a connection. Docs:
		- [https://docs.aws.amazon.com/eventbridge/latest/APIReference/API\\_DeleteConnection.](https://docs.aws.amazon.com/eventbridge/latest/APIReference/API_DeleteConnection.html) [html](https://docs.aws.amazon.com/eventbridge/latest/APIReference/API_DeleteConnection.html)
	- **Args:** name: The name of the connection to delete.
	- **Raises:** ResourceNotFoundException: When the connection is not present.

**Returns:** dict

- [X] delete\_event\_bus
- [ ] delete\_partner\_event\_source
- $[X]$  delete rule
- [X] describe\_api\_destination

Retrieves details about an API destination. Docs:

[https://docs.aws.amazon.com/eventbridge/latest/APIReference/API\\_](https://docs.aws.amazon.com/eventbridge/latest/APIReference/API_DescribeApiDestination.html) [DescribeApiDestination.html](https://docs.aws.amazon.com/eventbridge/latest/APIReference/API_DescribeApiDestination.html)

**Args:** name: The name of the API destination to retrieve.

**Returns:** dict

- [X] describe archive
- [X] describe\_connection

Retrieves details about a connection. Docs:

[https://docs.aws.amazon.com/eventbridge/latest/APIReference/API\\_DescribeConnection.](https://docs.aws.amazon.com/eventbridge/latest/APIReference/API_DescribeConnection.html) [html](https://docs.aws.amazon.com/eventbridge/latest/APIReference/API_DescribeConnection.html)

**Args:** name: The name of the connection to retrieve.

#### **Raises:** ResourceNotFoundException: When the connection is not present.

**Returns:** dict

- [X] describe\_event\_bus
- [ ] describe\_event\_source
- [ ] describe\_partner\_event\_source
- [X] describe\_replay
- [X] describe rule
- [X] disable\_rule
- [X] enable\_rule
- [X] list\_api\_destinations
- [X] list\_archives
- [X] list\_connections
- [X] list\_event\_buses
- [] list\_event\_sources
- [ ] list\_partner\_event\_source\_accounts
- [] list\_partner\_event\_sources
- [X] list\_replays
- [X] list\_rule\_names\_by\_target
- [X] list\_rules
- [X] list\_tags\_for\_resource
- [X] list\_targets\_by\_rule
- [X] put\_events
- [ ] put\_partner\_events
- [X] put\_permission
- [X] put\_rule
- [X] put\_targets
- [X] remove\_permission
- [X] remove\_targets
- [X] start\_replay
- [X] tag\_resource
- [X] test\_event\_pattern
- [X] untag\_resource
- [X] update\_api\_destination

Creates an API destination, which is an HTTP invocation endpoint configured as a target for events. Docs:

[https://docs.aws.amazon.com/eventbridge/latest/APIReference/API\\_](https://docs.aws.amazon.com/eventbridge/latest/APIReference/API_UpdateApiDestination.html) [UpdateApiDestination.html](https://docs.aws.amazon.com/eventbridge/latest/APIReference/API_UpdateApiDestination.html)

#### **Returns:** dict

- [X] update\_archive
- [X] update\_connection

### **2.6.41 firehose**

class moto.firehose.models.FirehoseBackend(*region\_name=None*) Implementation of Firehose APIs.

Example usage

```
@mock_firehose
def test_firehose_behaviour:
    boto3.client("firehose")
    ...
```
Implemented features for this service

- [X] create\_delivery\_stream Create a Kinesis Data Firehose delivery stream.
- [X] delete\_delivery\_stream Delete a delivery stream and its data.

AllowForceDelete option is ignored as we only superficially apply state.

• [X] describe delivery stream Return description of specified delivery stream and its status.

Note: the 'limit' and 'exclusive\_start\_destination\_id' parameters are not currently processed/implemented.

- [X] list\_delivery\_streams Return list of delivery streams in alphabetic order of names.
- [X] list\_tags\_for\_delivery\_stream Return list of tags.
- [X] put\_record Write a single data record into a Kinesis Data firehose stream.
- [X] put\_record\_batch Write multiple data records into a Kinesis Data firehose stream.
- [ ] start\_delivery\_stream\_encryption
- [ ] stop\_delivery\_stream\_encryption
- [X] tag\_delivery\_stream Add/update tags for specified delivery stream.
- [X] untag\_delivery\_stream Removes tags from specified delivery stream.
- [X] update\_destination Updates specified destination of specified delivery stream.

# **2.6.42 forecast**

Example usage

```
@mock_forecast
def test_forecast_behaviour:
    boto3.client("forecast")
    ...
```
- [ ] create\_auto\_predictor
- [ ] create\_dataset
- [X] create dataset group
- [ ] create\_dataset\_import\_job
- [] create\_explainability
- [ ] create\_explainability\_export
- [ ] create\_forecast
- [ ] create\_forecast\_export\_job
- [ ] create\_predictor
- [ ] create\_predictor\_backtest\_export\_job
- [ ] delete\_dataset
- [X] delete\_dataset\_group
- [ ] delete\_dataset\_import\_job
- [] delete\_explainability
- [ ] delete\_explainability\_export
- [ ] delete\_forecast
- [ ] delete\_forecast\_export\_job
- [ ] delete\_predictor
- [ ] delete\_predictor\_backtest\_export\_job
- [ ] delete\_resource\_tree
- [ ] describe\_auto\_predictor
- [] describe\_dataset
- [X] describe\_dataset\_group
- [ ] describe\_dataset\_import\_job
- [] describe\_explainability
- [ ] describe\_explainability\_export
- [ ] describe\_forecast
- [] describe\_forecast\_export\_job
- [] describe\_predictor
- [ ] describe\_predictor\_backtest\_export\_job
- [ ] get\_accuracy\_metrics
- [X] list\_dataset\_groups
- [ ] list\_dataset\_import\_jobs
- [ ] list\_datasets
- [ ] list\_explainabilities
- [] list\_explainability\_exports
- [ ] list\_forecast\_export\_jobs
- [ ] list\_forecasts
- [ ] list\_predictor\_backtest\_export\_jobs
- [ ] list\_predictors
- [ ] list\_tags\_for\_resource
- [ ] stop\_resource
- [ ] tag\_resource
- [ ] untag\_resource
- [X] update\_dataset\_group

# **2.6.43 glacier**

Example usage

```
@mock_glacier
def test_glacier_behaviour:
    boto3.client("glacier")
    ...
```
- [ ] abort\_multipart\_upload
- [ ] abort\_vault\_lock
- [ ] add\_tags\_to\_vault
- [ ] complete\_multipart\_upload
- [ ] complete\_vault\_lock
- [X] create\_vault
- [ ] delete\_archive
- [X] delete\_vault
- [ ] delete\_vault\_access\_policy
- [ ] delete\_vault\_notifications
- [X] describe\_job
- [ ] describe\_vault
- [ ] get\_data\_retrieval\_policy
- [X] get\_job\_output
- [ ] get\_vault\_access\_policy
- [ ] get\_vault\_lock
- [ ] get\_vault\_notifications
- [X] initiate\_job
- [ ] initiate\_multipart\_upload
- [ ] initiate\_vault\_lock
- [X] list\_jobs
- [ ] list\_multipart\_uploads
- [ ] list\_parts
- [ ] list\_provisioned\_capacity
- [ ] list\_tags\_for\_vault
- [X] list\_vaults
- [ ] purchase\_provisioned\_capacity
- [ ] remove\_tags\_from\_vault
- [ ] set\_data\_retrieval\_policy
- [ ] set\_vault\_access\_policy
- [ ] set\_vault\_notifications
- [X] upload\_archive
- [ ] upload\_multipart\_part

# **2.6.44 glue**

Example usage

```
@mock_glue
def test_glue_behaviour:
    boto3.client("glue")
    ...
```
- [] batch\_create\_partition
- [] batch\_delete\_connection
- [] batch\_delete\_partition
- [ ] batch\_delete\_table
- [ ] batch\_delete\_table\_version
- [ ] batch\_get\_blueprints
- [ ] batch\_get\_crawlers
- [ ] batch\_get\_dev\_endpoints
- [ ] batch\_get\_jobs
- [ ] batch\_get\_partition
- [ ] batch\_get\_triggers
- [ ] batch\_get\_workflows
- [ ] batch\_stop\_job\_run
- [ ] batch\_update\_partition
- [ ] cancel\_ml\_task\_run
- [ ] check\_schema\_version\_validity
- [ ] create\_blueprint
- [] create\_classifier
- [] create\_connection
- [X] create\_crawler
- [X] create\_database
- [ ] create\_dev\_endpoint
- [X] create\_job
- [ ] create\_ml\_transform
- [] create\_partition
- [ ] create\_partition\_index
- [ ] create\_registry
- [ ] create\_schema
- [ ] create\_script
- [ ] create\_security\_configuration
- [X] create\_table
- [ ] create\_trigger
- [ ] create\_user\_defined\_function
- [ ] create\_workflow
- [] delete\_blueprint
- [ ] delete\_classifier
- [ ] delete\_column\_statistics\_for\_partition
- [ ] delete\_column\_statistics\_for\_table
- [] delete\_connection
- [X] delete\_crawler
- [X] delete\_database
- [ ] delete\_dev\_endpoint
- [ ] delete\_job
- [ ] delete\_ml\_transform
- [ ] delete\_partition
- [] delete\_partition\_index
- [ ] delete\_registry
- [ ] delete\_resource\_policy
- [ ] delete\_schema
- [ ] delete\_schema\_versions
- [] delete\_security\_configuration
- [X] delete\_table
- [ ] delete\_table\_version
- [ ] delete\_trigger
- [ ] delete\_user\_defined\_function
- [ ] delete\_workflow
- [ ] get\_blueprint
- [ ] get\_blueprint\_run
- [ ] get\_blueprint\_runs
- [ ] get\_catalog\_import\_status
- [ ] get\_classifier
- [ ] get\_classifiers
- [ ] get\_column\_statistics\_for\_partition
- [ ] get\_column\_statistics\_for\_table
- [ ] get\_connection
- [ ] get\_connections
- [X] get\_crawler
- [ ] get\_crawler\_metrics
- [X] get\_crawlers
- [ ] get\_data\_catalog\_encryption\_settings
- [X] get\_database
- [X] get\_databases
- [ ] get\_dataflow\_graph
- [ ] get\_dev\_endpoint
- [ ] get\_dev\_endpoints
- [ ] get\_job
- [ ] get\_job\_bookmark
- [ ] get\_job\_run
- [ ] get\_job\_runs
- [ ] get\_jobs
- [ ] get\_mapping
- [ ] get\_ml\_task\_run
- [ ] get\_ml\_task\_runs
- [ ] get\_ml\_transform
- [ ] get\_ml\_transforms
- [ ] get\_partition
- [ ] get\_partition\_indexes
- [ ] get\_partitions
- [ ] get\_plan
- [ ] get\_registry
- [ ] get\_resource\_policies
- [ ] get\_resource\_policy
- [ ] get\_schema
- [ ] get\_schema\_by\_definition
- [ ] get\_schema\_version
- [ ] get\_schema\_versions\_diff
- [ ] get\_security\_configuration
- [ ] get\_security\_configurations
- [X] get\_table
- [ ] get\_table\_version
- [ ] get\_table\_versions
- [X] get\_tables
- [ ] get\_tags
- [ ] get\_trigger
- [ ] get\_triggers
- [ ] get\_unfiltered\_partition\_metadata
- [ ] get\_unfiltered\_partitions\_metadata
- [ ] get\_unfiltered\_table\_metadata
- [ ] get\_user\_defined\_function
- [ ] get\_user\_defined\_functions
- [ ] get\_workflow
- [ ] get\_workflow\_run
- [ ] get\_workflow\_run\_properties
- [ ] get\_workflow\_runs
- [ ] import\_catalog\_to\_glue
- [ ] list\_blueprints
- [ ] list\_crawlers
- [] list\_dev\_endpoints
- [X] list\_jobs
- [ ] list\_ml\_transforms
- [ ] list\_registries
- [ ] list\_schema\_versions
- [ ] list\_schemas
- [ ] list\_triggers
- [ ] list\_workflows
- [ ] put\_data\_catalog\_encryption\_settings
- [] put\_resource\_policy
- [ ] put\_schema\_version\_metadata
- [ ] put\_workflow\_run\_properties
- [ ] query\_schema\_version\_metadata
- [ ] register\_schema\_version
- [ ] remove\_schema\_version\_metadata
- [ ] reset\_job\_bookmark
- [ ] resume\_workflow\_run
- [ ] search\_tables
- [ ] start\_blueprint\_run
- [X] start\_crawler
- [ ] start\_crawler\_schedule
- [ ] start\_export\_labels\_task\_run
- [ ] start\_import\_labels\_task\_run
- [ ] start\_job\_run
- [ ] start\_ml\_evaluation\_task\_run
- [ ] start\_ml\_labeling\_set\_generation\_task\_run
- [ ] start\_trigger
- [ ] start\_workflow\_run
- [X] stop\_crawler
- [ ] stop\_crawler\_schedule
- [ ] stop\_trigger
- [ ] stop\_workflow\_run
- [ ] tag\_resource
- [ ] untag\_resource
- [ ] update\_blueprint
- [ ] update\_classifier
- [ ] update\_column\_statistics\_for\_partition
- [ ] update\_column\_statistics\_for\_table
- [ ] update\_connection
- [ ] update\_crawler
- [ ] update\_crawler\_schedule
- [ ] update\_database
- [ ] update\_dev\_endpoint
- [ ] update\_job
- [ ] update\_ml\_transform
- [ ] update\_partition
- [ ] update\_registry
- [ ] update\_schema
- [ ] update\_table
- [ ] update\_trigger
- [ ] update\_user\_defined\_function
- [ ] update\_workflow

# **2.6.45 guardduty**

Example usage

```
@mock_guardduty
def test_guardduty_behaviour:
    boto3.client("guardduty")
    ...
```
- [ ] accept\_invitation
- [ ] archive\_findings
- [X] create\_detector
- [ ] create\_filter
- [ ] create\_ip\_set
- [ ] create\_members
- [ ] create\_publishing\_destination
- [ ] create\_sample\_findings
- [ ] create\_threat\_intel\_set
- [ ] decline\_invitations
- [ ] delete\_detector
- [ ] delete\_filter
- [] delete\_invitations
- [ ] delete\_ip\_set
- [] delete\_members
- [ ] delete\_publishing\_destination
- [ ] delete\_threat\_intel\_set
- [ ] describe\_organization\_configuration
- [ ] describe\_publishing\_destination
- [] disable\_organization\_admin\_account
- [ ] disassociate\_from\_master\_account
- [] disassociate\_members
- [ ] enable\_organization\_admin\_account
- [ ] get\_detector
- [ ] get\_filter
- [ ] get\_findings
- [ ] get\_findings\_statistics
- [ ] get\_invitations\_count
- [ ] get\_ip\_set
- [ ] get\_master\_account
- [ ] get\_member\_detectors
- [ ] get\_members
- [ ] get\_threat\_intel\_set
- [ ] get\_usage\_statistics
- [ ] invite\_members
- [X] list\_detectors

The MaxResults and NextToken-parameter have not yet been implemented.

- [ ] list\_filters
- [ ] list\_findings
- [ ] list\_invitations
- [ ] list\_ip\_sets
- [ ] list\_members
- [ ] list\_organization\_admin\_accounts
- [ ] list\_publishing\_destinations
- [ ] list\_tags\_for\_resource
- [] list\_threat\_intel\_sets
- [] start\_monitoring\_members
- [ ] stop\_monitoring\_members
- [ ] tag\_resource
- [] unarchive\_findings
- [ ] untag\_resource
- [ ] update\_detector
- [ ] update\_filter
- [ ] update\_findings\_feedback
- [ ] update\_ip\_set
- [ ] update\_member\_detectors
- [] update\_organization\_configuration
- [ ] update\_publishing\_destination
• [ ] update\_threat\_intel\_set

### **2.6.46 iam**

Example usage

```
@mock_iam
def test_iam_behaviour:
    boto3.client("iam")
    ...
```
- [ ] add\_client\_id\_to\_open\_id\_connect\_provider
- [X] add\_role\_to\_instance\_profile
- [X] add\_user\_to\_group
- [X] attach\_group\_policy
- [X] attach\_role\_policy
- [X] attach\_user\_policy
- [ ] change\_password
- [X] create\_access\_key
- [X] create\_account\_alias
- [X] create\_group
- [X] create\_instance\_profile
- [X] create\_login\_profile
- [X] create\_open\_id\_connect\_provider
- [X] create\_policy
- [X] create\_policy\_version
- [X] create\_role
- [X] create\_saml\_provider
- [ ] create\_service\_linked\_role
- [ ] create\_service\_specific\_credential
- [X] create\_user
- [X] create\_virtual\_mfa\_device
- [X] deactivate\_mfa\_device Deactivate and detach MFA Device from user if device exists.
- [X] delete\_access\_key
- [X] delete\_account\_alias
- [X] delete\_account\_password\_policy
- [X] delete\_group
- [X] delete\_group\_policy
- [X] delete instance profile
- [X] delete\_login\_profile
- [X] delete\_open\_id\_connect\_provider
- [X] delete\_policy
- [X] delete\_policy\_version
- [X] delete\_role
- [X] delete\_role\_permissions\_boundary
- [X] delete\_role\_policy
- [X] delete\_saml\_provider
- [X] delete\_server\_certificate
- [ ] delete\_service\_linked\_role
- [ ] delete\_service\_specific\_credential
- [X] delete\_signing\_certificate
- [X] delete\_ssh\_public\_key
- [X] delete\_user
- [ ] delete user permissions boundary
- [X] delete\_user\_policy
- [X] delete\_virtual\_mfa\_device
- [X] detach\_group\_policy
- [X] detach\_role\_policy
- [X] detach\_user\_policy
- [X] enable\_mfa\_device Enable MFA Device for user.
- [ ] generate\_credential\_report
- [ ] generate organizations access report
- [ ] generate\_service\_last\_accessed\_details
- [X] get\_access\_key\_last\_used
- [X] get\_account\_authorization\_details
- [X] get\_account\_password\_policy
- [X] get\_account\_summary
- [ ] get\_context\_keys\_for\_custom\_policy
- [ ] get\_context\_keys\_for\_principal\_policy
- [X] get\_credential\_report
- [X] get\_group
- [X] get\_group\_policy
- [X] get\_instance\_profile
- [X] get\_login\_profile
- [X] get\_open\_id\_connect\_provider
- [ ] get\_organizations\_access\_report
- [X] get\_policy
- [X] get\_policy\_version
- [X] get\_role
- [X] get\_role\_policy
- [X] get\_saml\_provider
- [X] get\_server\_certificate
- [ ] get\_service\_last\_accessed\_details
- [ ] get\_service\_last\_accessed\_details\_with\_entities
- [ ] get\_service\_linked\_role\_deletion\_status
- [X] get\_ssh\_public\_key
- [X] get\_user
- [X] get\_user\_policy
- [ ] list\_access\_keys
- [X] list account aliases
- [X] list\_attached\_group\_policies
- [X] list\_attached\_role\_policies
- [X] list\_attached\_user\_policies
- [ ] list\_entities\_for\_policy
- [X] list\_group\_policies
- [X] list\_groups
- [ ] list\_groups\_for\_user
- [ ] list instance profile tags
- [] list\_instance\_profiles
- [ ] list\_instance\_profiles\_for\_role
- [ ] list\_mfa\_device\_tags
- [X] list\_mfa\_devices
- [X] list\_open\_id\_connect\_provider\_tags
- [X] list\_open\_id\_connect\_providers
- [X] list\_policies
- [ ] list\_policies\_granting\_service\_access
- [X] list\_policy\_tags
- [X] list\_policy\_versions
- [X] list\_role\_policies
- [X] list\_role\_tags
- [X] list\_roles
- [ ] list\_saml\_provider\_tags
- [X] list\_saml\_providers
- [ ] list\_server\_certificate\_tags
- [] list\_server\_certificates
- [ ] list\_service\_specific\_credentials
- [X] list\_signing\_certificates
- [ ] list\_ssh\_public\_keys
- [X] list\_user\_policies
- [X] list\_user\_tags
- [X] list\_users
- [X] list\_virtual\_mfa\_devices
- [X] put\_group\_policy
- [X] put\_role\_permissions\_boundary
- [X] put\_role\_policy
- [ ] put\_user\_permissions\_boundary
- [X] put\_user\_policy
- [ ] remove\_client\_id\_from\_open\_id\_connect\_provider
- [X] remove\_role\_from\_instance\_profile
- [X] remove\_user\_from\_group
- [ ] reset\_service\_specific\_credential
- [ ] resync\_mfa\_device
- [X] set\_default\_policy\_version
- [ ] set\_security\_token\_service\_preferences
- [ ] simulate\_custom\_policy
- [ ] simulate\_principal\_policy
- [ ] tag\_instance\_profile
- [ ] tag\_mfa\_device
- [X] tag\_open\_id\_connect\_provider
- [X] tag\_policy
- [X] tag\_role
- [ ] tag\_saml\_provider
- [ ] tag\_server\_certificate
- [X] tag\_user
- [ ] untag\_instance\_profile
- [ ] untag\_mfa\_device
- [X] untag\_open\_id\_connect\_provider
- [X] untag\_policy
- [X] untag\_role
- [ ] untag\_saml\_provider
- [ ] untag\_server\_certificate
- [X] untag\_user
- [X] update\_access\_key
- [X] update\_account\_password\_policy
- [ ] update\_assume\_role\_policy
- [X] update\_group
- [X] update\_login\_profile
- [X] update\_open\_id\_connect\_provider\_thumbprint
- [X] update\_role
- [X] update\_role\_description
- [X] update\_saml\_provider
- [ ] update\_server\_certificate
- [ ] update\_service\_specific\_credential
- [X] update\_signing\_certificate
- [X] update\_ssh\_public\_key
- [X] update\_user
- [X] upload\_server\_certificate
- [X] upload\_signing\_certificate
- [X] upload\_ssh\_public\_key

### **2.6.47 iot**

Example usage

```
@mock_iot
def test_iot_behaviour:
    boto3.client("iot")
    ...
```
- [ ] accept\_certificate\_transfer
- [ ] add\_thing\_to\_billing\_group
- [X] add\_thing\_to\_thing\_group
- [] associate\_targets\_with\_job
- [X] attach\_policy
- [X] attach\_principal\_policy
- [ ] attach\_security\_profile
- [X] attach\_thing\_principal
- [ ] cancel\_audit\_mitigation\_actions\_task
- [ ] cancel\_audit\_task
- [ ] cancel\_certificate\_transfer
- [ ] cancel\_detect\_mitigation\_actions\_task
- [X] cancel\_job
- [X] cancel\_job\_execution
- [ ] clear\_default\_authorizer
- [ ] confirm\_topic\_rule\_destination
- [ ] create\_audit\_suppression
- [] create\_authorizer
- [ ] create\_billing\_group
- [X] create\_certificate\_from\_csr
- [ ] create\_custom\_metric
- [] create\_dimension
- [X] create\_domain\_configuration
- [] create\_dynamic\_thing\_group
- [ ] create\_fleet\_metric
- [X] create\_job
- [ ] create\_job\_template
- [X] create\_keys\_and\_certificate
- [] create\_mitigation\_action
- [ ] create\_ota\_update
- [X] create\_policy
- [X] create\_policy\_version
- [] create\_provisioning\_claim
- [ ] create\_provisioning\_template
- [ ] create\_provisioning\_template\_version
- [] create\_role\_alias
- [ ] create\_scheduled\_audit
- [] create\_security\_profile
- [ ] create\_stream
- [X] create\_thing
- [X] create\_thing\_group
- [X] create\_thing\_type
- [X] create\_topic\_rule
- [ ] create\_topic\_rule\_destination
- [ ] delete\_account\_audit\_configuration
- [] delete\_audit\_suppression
- [] delete\_authorizer
- [] delete\_billing\_group
- [X] delete\_ca\_certificate
- [X] delete\_certificate
- [ ] delete\_custom\_metric
- [] delete\_dimension
- [X] delete\_domain\_configuration
- [] delete\_dynamic\_thing\_group
- [ ] delete\_fleet\_metric
- [X] delete\_job
- [X] delete\_job\_execution
- [] delete\_job\_template
- [ ] delete\_mitigation\_action
- [ ] delete\_ota\_update
- [X] delete\_policy
- [X] delete\_policy\_version
- [] delete\_provisioning\_template
- [ ] delete\_provisioning\_template\_version
- [ ] delete\_registration\_code
- [ ] delete\_role\_alias
- [ ] delete\_scheduled\_audit
- [] delete\_security\_profile
- [ ] delete\_stream
- [X] delete\_thing
- [X] delete\_thing\_group
- [X] delete\_thing\_type
- [X] delete\_topic\_rule
- [ ] delete\_topic\_rule\_destination
- [] delete\_v2\_logging\_level
- [X] deprecate\_thing\_type
- [] describe\_account\_audit\_configuration
- [ ] describe\_audit\_finding
- [ ] describe\_audit\_mitigation\_actions\_task
- [ ] describe\_audit\_suppression
- [ ] describe\_audit\_task
- [] describe\_authorizer
- [ ] describe\_billing\_group
- [X] describe\_ca\_certificate
- [X] describe\_certificate
- [ ] describe\_custom\_metric
- [] describe\_default\_authorizer
- [ ] describe\_detect\_mitigation\_actions\_task
- [ ] describe\_dimension
- [X] describe\_domain\_configuration
- [X] describe\_endpoint
- [ ] describe\_event\_configurations
- [ ] describe\_fleet\_metric
- [ ] describe\_index
- [X] describe\_job
- [X] describe\_job\_execution
- [ ] describe\_job\_template
- [ ] describe\_managed\_job\_template
- [ ] describe\_mitigation\_action
- [ ] describe\_provisioning\_template
- [] describe\_provisioning\_template\_version
- [ ] describe\_role\_alias
- [ ] describe\_scheduled\_audit
- [] describe\_security\_profile
- [] describe\_stream
- [X] describe\_thing
- [X] describe\_thing\_group
- [ ] describe\_thing\_registration\_task
- [X] describe\_thing\_type
- [X] detach\_policy
- [X] detach\_principal\_policy
- [ ] detach\_security\_profile
- [X] detach\_thing\_principal
- [X] disable\_topic\_rule
- [X] enable\_topic\_rule
- [ ] get\_behavior\_model\_training\_summaries
- [ ] get\_buckets\_aggregation
- [ ] get\_cardinality
- [ ] get\_effective\_policies
- [ ] get\_indexing\_configuration
- [X] get\_job\_document
- [ ] get\_logging\_options
- [ ] get\_ota\_update
- [ ] get\_percentiles
- [X] get\_policy
- [X] get\_policy\_version
- [X] get\_registration\_code
- [ ] get\_statistics
- [X] get topic rule
- [ ] get\_topic\_rule\_destination
- [ ] get\_v2\_logging\_options
- [ ] list\_active\_violations
- [X] list\_attached\_policies
- [ ] list\_audit\_findings
- [ ] list\_audit\_mitigation\_actions\_executions
- [ ] list\_audit\_mitigation\_actions\_tasks
- [ ] list\_audit\_suppressions
- [ ] list\_audit\_tasks
- [ ] list\_authorizers
- [] list\_billing\_groups
- [] list\_ca\_certificates
- [X] list\_certificates

Pagination is not yet implemented

• [X] list\_certificates\_by\_ca

Pagination is not yet implemented

- [ ] list\_custom\_metrics
- [ ] list\_detect\_mitigation\_actions\_executions
- [ ] list\_detect\_mitigation\_actions\_tasks
- [ ] list\_dimensions
- [X] list\_domain\_configurations
- [] list\_fleet\_metrics
- [ ] list\_indices
- [X] list\_job\_executions\_for\_job
- [X] list\_job\_executions\_for\_thing
- [] list\_job\_templates
- [X] list\_jobs
- [ ] list\_managed\_job\_templates
- [ ] list\_mitigation\_actions
- [ ] list\_ota\_updates
- [ ] list\_outgoing\_certificates
- [X] list\_policies
- [X] list\_policy\_principals
- [X] list\_policy\_versions
- [X] list\_principal\_policies
- [X] list\_principal\_things
- [] list\_provisioning\_template\_versions
- [] list\_provisioning\_templates
- [ ] list\_role\_aliases
- [] list\_scheduled\_audits
- [ ] list\_security\_profiles
- [ ] list\_security\_profiles\_for\_target
- [ ] list\_streams
- [] list\_tags\_for\_resource
- [ ] list\_targets\_for\_policy
- [ ] list\_targets\_for\_security\_profile
- [X] list\_thing\_groups
- [X] list\_thing\_groups\_for\_thing

Pagination is not yet implemented

- [X] list\_thing\_principals
- [ ] list\_thing\_registration\_task\_reports
- [ ] list\_thing\_registration\_tasks
- [X] list\_thing\_types
- [X] list\_things
- [] list\_things\_in\_billing\_group
- [X] list\_things\_in\_thing\_group

The recursive-parameter is not yet implemented

- [ ] list\_topic\_rule\_destinations
- [X] list\_topic\_rules
- [] list\_v2\_logging\_levels
- [] list\_violation\_events
- [ ] put\_verification\_state\_on\_violation
- [X] register\_ca\_certificate
- [X] register\_certificate
- [X] register\_certificate\_without\_ca
- [ ] register\_thing
- [ ] reject\_certificate\_transfer
- [ ] remove\_thing\_from\_billing\_group
- [X] remove\_thing\_from\_thing\_group
- [X] replace\_topic\_rule
- [X] search\_index

Pagination is not yet implemented. Only basic search queries are supported for now.

- [ ] set\_default\_authorizer
- [X] set\_default\_policy\_version
- [ ] set\_logging\_options
- [ ] set\_v2\_logging\_level
- [ ] set\_v2\_logging\_options
- [ ] start\_audit\_mitigation\_actions\_task
- [ ] start\_detect\_mitigation\_actions\_task
- [ ] start\_on\_demand\_audit\_task
- [ ] start\_thing\_registration\_task
- [ ] stop\_thing\_registration\_task
- [ ] tag\_resource
- [] test\_authorization
- [] test\_invoke\_authorizer
- [ ] transfer\_certificate
- [ ] untag\_resource
- [ ] update\_account\_audit\_configuration
- [ ] update\_audit\_suppression
- [ ] update\_authorizer
- [ ] update\_billing\_group
- [X] update\_ca\_certificate

The newAutoRegistrationStatus and removeAutoRegistration-parameters are not yet implemented

- [X] update\_certificate
- [ ] update\_custom\_metric
- [ ] update\_dimension
- [X] update\_domain\_configuration
- [] update\_dynamic\_thing\_group
- [] update\_event\_configurations
- [ ] update\_fleet\_metric
- [] update\_indexing\_configuration
- [ ] update\_job
- [ ] update\_mitigation\_action
- [ ] update\_provisioning\_template
- [ ] update\_role\_alias
- [ ] update\_scheduled\_audit
- [] update\_security\_profile
- [ ] update\_stream
- [X] update\_thing
- [X] update\_thing\_group
- [X] update\_thing\_groups\_for\_thing
- [ ] update\_topic\_rule\_destination
- [ ] validate\_security\_profile\_behaviors

### **2.6.48 iot-data**

Example usage

```
@mock_iotdata
def test_iotdata_behaviour:
    boto3.client("iot-data")
    ...
```
Implemented features for this service

• [X] delete\_thing\_shadow after deleting, get\_thing\_shadow will raise ResourceNotFound.

But version of the shadow keep increasing. . .

- [ ] get\_retained\_message
- [X] get\_thing\_shadow
- [ ] list\_named\_shadows\_for\_thing
- [ ] list\_retained\_messages
- [X] publish

• [X] update\_thing\_shadow

#### **spec of payload:**

- **–** need node *state*
- **–** state node must be an Object
- **–** State contains an invalid node: 'foo'

### **2.6.49 kinesis**

Example usage

```
@mock_kinesis
def test_kinesis_behaviour:
    boto3.client("kinesis")
    ...
```
Implemented features for this service

- [X] add\_tags\_to\_stream
- [X] create\_stream
- [X] decrease\_stream\_retention\_period
- [X] delete\_stream
- [X] deregister\_stream\_consumer
- [ ] describe\_limits
- [X] describe\_stream
- [X] describe\_stream\_consumer
- [X] describe\_stream\_summary
- [X] disable\_enhanced\_monitoring
- [X] enable\_enhanced\_monitoring
- [X] get\_records
- [X] get\_shard\_iterator
- [X] increase\_stream\_retention\_period
- [X] list\_shards
- [X] list\_stream\_consumers

Pagination is not yet implemented

- [X] list\_streams
- [X] list\_tags\_for\_stream
- [X] merge\_shards
- [X] put\_record
- [X] put\_records
- [X] register\_stream\_consumer
- [X] remove\_tags\_from\_stream
- [X] split\_shard
- [X] start\_stream\_encryption
- [X] stop\_stream\_encryption
- [] subscribe\_to\_shard
- [X] update\_shard\_count
- [ ] update\_stream\_mode

#### **2.6.50 kinesis-video-archived-media**

Example usage

```
@mock_kinesisvideoarchivedmedia
def test kinesisvideoarchivedmedia behaviour:
   boto3.client("kinesis-video-archived-media")
    ...
```
Implemented features for this service

- [X] get\_clip
- [X] get\_dash\_streaming\_session\_url
- [X] get\_hls\_streaming\_session\_url
- [ ] get\_media\_for\_fragment\_list
- [ ] list\_fragments

### **2.6.51 kinesisvideo**

Example usage

```
@mock_kinesisvideo
def test_kinesisvideo_behaviour:
    boto3.client("kinesisvideo")
    ...
```
- [] create\_signaling\_channel
- [X] create\_stream
- [ ] delete\_signaling\_channel
- [X] delete\_stream
- [ ] describe\_signaling\_channel
- [X] describe\_stream
- [X] get\_data\_endpoint
- [ ] get\_signaling\_channel\_endpoint
- [] list\_signaling\_channels
- [X] list\_streams
- [] list\_tags\_for\_resource
- [ ] list\_tags\_for\_stream
- [ ] tag\_resource
- [ ] tag\_stream
- [ ] untag\_resource
- [ ] untag\_stream
- [ ] update\_data\_retention
- [ ] update\_signaling\_channel
- [ ] update\_stream

#### **2.6.52 kms**

Example usage

```
@mock_kms
def test_kms_behaviour:
    boto3.client("kms")
    ...
```
- [X] cancel\_key\_deletion
- [ ] connect\_custom\_key\_store
- [ ] create\_alias
- [ ] create\_custom\_key\_store
- [ ] create\_grant
- [X] create\_key
- [X] decrypt
- [X] delete\_alias Delete the alias.
- [] delete\_custom\_key\_store
- [ ] delete\_imported\_key\_material
- [ ] describe\_custom\_key\_stores
- [X] describe\_key
- [X] disable\_key
- [X] disable\_key\_rotation
- [ ] disconnect\_custom\_key\_store
- [X] enable\_key
- [X] enable\_key\_rotation
- [X] encrypt
- [X] generate\_data\_key
- [ ] generate\_data\_key\_pair
- [ ] generate\_data\_key\_pair\_without\_plaintext
- [ ] generate\_data\_key\_without\_plaintext
- [ ] generate\_random
- [X] get\_key\_policy
- [X] get\_key\_rotation\_status
- [ ] get\_parameters\_for\_import
- [ ] get\_public\_key
- [ ] import\_key\_material
- [ ] list\_aliases
- [ ] list\_grants
- [ ] list\_key\_policies
- [X] list\_keys
- [X] list\_resource\_tags
- [ ] list\_retirable\_grants
- [X] put\_key\_policy
- [X] re\_encrypt
- [ ] replicate\_key
- [ ] retire\_grant
- [ ] revoke\_grant
- [X] schedule\_key\_deletion
- $\bullet$  [ ] sign
- [X] tag\_resource
- [X] untag\_resource
- [ ] update\_alias
- [ ] update\_custom\_key\_store
- [X] update\_key\_description
- [ ] update\_primary\_region
- [ ] verify

#### **2.6.53 lambda**

class moto.awslambda.models.LambdaBackend(*region\_name*)

Implementation of the AWS Lambda endpoint. Invoking functions is supported - they will run inside a Docker container, emulating the real AWS behaviour as closely as possible.

It is possible to connect from AWS Lambdas to other services, as long as you are running Moto in ServerMode. The Lambda has access to environment variables *MOTO\_HOST* and *MOTO\_PORT*, which can be used to build the url that MotoServer runs on:

```
def lambda_handler(event, context):
   host = os.environ.get("MOTO_HOST")
   port = os.environ.get("MOTO_PORT")
   url = host + ":" + portec2 = boto3.client('ec2', region_name='us-west-2', endpoint_url=url)
   # Or even simpler:
   full_url = os.environ.get("MOTO_HTTP_ENDPOINT")
   ec2 = boto3.client("ec2", region_name="eu-west-1", endpoint_url=full_url)
    ec2.do_whatever_inside_the_existing_moto_server()
```
Moto will run on port 5000 by default. This can be overwritten by setting an environment variable when starting Moto:

```
# This env var will be propagated to the Docker container running the Lambda␣
ightharpoonupfunctions
MOTO_PORT=5000 moto_server
```
The Docker container uses the default network mode, *bridge*. The following environment variables are available for fine-grained control over the Docker connection options:

```
# Provide the name of a custom network to connect to
MOTO_DOCKER_NETWORK_NAME=mycustomnetwork moto_server
# Override the network mode
# For example, network_mode=host would use the network of the host machine
# Note that this option will be ignored if MOTO_DOCKER_NETWORK_NAME is also set
MOTO_DOCKER_NETWORK_MODE=host moto_server
```
The Docker images used by Moto are taken from the *lambci/lambda*-repo by default. Use the following environment variable to configure a different repo:

MOTO\_DOCKER\_LAMBDA\_IMAGE=mLupin/docker-lambda

**Note:** When using the decorators, a Docker container cannot reach Moto, as it does not run as a server. Any boto3-invocations used within your Lambda will try to connect to AWS.

Example usage

@mock\_lambda def test\_lambda\_behaviour:

(continues on next page)

(continued from previous page)

boto3.client("lambda")

Implemented features for this service

- [ ] add\_layer\_version\_permission
- [X] add\_permission
- [ ] create\_alias

...

- [ ] create\_code\_signing\_config
- [X] create\_event\_source\_mapping
- [X] create\_function
- [ ] delete\_alias
- [ ] delete\_code\_signing\_config
- [X] delete\_event\_source\_mapping
- [X] delete\_function
- [ ] delete\_function\_code\_signing\_config
- [X] delete\_function\_concurrency
- [ ] delete\_function\_event\_invoke\_config
- [ ] delete\_layer\_version
- [ ] delete\_provisioned\_concurrency\_config
- [ ] get\_account\_settings
- [ ] get\_alias
- [X] get\_code\_signing\_config
- [X] get\_event\_source\_mapping
- [X] get\_function
- [ ] get\_function\_code\_signing\_config
- [X] get\_function\_concurrency
- [ ] get\_function\_configuration
- [ ] get\_function\_event\_invoke\_config
- [ ] get\_layer\_version
- [ ] get\_layer\_version\_by\_arn
- [ ] get\_layer\_version\_policy
- [X] get\_policy
- [ ] get\_provisioned\_concurrency\_config
- [X] invoke
- [ ] invoke\_async
- [ ] list\_aliases
- [ ] list\_code\_signing\_configs
- [X] list\_event\_source\_mappings
- [ ] list\_function\_event\_invoke\_configs
- [X] list\_functions
- [ ] list\_functions\_by\_code\_signing\_config
- [ ] list\_layer\_versions
- [X] list\_layers
- [ ] list\_provisioned\_concurrency\_configs
- [X] list\_tags
- [X] list\_versions\_by\_function
- [X] publish\_layer\_version
- [ ] publish\_version
- [ ] put\_function\_code\_signing\_config
- [X] put\_function\_concurrency
- [ ] put\_function\_event\_invoke\_config
- [ ] put\_provisioned\_concurrency\_config
- [] remove\_layer\_version\_permission
- [X] remove\_permission
- [X] tag\_resource
- [X] untag\_resource
- [ ] update\_alias
- [ ] update\_code\_signing\_config
- [X] update\_event\_source\_mapping
- [X] update\_function\_code
- [X] update\_function\_configuration
- [ ] update\_function\_event\_invoke\_config

#### **2.6.54 logs**

Example usage

```
@mock_logs
def test_logs_behaviour:
    boto3.client("logs")
    ...
```
- [ ] associate\_kms\_key
- [ ] cancel\_export\_task
- [X] create\_export\_task
- [X] create\_log\_group
- [X] create\_log\_stream
- [] delete\_destination
- [X] delete log\_group
- [X] delete\_log\_stream
- [X] delete\_metric\_filter
- [ ] delete\_query\_definition
- [X] delete\_resource\_policy Remove resource policy with a policy name matching given name.
- [X] delete\_retention\_policy
- [X] delete\_subscription\_filter
- [ ] describe\_destinations
- [ ] describe\_export\_tasks
- [X] describe\_log\_groups
- [X] describe\_log\_streams
- [X] describe metric filters
- [] describe\_queries
- [] describe\_query\_definitions
- [X] describe\_resource\_policies Return list of resource policies.

The next\_token and limit arguments are ignored. The maximum number of resource policies per region is a small number (less than 50), so pagination isn't needed.

- [X] describe\_subscription\_filters
- [ ] disassociate\_kms\_key
- [X] filter log events
- [X] get\_log\_events
- [ ] get\_log\_group\_fields
- [ ] get\_log\_record
- [ ] get\_query\_results
- [X] list\_tags\_log\_group
- [ ] put\_destination
- [ ] put\_destination\_policy
- [X] put\_log\_events
- [X] put\_metric\_filter
- [ ] put\_query\_definition
- [X] put\_resource\_policy Creates/updates resource policy and return policy object
- [X] put\_retention\_policy
- [X] put\_subscription\_filter
- [X] start\_query
- [ ] stop\_query
- [X] tag\_log\_group
- [] test\_metric\_filter
- [X] untag\_log\_group

#### **2.6.55 managedblockchain**

Example usage

```
@mock_managedblockchain
def test_managedblockchain_behaviour:
   boto3.client("managedblockchain")
    ...
```
- [X] create\_member
- [X] create\_network
- [X] create\_node
- [X] create\_proposal
- [X] delete\_member
- [X] delete\_node
- [X] get\_member
- [X] get\_network
- [X] get\_node
- [X] get\_proposal
- [X] list\_invitations
- [X] list\_members
- [X] list\_networks
- [X] list\_nodes
- [X] list\_proposal\_votes
- [X] list\_proposals
- [ ] list\_tags\_for\_resource
- [X] reject\_invitation
- [ ] tag\_resource
- [ ] untag\_resource
- [X] update\_member
- [X] update\_node

• [X] vote\_on\_proposal

## **2.6.56 mediaconnect**

Example usage

```
@mock_mediaconnect
def test_mediaconnect_behaviour:
   boto3.client("mediaconnect")
    ...
```
- [ ] add\_flow\_media\_streams
- [X] add\_flow\_outputs
- [ ] add\_flow\_sources
- [X] add\_flow\_vpc\_interfaces
- [X] create\_flow
- [X] delete\_flow
- [X] describe\_flow
- [ ] describe\_offering
- [] describe\_reservation
- [ ] grant\_flow\_entitlements
- [ ] list\_entitlements
- [X] list\_flows
- [ ] list\_offerings
- [ ] list\_reservations
- [X] list\_tags\_for\_resource
- [ ] purchase\_offering
- [ ] remove\_flow\_media\_stream
- [X] remove\_flow\_output
- [ ] remove\_flow\_source
- [X] remove\_flow\_vpc\_interface
- [ ] revoke\_flow\_entitlement
- [X] start\_flow
- [X] stop\_flow
- [X] tag\_resource
- [ ] untag\_resource
- [ ] update\_flow
- [ ] update\_flow\_entitlement
- [ ] update\_flow\_media\_stream
- [ ] update\_flow\_output
- [ ] update\_flow\_source

#### **2.6.57 medialive**

Example usage

```
@mock_medialive
def test_medialive_behaviour:
    boto3.client("medialive")
    ...
```
- [ ] accept\_input\_device\_transfer
- [ ] batch\_delete
- [ ] batch\_start
- [ ] batch\_stop
- [ ] batch\_update\_schedule
- [ ] cancel\_input\_device\_transfer
- [ ] claim\_device
- [X] create\_channel
- [X] create\_input
- [] create\_input\_security\_group
- [ ] create\_multiplex
- [ ] create\_multiplex\_program
- [ ] create\_partner\_input
- [ ] create\_tags
- [X] delete\_channel
- [X] delete\_input
- [] delete\_input\_security\_group
- [ ] delete\_multiplex
- [ ] delete\_multiplex\_program
- [] delete\_reservation
- [ ] delete\_schedule
- [ ] delete\_tags
- [X] describe\_channel
- [X] describe\_input
- [ ] describe\_input\_device
- [ ] describe\_input\_device\_thumbnail
- [] describe\_input\_security\_group
- [ ] describe\_multiplex
- [ ] describe\_multiplex\_program
- [ ] describe\_offering
- [] describe\_reservation
- [ ] describe\_schedule
- [X] list\_channels
- [ ] list\_input\_device\_transfers
- [ ] list\_input\_devices
- [ ] list\_input\_security\_groups
- [X] list\_inputs
- [] list\_multiplex\_programs
- [ ] list\_multiplexes
- [ ] list\_offerings
- [ ] list\_reservations
- [ ] list\_tags\_for\_resource
- [ ] purchase\_offering
- [ ] reject\_input\_device\_transfer
- [X] start\_channel
- [ ] start\_multiplex
- [X] stop\_channel
- [ ] stop\_multiplex
- [ ] transfer\_input\_device
- [X] update\_channel
- [ ] update\_channel\_class
- [X] update\_input
- [ ] update\_input\_device
- [ ] update\_input\_security\_group
- [ ] update\_multiplex
- [ ] update\_multiplex\_program
- [ ] update\_reservation

#### **2.6.58 mediapackage**

Example usage

```
@mock_mediapackage
def test_mediapackage_behaviour:
    boto3.client("mediapackage")
    ...
```
Implemented features for this service

- [ ] configure\_logs
- [X] create\_channel
- [] create\_harvest\_job
- [X] create\_origin\_endpoint
- [X] delete\_channel
- [X] delete\_origin\_endpoint
- [X] describe\_channel
- [ ] describe\_harvest\_job
- [X] describe\_origin\_endpoint
- [X] list\_channels
- [ ] list\_harvest\_jobs
- [X] list\_origin\_endpoints
- [ ] list\_tags\_for\_resource
- [ ] rotate\_channel\_credentials
- [ ] rotate\_ingest\_endpoint\_credentials
- [ ] tag\_resource
- [ ] untag\_resource
- [ ] update\_channel
- [X] update\_origin\_endpoint

#### **2.6.59 mediastore**

Example usage

```
@mock_mediastore
def test_mediastore_behaviour:
    boto3.client("mediastore")
    ...
```
- [X] create\_container
- [X] delete\_container
- [ ] delete\_container\_policy
- [] delete\_cors\_policy
- [ ] delete\_lifecycle\_policy
- [] delete\_metric\_policy
- [X] describe\_container
- [X] get\_container\_policy
- [ ] get\_cors\_policy
- [X] get\_lifecycle\_policy
- [X] get\_metric\_policy
- [X] list\_containers
- [X] list\_tags\_for\_resource
- [X] put\_container\_policy
- [ ] put\_cors\_policy
- [X] put\_lifecycle\_policy
- [X] put\_metric\_policy
- [ ] start\_access\_logging
- [ ] stop\_access\_logging
- [ ] tag\_resource
- [ ] untag\_resource

## **2.6.60 mediastore-data**

Example usage

```
@mock_mediastoredata
def test_mediastoredata_behaviour:
   boto3.client("mediastore-data")
    ...
```
Implemented features for this service

- [X] delete\_object
- [ ] describe\_object
- [X] get\_object

The Range-parameter is not yet supported.

• [X] list\_items

The Path- and MaxResults-parameters are not yet supported.

• [X] put\_object

## **2.6.61 mq**

class moto.mq.models.MQBackend(*region\_name=None*)

No EC2 integration exists yet - subnet ID's and security group values are not validated. Default values may not exist.

Example usage

```
@mock_mq
def test_mq_behaviour:
    boto3.client("mq")
    ...
```
Implemented features for this service

- [X] create\_broker
- [X] create\_configuration
- [X] create tags
- [X] create\_user
- [X] delete\_broker
- [X] delete\_tags
- [X] delete\_user
- [X] describe\_broker
- [ ] describe\_broker\_engine\_types
- [ ] describe\_broker\_instance\_options
- [X] describe\_configuration
- [X] describe\_configuration\_revision
- [X] describe\_user
- [X] list\_brokers

Pagination is not yet implemented

- [] list\_configuration\_revisions
- [X] list\_configurations

Pagination has not yet been implemented.

- [X] list\_tags
- [X] list\_users
- [X] reboot\_broker
- [X] update\_broker
- [X] update\_configuration

No validation occurs on the provided XML. The authenticationStrategy may be changed depending on the provided configuration.

• [X] update\_user

## **2.6.62 opsworks**

Example usage

```
@mock_opsworks
def test_opsworks_behaviour:
    boto3.client("opsworks")
    ...
```
- [ ] assign\_instance
- [ ] assign\_volume
- [ ] associate\_elastic\_ip
- [ ] attach\_elastic\_load\_balancer
- [ ] clone\_stack
- [X] create\_app
- [ ] create\_deployment
- [X] create\_instance
- [X] create\_layer
- [X] create\_stack
- [ ] create\_user\_profile
- [ ] delete\_app
- [ ] delete\_instance
- [ ] delete\_layer
- [ ] delete\_stack
- [ ] delete\_user\_profile
- [ ] deregister\_ecs\_cluster
- [ ] deregister\_elastic\_ip
- [ ] deregister\_instance
- [ ] deregister\_rds\_db\_instance
- [] deregister\_volume
- [] describe\_agent\_versions
- [X] describe\_apps
- [ ] describe\_commands
- [] describe\_deployments
- [] describe\_ecs\_clusters
- [ ] describe\_elastic\_ips
- [ ] describe\_elastic\_load\_balancers
- [X] describe\_instances
- [X] describe\_layers
- [ ] describe\_load\_based\_auto\_scaling
- [ ] describe\_my\_user\_profile
- [] describe\_operating\_systems
- [ ] describe\_permissions
- [ ] describe\_raid\_arrays
- [] describe\_rds\_db\_instances
- [] describe\_service\_errors
- [ ] describe\_stack\_provisioning\_parameters
- [ ] describe\_stack\_summary
- [X] describe\_stacks
- [ ] describe\_time\_based\_auto\_scaling
- [] describe\_user\_profiles
- [] describe\_volumes
- [ ] detach\_elastic\_load\_balancer
- [ ] disassociate\_elastic\_ip
- [ ] get\_hostname\_suggestion
- [ ] grant\_access
- [ ] list\_tags
- [ ] reboot\_instance
- [ ] register\_ecs\_cluster
- [ ] register\_elastic\_ip
- [ ] register\_instance
- [ ] register\_rds\_db\_instance
- [ ] register\_volume
- [ ] set\_load\_based\_auto\_scaling
- [ ] set\_permission
- [ ] set\_time\_based\_auto\_scaling
- [X] start\_instance
- [ ] start\_stack
- [ ] stop\_instance
- [ ] stop\_stack
- [ ] tag\_resource
- [ ] unassign\_instance
- [ ] unassign\_volume
- [ ] untag\_resource
- [ ] update\_app
- [ ] update\_elastic\_ip
- [ ] update\_instance
- [ ] update\_layer
- [ ] update\_my\_user\_profile
- [ ] update\_rds\_db\_instance
- [ ] update\_stack
- [ ] update\_user\_profile
- [ ] update\_volume

# **2.6.63 organizations**

Example usage

```
@mock_organizations
def test_organizations_behaviour:
   boto3.client("organizations")
    ...
```
- [ ] accept\_handshake
- [X] attach\_policy
- [ ] cancel\_handshake
- [X] create\_account
- [ ] create\_gov\_cloud\_account
- [X] create\_organization
- [X] create\_organizational\_unit
- [X] create\_policy
- [ ] decline\_handshake
- [X] delete\_organization
- [ ] delete\_organizational\_unit
- [X] delete\_policy
- [X] deregister\_delegated\_administrator
- [X] describe\_account
- [X] describe\_create\_account\_status
- [ ] describe\_effective\_policy
- [ ] describe\_handshake
- [X] describe\_organization
- [X] describe\_organizational\_unit
- [X] describe\_policy
- [X] detach\_policy
- [X] disable\_aws\_service\_access
- [X] disable\_policy\_type
- [ ] enable\_all\_features
- [X] enable\_aws\_service\_access
- [X] enable\_policy\_type
- [ ] invite\_account\_to\_organization
- [ ] leave\_organization
- [X] list\_accounts
- [X] list\_accounts\_for\_parent
- [X] list\_aws\_service\_access\_for\_organization
- [X] list\_children
- [X] list\_create\_account\_status
- [X] list\_delegated\_administrators
- [X] list\_delegated\_services\_for\_account
- [ ] list\_handshakes\_for\_account
- [ ] list\_handshakes\_for\_organization
- [X] list\_organizational\_units\_for\_parent
- [X] list\_parents
- [X] list\_policies
- [X] list\_policies\_for\_target
- [X] list\_roots
- [X] list\_tags\_for\_resource
- [X] list\_targets\_for\_policy
- [X] move\_account
- [X] register\_delegated\_administrator
- [X] remove\_account\_from\_organization
- [X] tag\_resource
- [X] untag\_resource
- [X] update\_organizational\_unit
- [X] update\_policy

#### **2.6.64 polly**

Example usage

```
@mock_polly
def test_polly_behaviour:
    boto3.client("polly")
    ...
```
Implemented features for this service

- [X] delete\_lexicon
- [X] describe\_voices
- [X] get\_lexicon
- [ ] get\_speech\_synthesis\_task
- [X] list\_lexicons
- [ ] list\_speech\_synthesis\_tasks
- [X] put\_lexicon
- [ ] start\_speech\_synthesis\_task
- [ ] synthesize\_speech

#### **2.6.65 ram**

Example usage

```
@mock_ram
def test_ram_behaviour:
    boto3.client("ram")
    ...
```
- [ ] accept\_resource\_share\_invitation
- [] associate\_resource\_share
- [ ] associate\_resource\_share\_permission
- [X] create\_resource\_share
- [X] delete\_resource\_share
- [ ] disassociate\_resource\_share
- [ ] disassociate\_resource\_share\_permission
- [X] enable\_sharing\_with\_aws\_organization
- [ ] get\_permission
- [ ] get\_resource\_policies
- [ ] get\_resource\_share\_associations
- [ ] get\_resource\_share\_invitations
- [X] get\_resource\_shares
- [ ] list\_pending\_invitation\_resources
- [] list\_permission\_versions
- [ ] list\_permissions
- [ ] list\_principals
- [] list\_resource\_share\_permissions
- [ ] list\_resource\_types
- [ ] list\_resources
- [ ] promote\_resource\_share\_created\_from\_policy
- [ ] reject\_resource\_share\_invitation
- [ ] tag\_resource
- [ ] untag\_resource
- [X] update\_resource\_share

#### **2.6.66 rds**

Example usage

```
@mock_rds2
def test_rds2_behaviour:
    boto3.client("rds")
    ...
```
- [ ] add\_role\_to\_db\_cluster
- [ ] add\_role\_to\_db\_instance
- [ ] add\_source\_identifier\_to\_subscription
- [X] add\_tags\_to\_resource
- [ ] apply\_pending\_maintenance\_action
- [] authorize\_db\_security\_group\_ingress
- [ ] backtrack\_db\_cluster
- [X] cancel\_export\_task
- [] copy\_db\_cluster\_parameter\_group
- [ ] copy\_db\_cluster\_snapshot
- [ ] copy\_db\_parameter\_group
- [ ] copy\_db\_snapshot
- [ ] copy\_option\_group
- [ ] create\_custom\_availability\_zone
- [] create\_custom\_db\_engine\_version
- [X] create\_db\_cluster
- [] create\_db\_cluster\_endpoint
- [ ] create\_db\_cluster\_parameter\_group
- [X] create\_db\_cluster\_snapshot
- [] create\_db\_instance
- [ ] create\_db\_instance\_read\_replica
- [X] create\_db\_parameter\_group
- [ ] create\_db\_proxy
- [ ] create\_db\_proxy\_endpoint
- [] create\_db\_security\_group
- [ ] create\_db\_snapshot
- [ ] create\_db\_subnet\_group
- [X] create\_event\_subscription
- [ ] create\_global\_cluster
- [X] create\_option\_group
- [ ] delete\_custom\_availability\_zone
- [ ] delete\_custom\_db\_engine\_version
- [X] delete\_db\_cluster
- [ ] delete\_db\_cluster\_endpoint
- [ ] delete\_db\_cluster\_parameter\_group
- [X] delete\_db\_cluster\_snapshot
- [ ] delete\_db\_instance
- [ ] delete\_db\_instance\_automated\_backup
- [X] delete\_db\_parameter\_group
- [ ] delete\_db\_proxy
- [ ] delete\_db\_proxy\_endpoint
- [] delete\_db\_security\_group
- [ ] delete\_db\_snapshot
- [ ] delete\_db\_subnet\_group
- [X] delete\_event\_subscription
- [ ] delete\_global\_cluster
- [ ] delete\_installation\_media
- [X] delete\_option\_group
- [ ] deregister\_db\_proxy\_targets
- [] describe\_account\_attributes
- [] describe\_certificates
- [ ] describe\_custom\_availability\_zones
- [] describe\_db\_cluster\_backtracks
- [] describe\_db\_cluster\_endpoints
- [ ] describe\_db\_cluster\_parameter\_groups
- [ ] describe\_db\_cluster\_parameters
- [ ] describe\_db\_cluster\_snapshot\_attributes
- [X] describe\_db\_cluster\_snapshots
- [X] describe\_db\_clusters
- [ ] describe\_db\_engine\_versions
- [ ] describe\_db\_instance\_automated\_backups
- [ ] describe\_db\_instances
- [ ] describe\_db\_log\_files
- [X] describe\_db\_parameter\_groups
- [ ] describe\_db\_parameters
- [] describe\_db\_proxies
- [ ] describe db proxy endpoints
- [ ] describe\_db\_proxy\_target\_groups
- [ ] describe\_db\_proxy\_targets
- [ ] describe\_db\_security\_groups
- [ ] describe\_db\_snapshot\_attributes
- [ ] describe\_db\_snapshots
- [ ] describe\_db\_subnet\_groups
- [ ] describe\_engine\_default\_cluster\_parameters
- [ ] describe\_engine\_default\_parameters
- [] describe\_event\_categories
- [X] describe\_event\_subscriptions
- [] describe\_events
- [X] describe\_export\_tasks
- [] describe\_global\_clusters
- [ ] describe\_installation\_media
- [X] describe\_option\_group\_options
- [X] describe\_option\_groups
- [ ] describe\_orderable\_db\_instance\_options
- [ ] describe\_pending\_maintenance\_actions
- [ ] describe\_reserved\_db\_instances
- [ ] describe\_reserved\_db\_instances\_offerings
- [ ] describe\_source\_regions
- [] describe\_valid\_db\_instance\_modifications
- [ ] download\_db\_log\_file\_portion
- [ ] failover\_db\_cluster
- [ ] failover\_global\_cluster
- [ ] import\_installation\_media
- [X] list\_tags\_for\_resource
- [] modify\_certificates
- [ ] modify\_current\_db\_cluster\_capacity
- [ ] modify\_custom\_db\_engine\_version
- [ ] modify\_db\_cluster
- [ ] modify\_db\_cluster\_endpoint
- [ ] modify\_db\_cluster\_parameter\_group
- [ ] modify\_db\_cluster\_snapshot\_attribute
- [ ] modify\_db\_instance
- [X] modify\_db\_parameter\_group
- [] modify\_db\_proxy
- [ ] modify\_db\_proxy\_endpoint
- [ ] modify\_db\_proxy\_target\_group
- [ ] modify\_db\_snapshot
- [] modify\_db\_snapshot\_attribute
- [X] modify\_db\_subnet\_group
- [ ] modify\_event\_subscription
- [ ] modify\_global\_cluster
- [X] modify\_option\_group
- [ ] promote\_read\_replica
- [ ] promote\_read\_replica\_db\_cluster
- [ ] purchase\_reserved\_db\_instances\_offering
- [ ] reboot\_db\_cluster
- [X] reboot\_db\_instance
- [ ] register\_db\_proxy\_targets
- [ ] remove\_from\_global\_cluster
- [ ] remove\_role\_from\_db\_cluster
- [ ] remove\_role\_from\_db\_instance
- [] remove\_source\_identifier\_from\_subscription
- [X] remove\_tags\_from\_resource
- [ ] reset\_db\_cluster\_parameter\_group
- [ ] reset\_db\_parameter\_group
- [ ] restore\_db\_cluster\_from\_s3
- [X] restore\_db\_cluster\_from\_snapshot
- [ ] restore\_db\_cluster\_to\_point\_in\_time
- [X] restore\_db\_instance\_from\_db\_snapshot
- [ ] restore\_db\_instance\_from\_s3
- [ ] restore\_db\_instance\_to\_point\_in\_time
- [ ] revoke\_db\_security\_group\_ingress
- [ ] start\_activity\_stream
- [X] start\_db\_cluster
- [ ] start\_db\_instance
- [ ] start\_db\_instance\_automated\_backups\_replication
- [X] start\_export\_task
- [ ] stop\_activity\_stream
- [X] stop\_db\_cluster
- [ ] stop\_db\_instance
- [ ] stop\_db\_instance\_automated\_backups\_replication

### **2.6.67 redshift**

Example usage

```
@mock_redshift
def test_redshift_behaviour:
    boto3.client("redshift")
    ...
```
- [ ] accept\_reserved\_node\_exchange
- [ ] add\_partner
- [ ] associate\_data\_share\_consumer
- [X] authorize\_cluster\_security\_group\_ingress
- [ ] authorize\_data\_share
- [ ] authorize\_endpoint\_access
- [ ] authorize\_snapshot\_access
- [ ] batch\_delete\_cluster\_snapshots
- [ ] batch\_modify\_cluster\_snapshots
- [ ] cancel\_resize
- [ ] copy\_cluster\_snapshot
- [] create\_authentication\_profile
- [X] create\_cluster
- [X] create\_cluster\_parameter\_group
- [X] create\_cluster\_security\_group
- [X] create\_cluster\_snapshot
- [X] create\_cluster\_subnet\_group
- [ ] create\_endpoint\_access
- [] create\_event\_subscription
- [ ] create\_hsm\_client\_certificate
- [ ] create\_hsm\_configuration
- [ ] create\_scheduled\_action
- [X] create\_snapshot\_copy\_grant
- [ ] create\_snapshot\_schedule
- [X] create\_tags
- [] create\_usage\_limit
- [] deauthorize\_data\_share
- [ ] delete\_authentication\_profile
- [X] delete\_cluster
- [X] delete\_cluster\_parameter\_group
- [X] delete\_cluster\_security\_group
- [X] delete\_cluster\_snapshot
- [X] delete\_cluster\_subnet\_group
- [ ] delete\_endpoint\_access
- [] delete\_event\_subscription
- [ ] delete\_hsm\_client\_certificate
- [] delete\_hsm\_configuration
- [ ] delete\_partner
- [ ] delete\_scheduled\_action
- [X] delete\_snapshot\_copy\_grant
- [ ] delete\_snapshot\_schedule
- [X] delete\_tags
- [ ] delete\_usage\_limit
- [ ] describe\_account\_attributes
- [] describe\_authentication\_profiles
- [] describe\_cluster\_db\_revisions
- [X] describe\_cluster\_parameter\_groups
- [ ] describe\_cluster\_parameters
- [X] describe\_cluster\_security\_groups
- [X] describe\_cluster\_snapshots
- [X] describe\_cluster\_subnet\_groups
- [] describe\_cluster\_tracks
- [] describe\_cluster\_versions
- [X] describe\_clusters
- [ ] describe\_data\_shares
- [ ] describe\_data\_shares\_for\_consumer
- [ ] describe\_data\_shares\_for\_producer
- [ ] describe\_default\_cluster\_parameters
- [] describe\_endpoint\_access
- [] describe\_endpoint\_authorization
- [] describe\_event\_categories
- [ ] describe\_event\_subscriptions
- [ ] describe\_events
- [ ] describe\_hsm\_client\_certificates
- [ ] describe\_hsm\_configurations
- [ ] describe\_logging\_status
- [ ] describe\_node\_configuration\_options
- [ ] describe\_orderable\_cluster\_options
- [] describe\_partners
- [ ] describe reserved node exchange status
- [ ] describe\_reserved\_node\_offerings
- [ ] describe\_reserved\_nodes
- [ ] describe\_resize
- [ ] describe\_scheduled\_actions
- [X] describe\_snapshot\_copy\_grants
- [ ] describe\_snapshot\_schedules
- [ ] describe\_storage
- [ ] describe\_table\_restore\_status
- [X] describe\_tags
- [ ] describe\_usage\_limits
- [] disable\_logging
- [X] disable\_snapshot\_copy
- [ ] disassociate\_data\_share\_consumer
- [ ] enable\_logging
- [X] enable\_snapshot\_copy
- [X] get\_cluster\_credentials
- [ ] get\_reserved\_node\_exchange\_configuration\_options
- [ ] get\_reserved\_node\_exchange\_offerings
- [ ] modify\_aqua\_configuration
- [ ] modify\_authentication\_profile
- [X] modify\_cluster
- [ ] modify\_cluster\_db\_revision
- [ ] modify\_cluster\_iam\_roles
- [ ] modify\_cluster\_maintenance
- [ ] modify\_cluster\_parameter\_group
- [ ] modify\_cluster\_snapshot
- [ ] modify\_cluster\_snapshot\_schedule
- [] modify\_cluster\_subnet\_group
- [ ] modify\_endpoint\_access
- [ ] modify\_event\_subscription
- [ ] modify\_scheduled\_action
- [X] modify\_snapshot\_copy\_retention\_period
- [ ] modify\_snapshot\_schedule
- [ ] modify\_usage\_limit
- [X] pause\_cluster
- [ ] purchase\_reserved\_node\_offering
- [ ] reboot\_cluster
- [ ] reject\_data\_share
- [] reset\_cluster\_parameter\_group
- [ ] resize\_cluster
- [X] restore\_from\_cluster\_snapshot
- [ ] restore\_table\_from\_cluster\_snapshot
- [X] resume\_cluster
- [ ] revoke\_cluster\_security\_group\_ingress
- [ ] revoke\_endpoint\_access
- [ ] revoke\_snapshot\_access
- [ ] rotate\_encryption\_key
- [ ] update\_partner\_status

## **2.6.68 redshift-data**

Example usage

```
@mock_redshiftdata
def test_redshiftdata_behaviour:
    boto3.client("redshift-data")
    ...
```
Implemented features for this service

- [ ] batch\_execute\_statement
- [X] cancel\_statement
- [X] describe\_statement
- [ ] describe\_table
- [X] execute\_statement

Runs an SQL statement Validation of parameters is very limited because there is no redshift integration

• [X] get\_statement\_result

Return static statement result StatementResult is the result of the SQL query "sql" passed as parameter when calling "execute\_statement" As such, it cannot be mocked

- [ ] list\_databases
- [ ] list\_schemas
- [ ] list\_statements
- [ ] list\_tables

#### **2.6.69 resource-groups**

Example usage

```
@mock_resourcegroups
def test_resourcegroups_behaviour:
    boto3.client("resource-groups")
    ...
```
- [X] create\_group
- [X] delete\_group
- [X] get\_group
- [X] get\_group\_configuration
- [ ] get\_group\_query
- [X] get\_tags
- [ ] group\_resources
- [ ] list\_group\_resources
- [X] list\_groups
- [X] put\_group\_configuration
- [ ] search\_resources
- [X] tag
- [ ] ungroup\_resources
- [X] untag
- [X] update\_group
- [X] update\_group\_query

### **2.6.70 resourcegroupstaggingapi**

Example usage

```
@mock_resourcegroupstaggingapi
def test_resourcegroupstaggingapi_behaviour:
   boto3.client("resourcegroupstaggingapi")
    ...
```
Implemented features for this service

- [] describe\_report\_creation
- [ ] get\_compliance\_summary
- [X] get\_resources
- [X] get\_tag\_keys
- [X] get\_tag\_values
- [ ] start\_report\_creation
- [ ] tag\_resources
- [ ] untag\_resources

## **2.6.71 route53**

Example usage

```
@mock_route53
def test_route53_behaviour:
    boto3.client("route53")
    ...
```
- [ ] activate\_key\_signing\_key
- [ ] associate\_vpc\_with\_hosted\_zone
- [X] change\_resource\_record\_sets
- [X] change\_tags\_for\_resource
- [X] create\_health\_check
- [X] create\_hosted\_zone
- [ ] create key signing key
- [X] create\_query\_logging\_config Process the create\_query\_logging\_config request.
- [X] create\_reusable\_delegation\_set
- [ ] create\_traffic\_policy
- [] create\_traffic\_policy\_instance
- [] create\_traffic\_policy\_version
- [ ] create\_vpc\_association\_authorization
- [ ] deactivate\_key\_signing\_key
- [X] delete\_health\_check
- [X] delete\_hosted\_zone
- [ ] delete\_key\_signing\_key
- [X] delete\_query\_logging\_config Delete query logging config, if it exists.
- [X] delete\_reusable\_delegation\_set
- [] delete\_traffic\_policy
- [] delete\_traffic\_policy\_instance
- [ ] delete\_vpc\_association\_authorization
- [ ] disable\_hosted\_zone\_dnssec
- [ ] disassociate\_vpc\_from\_hosted\_zone
- [ ] enable\_hosted\_zone\_dnssec
- [ ] get\_account\_limit
- [ ] get\_change
- [ ] get\_checker\_ip\_ranges
- [ ] get\_dnssec
- [ ] get geo location
- [ ] get\_health\_check
- [ ] get\_health\_check\_count
- [ ] get\_health\_check\_last\_failure\_reason
- [ ] get\_health\_check\_status
- [X] get\_hosted\_zone
- [X] get\_hosted\_zone\_count
- [ ] get\_hosted\_zone\_limit
- [X] get\_query\_logging\_config Return query logging config, if it exists.
- [X] get\_reusable\_delegation\_set
- [ ] get\_reusable\_delegation\_set\_limit
- [ ] get\_traffic\_policy
- [ ] get\_traffic\_policy\_instance
- [ ] get\_traffic\_policy\_instance\_count
- [] list\_geo\_locations
- [X] list\_health\_checks
- [X] list\_hosted\_zones
- [X] list\_hosted\_zones\_by\_name
- [X] list\_hosted\_zones\_by\_vpc
- [X] list\_query\_logging\_configs Return a list of query logging configs.
- [X] list\_resource\_record\_sets

The StartRecordIdentifier-parameter is not yet implemented

• [X] list\_reusable\_delegation\_sets

Pagination is not yet implemented

- [X] list\_tags\_for\_resource
- [ ] list\_tags\_for\_resources
- [] list\_traffic\_policies
- [] list\_traffic\_policy\_instances
- [ ] list traffic policy instances by hosted zone
- [ ] list\_traffic\_policy\_instances\_by\_policy
- [] list\_traffic\_policy\_versions
- [ ] list\_vpc\_association\_authorizations
- [ ] test\_dns\_answer
- [ ] update\_health\_check
- [ ] update\_hosted\_zone\_comment
- [ ] update\_traffic\_policy\_comment
- [ ] update\_traffic\_policy\_instance

### **2.6.72 route53resolver**

class moto.route53resolver.models.Route53ResolverBackend(*region\_name=None*) Implementation of Route53Resolver APIs.

Example usage

```
@mock_route53resolver
def test_route53resolver_behaviour:
   boto3.client("route53resolver")
    ...
```
- [ ] associate\_firewall\_rule\_group
- [ ] associate\_resolver\_endpoint\_ip\_address
- [ ] associate\_resolver\_query\_log\_config
- [X] associate resolver rule Return description for a newly created resolver rule association.
- [ ] create\_firewall\_domain\_list
- [ ] create\_firewall\_rule
- [ ] create\_firewall\_rule\_group
- [X] create resolver endpoint Return description for a newly created resolver endpoint.

NOTE: IPv6 IPs are currently not being filtered when calculating the create resolver endpoint() IpAddresses.

- [ ] create\_resolver\_query\_log\_config
- [X] create\_resolver\_rule Return description for a newly created resolver rule.
- [ ] delete\_firewall\_domain\_list
- [ ] delete\_firewall\_rule
- [ ] delete\_firewall\_rule\_group
- [X] delete resolver endpoint Delete a resolver endpoint.
- [ ] delete\_resolver\_query\_log\_config
- [X] delete\_resolver\_rule Delete a resolver rule.
- [ ] disassociate\_firewall\_rule\_group
- [ ] disassociate\_resolver\_endpoint\_ip\_address
- [ ] disassociate\_resolver\_query\_log\_config
- [X] disassociate\_resolver\_rule Removes association between a resolver rule and a VPC.
- [ ] get\_firewall\_config
- [ ] get\_firewall\_domain\_list
- [ ] get\_firewall\_rule\_group
- [ ] get\_firewall\_rule\_group\_association
- [ ] get firewall rule group policy
- [ ] get\_resolver\_config
- [ ] get\_resolver\_dnssec\_config
- [X] get\_resolver\_endpoint Return info for specified resolver endpoint.
- [ ] get resolver query log config
- [ ] get\_resolver\_query\_log\_config\_association
- [ ] get\_resolver\_query\_log\_config\_policy
- [X] get\_resolver\_rule Return info for specified resolver rule.
- [X] get\_resolver\_rule\_association Return info for specified resolver rule association.
- [ ] get\_resolver\_rule\_policy
- [ ] import\_firewall\_domains
- [ ] list\_firewall\_configs
- [ ] list firewall domain lists
- [ ] list\_firewall\_domains
- [ ] list\_firewall\_rule\_group\_associations
- [ ] list\_firewall\_rule\_groups
- [ ] list\_firewall\_rules
- [ ] list resolver configs
- [ ] list resolver dnssec configs
- [X] list\_resolver\_endpoint\_ip\_addresses List IP endresses for specified resolver endpoint.
- [X] list\_resolver\_endpoints List all resolver endpoints, using filters if specified.
- [ ] list\_resolver\_query\_log\_config\_associations
- [ ] list\_resolver\_query\_log\_configs
- [X] list\_resolver\_rule\_associations List all resolver rule associations, using filters if specified.
- [X] list\_resolver\_rules List all resolver rules, using filters if specified.
- [X] list\_tags\_for\_resource List all tags for the given resource.
- [] put\_firewall\_rule\_group\_policy
- [] put\_resolver\_query\_log\_config\_policy
- [ ] put resolver rule policy
- [X] tag\_resource Add or overwrite one or more tags for specified resource.
- [X] untag\_resource Removes tags from a resource.
- [ ] update\_firewall\_config
- [ ] update\_firewall\_domains
- [ ] update\_firewall\_rule
- [ ] update\_firewall\_rule\_group\_association
- [ ] update\_resolver\_config
- [ ] update\_resolver\_dnssec\_config
- [X] update resolver endpoint Update name of Resolver endpoint.
- [ ] update\_resolver\_rule

### **2.6.73 s3**

#### class moto.s3.models.S3Backend Moto implementation for S3.

Custom S3 endpoints are supported, if you are using a S3-compatible storage solution like Ceph. Example usage:

```
os.environ["MOTO_S3_CUSTOM_ENDPOINTS"] = "http://custom.internal.endpoint,http://
˓→custom.other.endpoint"
@mock_s3
def test_my_custom_endpoint():
   boto3.client("s3", endpoint_url="http://custom.internal.endpoint")
    ...
```
Note that this only works if the environment variable is set **before** the mock is initialized.

Example usage

```
@mock_s3
def test_s3_behaviour:
    boto3.client("s3")
    ...
```
- [X] abort\_multipart\_upload
- [X] complete\_multipart\_upload
- [X] copy\_object
- [X] create\_bucket
- [X] create\_multipart\_upload
- [X] delete\_bucket
- [ ] delete\_bucket\_analytics\_configuration
- [X] delete\_bucket\_cors
- [X] delete\_bucket\_encryption
- [ ] delete\_bucket\_intelligent\_tiering\_configuration
- [ ] delete\_bucket\_inventory\_configuration
- [X] delete\_bucket\_lifecycle
- [ ] delete\_bucket\_metrics\_configuration
- [ ] delete\_bucket\_ownership\_controls
- [X] delete\_bucket\_policy
- [X] delete\_bucket\_replication
- [X] delete\_bucket\_tagging
- [X] delete\_bucket\_website
- [X] delete\_object
- [X] delete\_object\_tagging
- [X] delete\_objects
- [X] delete\_public\_access\_block
- [ ] get\_bucket\_accelerate\_configuration
- [X] get\_bucket\_acl
- [ ] get\_bucket\_analytics\_configuration
- [X] get\_bucket\_cors
- [X] get\_bucket\_encryption
- [ ] get\_bucket\_intelligent\_tiering\_configuration
- [ ] get\_bucket\_inventory\_configuration
- [X] get\_bucket\_lifecycle
- [ ] get\_bucket\_lifecycle\_configuration
- [X] get\_bucket\_location
- [X] get\_bucket\_logging
- [ ] get\_bucket\_metrics\_configuration
- [ ] get\_bucket\_notification
- [X] get\_bucket\_notification\_configuration
- [ ] get\_bucket\_ownership\_controls
- [X] get\_bucket\_policy
- [ ] get\_bucket\_policy\_status
- [X] get\_bucket\_replication
- [ ] get\_bucket\_request\_payment
- [X] get\_bucket\_tagging
- [X] get\_bucket\_versioning
- [ ] get\_bucket\_website
- [X] get\_object
- [X] get\_object\_acl
- [ ] get\_object\_attributes
- [X] get\_object\_legal\_hold
- [X] get\_object\_lock\_configuration
- [ ] get\_object\_retention
- [X] get\_object\_tagging
- [ ] get\_object\_torrent
- [X] get\_public\_access\_block
- [X] head bucket
- [X] head\_object
- [ ] list\_bucket\_analytics\_configurations
- [ ] list\_bucket\_intelligent\_tiering\_configurations
- [] list\_bucket\_inventory\_configurations
- [] list\_bucket\_metrics\_configurations
- [X] list\_buckets
- [ ] list\_multipart\_uploads
- [X] list\_object\_versions
- [X] list\_objects
- [X] list\_objects\_v2
- [X] list\_parts
- [X] put\_bucket\_accelerate\_configuration
- [X] put\_bucket\_acl
- [ ] put\_bucket\_analytics\_configuration
- [X] put\_bucket\_cors
- [X] put\_bucket\_encryption
- [ ] put\_bucket\_intelligent\_tiering\_configuration
- [ ] put\_bucket\_inventory\_configuration
- [X] put\_bucket\_lifecycle
- [ ] put\_bucket\_lifecycle\_configuration
- [X] put\_bucket\_logging
- [ ] put\_bucket\_metrics\_configuration
- [ ] put\_bucket\_notification
- [X] put\_bucket\_notification\_configuration
- [ ] put\_bucket\_ownership\_controls
- [X] put\_bucket\_policy
- [X] put\_bucket\_replication
- [ ] put\_bucket\_request\_payment
- [X] put\_bucket\_tagging
- [ ] put\_bucket\_versioning
- [ ] put\_bucket\_website
- [X] put\_object
- [X] put\_object\_acl
- [X] put\_object\_legal\_hold
- [X] put\_object\_lock\_configuration
- [X] put\_object\_retention
- [ ] put\_object\_tagging
- [ ] put\_public\_access\_block
- [ ] restore\_object
- [ ] select\_object\_content
- [X] upload\_part
- [ ] upload\_part\_copy
- [ ] write\_get\_object\_response

## **2.6.74 s3control**

Example usage

```
@mock_s3control
def test_s3control_behaviour:
    boto3.client("s3control")
    ...
```
Implemented features for this service

- [X] create\_access\_point
- [ ] create\_access\_point\_for\_object\_lambda
- [ ] create\_bucket
- [ ] create\_job
- [ ] create\_multi\_region\_access\_point
- [X] delete\_access\_point
- [ ] delete\_access\_point\_for\_object\_lambda
- [X] delete\_access\_point\_policy
- [ ] delete\_access\_point\_policy\_for\_object\_lambda
- [ ] delete\_bucket
- [ ] delete\_bucket\_lifecycle\_configuration
- [ ] delete\_bucket\_policy
- [ ] delete\_bucket\_tagging
- [] delete\_job\_tagging
- [ ] delete\_multi\_region\_access\_point
- [X] delete\_public\_access\_block
- [ ] delete\_storage\_lens\_configuration
- [ ] delete\_storage\_lens\_configuration\_tagging
- [ ] describe\_job
- [ ] describe\_multi\_region\_access\_point\_operation
- [X] get\_access\_point
- [ ] get\_access\_point\_configuration\_for\_object\_lambda
- [ ] get\_access\_point\_for\_object\_lambda
- [X] get\_access\_point\_policy
- [ ] get\_access\_point\_policy\_for\_object\_lambda
- [X] get\_access\_point\_policy\_status

We assume the policy status is always public

- [ ] get\_access\_point\_policy\_status\_for\_object\_lambda
- [ ] get\_bucket
- [ ] get\_bucket\_lifecycle\_configuration
- [ ] get\_bucket\_policy
- [ ] get\_bucket\_tagging
- [ ] get\_job\_tagging
- [ ] get\_multi\_region\_access\_point
- [ ] get\_multi\_region\_access\_point\_policy
- [ ] get\_multi\_region\_access\_point\_policy\_status
- [X] get\_public\_access\_block
- [ ] get\_storage\_lens\_configuration
- [ ] get\_storage\_lens\_configuration\_tagging
- [ ] list\_access\_points
- [ ] list\_access\_points\_for\_object\_lambda
- [ ] list\_jobs
- [] list\_multi\_region\_access\_points
- [ ] list\_regional\_buckets
- [ ] list storage lens configurations
- [ ] put\_access\_point\_configuration\_for\_object\_lambda
- [ ] put\_access\_point\_policy
- [ ] put\_access\_point\_policy\_for\_object\_lambda
- [ ] put\_bucket\_lifecycle\_configuration
- [ ] put\_bucket\_policy
- [ ] put\_bucket\_tagging
- [ ] put\_job\_tagging
- [ ] put\_multi\_region\_access\_point\_policy
- [X] put\_public\_access\_block
- [ ] put\_storage\_lens\_configuration
- [ ] put\_storage\_lens\_configuration\_tagging
- [ ] update\_job\_priority
- [ ] update\_job\_status

## **2.6.75 sagemaker**

Example usage

```
@mock_sagemaker
def test_sagemaker_behaviour:
    boto3.client("sagemaker")
    ...
```
- [ ] add\_association
- [ ] add\_tags
- [X] associate\_trial\_component
- [ ] batch\_describe\_model\_package
- [ ] create\_action
- [ ] create\_algorithm
- [ ] create\_app
- [] create\_app\_image\_config
- [ ] create\_artifact
- [ ] create\_auto\_ml\_job
- [ ] create\_code\_repository
- [ ] create\_compilation\_job
- [ ] create\_context
- [ ] create\_data\_quality\_job\_definition
- [] create\_device\_fleet
- [ ] create\_domain
- [ ] create\_edge\_packaging\_job
- [X] create\_endpoint
- [X] create\_endpoint\_config
- [X] create\_experiment
- [] create\_feature\_group
- [ ] create\_flow\_definition
- [ ] create\_human\_task\_ui
- [ ] create\_hyper\_parameter\_tuning\_job
- [ ] create\_image
- [ ] create\_image\_version
- [ ] create\_inference\_recommendations\_job
- [ ] create\_labeling\_job
- [X] create\_model
- [ ] create model bias job definition
- [ ] create\_model\_explainability\_job\_definition
- [ ] create\_model\_package
- [ ] create\_model\_package\_group
- [] create\_model\_quality\_job\_definition
- [] create\_monitoring\_schedule
- [X] create\_notebook\_instance
- [X] create\_notebook\_instance\_lifecycle\_config
- [ ] create\_pipeline
- [ ] create\_presigned\_domain\_url
- [ ] create\_presigned\_notebook\_instance\_url
- [X] create\_processing\_job
- [ ] create\_project
- [ ] create\_studio\_lifecycle\_config
- [X] create\_training\_job
- [ ] create\_transform\_job
- [X] create\_trial
- [X] create\_trial\_component
- [ ] create\_user\_profile
- [ ] create\_workforce
- [ ] create\_workteam
- [ ] delete\_action
- [] delete\_algorithm
- [ ] delete\_app
- [] delete\_app\_image\_config
- [ ] delete\_artifact
- [] delete\_association
- [] delete\_code\_repository
- [ ] delete\_context
- [ ] delete\_data\_quality\_job\_definition
- [ ] delete\_device\_fleet
- [ ] delete\_domain
- [X] delete\_endpoint
- [X] delete\_endpoint\_config
- [X] delete\_experiment
- [] delete\_feature\_group
- [ ] delete\_flow\_definition
- [ ] delete\_human\_task\_ui
- [ ] delete\_image
- [] delete\_image\_version
- [X] delete\_model
- [ ] delete\_model\_bias\_job\_definition
- [ ] delete\_model\_explainability\_job\_definition
- [ ] delete\_model\_package
- [ ] delete\_model\_package\_group
- [ ] delete\_model\_package\_group\_policy
- [ ] delete\_model\_quality\_job\_definition
- [ ] delete\_monitoring\_schedule
- [X] delete\_notebook\_instance
- [X] delete\_notebook\_instance\_lifecycle\_config
- [ ] delete\_pipeline
- [ ] delete\_project
- [ ] delete\_studio\_lifecycle\_config
- [ ] delete\_tags
- [X] delete\_trial
- [X] delete\_trial\_component
- [ ] delete\_user\_profile
- [ ] delete\_workforce
- [ ] delete\_workteam
- [] deregister\_devices
- [ ] describe\_action
- [] describe\_algorithm
- [ ] describe\_app
- [ ] describe\_app\_image\_config
- [] describe\_artifact
- [ ] describe\_auto\_ml\_job
- [ ] describe\_code\_repository
- [] describe\_compilation\_job
- [] describe\_context
- [ ] describe\_data\_quality\_job\_definition
- [ ] describe\_device
- [] describe\_device\_fleet
- [ ] describe\_domain
- [] describe\_edge\_packaging\_job
- [X] describe\_endpoint
- [X] describe\_endpoint\_config
- [X] describe\_experiment
- [] describe\_feature\_group
- [] describe\_flow\_definition
- [ ] describe\_human\_task\_ui
- [ ] describe\_hyper\_parameter\_tuning\_job
- [ ] describe\_image
- [ ] describe\_image\_version
- [ ] describe\_inference\_recommendations\_job
- [] describe\_labeling\_job
- [] describe\_lineage\_group
- [X] describe\_model
- [ ] describe model bias job definition
- [ ] describe\_model\_explainability\_job\_definition
- [ ] describe\_model\_package
- [ ] describe\_model\_package\_group
- [] describe\_model\_quality\_job\_definition
- [] describe\_monitoring\_schedule
- [] describe\_notebook\_instance
- [X] describe\_notebook\_instance\_lifecycle\_config
- [] describe\_pipeline
- [] describe\_pipeline\_definition\_for\_execution
- [ ] describe\_pipeline\_execution
- [X] describe\_processing\_job
- [] describe\_project
- [ ] describe\_studio\_lifecycle\_config
- [ ] describe\_subscribed\_workteam
- [X] describe\_training\_job
- [ ] describe\_transform\_job
- [X] describe\_trial
- [X] describe\_trial\_component
- [ ] describe\_user\_profile
- [] describe\_workforce
- [ ] describe\_workteam
- [ ] disable\_sagemaker\_servicecatalog\_portfolio
- [X] disassociate\_trial\_component
- [ ] enable\_sagemaker\_servicecatalog\_portfolio
- [ ] get\_device\_fleet\_report
- [ ] get\_lineage\_group\_policy
- [ ] get\_model\_package\_group\_policy
- [ ] get\_sagemaker\_servicecatalog\_portfolio\_status
- [ ] get\_search\_suggestions
- [ ] list\_actions
- [ ] list\_algorithms
- [ ] list\_app\_image\_configs
- [ ] list\_apps
- [ ] list\_artifacts
- [] list\_associations
- [] list\_auto\_ml\_jobs
- [] list\_candidates\_for\_auto\_ml\_job
- [ ] list\_code\_repositories
- [ ] list\_compilation\_jobs
- [ ] list\_contexts
- [ ] list\_data\_quality\_job\_definitions
- [ ] list\_device\_fleets
- [ ] list\_devices
- [ ] list\_domains
- [ ] list\_edge\_packaging\_jobs
- [ ] list\_endpoint\_configs
- [ ] list\_endpoints
- [X] list\_experiments
- [ ] list\_feature\_groups
- [ ] list\_flow\_definitions
- [ ] list\_human\_task\_uis
- [ ] list\_hyper\_parameter\_tuning\_jobs
- [ ] list\_image\_versions
- [ ] list\_images
- [ ] list\_inference\_recommendations\_jobs
- [] list\_labeling\_jobs
- [ ] list\_labeling\_jobs\_for\_workteam
- [ ] list\_lineage\_groups
- [ ] list\_model\_bias\_job\_definitions
- [ ] list\_model\_explainability\_job\_definitions
- [ ] list\_model\_metadata
- [ ] list\_model\_package\_groups
- [ ] list\_model\_packages
- [ ] list\_model\_quality\_job\_definitions
- [X] list\_models
- [ ] list\_monitoring\_executions
- [ ] list\_monitoring\_schedules
- [ ] list\_notebook\_instance\_lifecycle\_configs
- [] list\_notebook\_instances
- [ ] list\_pipeline\_execution\_steps
- [] list\_pipeline\_executions
- [ ] list\_pipeline\_parameters\_for\_execution
- [ ] list\_pipelines
- [X] list\_processing\_jobs
- [ ] list\_projects
- [ ] list\_studio\_lifecycle\_configs
- [ ] list\_subscribed\_workteams
- [ ] list\_tags
- [X] list\_training\_jobs
- [ ] list\_training\_jobs\_for\_hyper\_parameter\_tuning\_job
- [] list\_transform\_jobs
- [X] list\_trial\_components
- [X] list\_trials
- [] list\_user\_profiles
- [ ] list\_workforces
- [ ] list\_workteams
- [ ] put\_model\_package\_group\_policy
- [ ] query\_lineage
- [ ] register\_devices
- [ ] render\_ui\_template
- [ ] retry\_pipeline\_execution
- [X] search
- [ ] send\_pipeline\_execution\_step\_failure
- [ ] send\_pipeline\_execution\_step\_success
- [ ] start\_monitoring\_schedule
- [X] start\_notebook\_instance
- [ ] start\_pipeline\_execution
- [ ] stop\_auto\_ml\_job
- [ ] stop\_compilation\_job
- [ ] stop\_edge\_packaging\_job
- [] stop\_hyper\_parameter\_tuning\_job
- [ ] stop\_inference\_recommendations\_job
- [ ] stop\_labeling\_job
- [ ] stop\_monitoring\_schedule
- [X] stop\_notebook\_instance
- [] stop\_pipeline\_execution
- [ ] stop\_processing\_job
- [ ] stop\_training\_job
- [] stop\_transform\_job
- [ ] update\_action
- [ ] update\_app\_image\_config
- [ ] update\_artifact
- [ ] update\_code\_repository
- [ ] update\_context
- [ ] update\_device\_fleet
- [ ] update\_devices
- [ ] update\_domain
- [ ] update\_endpoint
- [ ] update\_endpoint\_weights\_and\_capacities
- [ ] update\_experiment
- [ ] update\_image
- [ ] update\_model\_package
- [ ] update\_monitoring\_schedule
- [ ] update\_notebook\_instance
- [ ] update\_notebook\_instance\_lifecycle\_config
- [ ] update\_pipeline
- [] update\_pipeline\_execution
- [ ] update\_project
- [ ] update\_training\_job
- [ ] update\_trial
- [ ] update\_trial\_component
- [ ] update\_user\_profile
- [ ] update\_workforce
- [ ] update\_workteam

#### **2.6.76 sdb**

Example usage

```
@mock_sdb
def test_sdb_behaviour:
    boto3.client("sdb")
    ...
```
Implemented features for this service

- [] batch\_delete\_attributes
- [ ] batch\_put\_attributes
- [X] create\_domain
- [] delete\_attributes
- [X] delete\_domain
- [ ] domain\_metadata
- [X] get\_attributes

Behaviour for the consistent\_read-attribute is not yet implemented

• [X] list\_domains

The *max\_number\_of\_domains* and *next\_token* parameter have not been implemented yet - we simply return all domains.

• [X] put\_attributes

Behaviour for the expected-attribute is not yet implemented.

• [ ] select

### **2.6.77 secretsmanager**

Example usage

```
@mock_secretsmanager
def test_secretsmanager_behaviour:
   boto3.client("secretsmanager")
    ...
```
Implemented features for this service

• [ ] cancel\_rotate\_secret

- [X] create\_secret
- [ ] delete\_resource\_policy
- [X] delete\_secret
- [X] describe\_secret
- [X] get\_random\_password
- [X] get\_resource\_policy
- [X] get\_secret\_value
- [X] list\_secret\_version\_ids
- [X] list\_secrets

Returns secrets from secretsmanager. The result is paginated and page items depends on the token value, because token contains start element number of secret list. Response example: {

**SecretList: [**

```
{ ARN: 'arn:aws:secretsmanager:us-east-1:1234567890:secret:test1-gEcah', Name:
  'test1', \ldots
```
}, {

ARN: 'arn:aws:secretsmanager:us-east-1:1234567890:secret:test2-KZwml', Name: 'test2', ...

}

```
], NextToken: '2'
```
}

**param filters** (List) Filter parameters.

**param max\_results** (int) Max number of results per page.

**param next\_token** (str) Page token.

**return** (Tuple[List,str]) Returns result list and next token.

- [] put\_resource\_policy
- [X] put\_secret\_value
- [ ] remove\_regions\_from\_replication
- [ ] replicate\_secret\_to\_regions
- [X] restore\_secret
- [X] rotate\_secret
- [ ] stop\_replication\_to\_replica
- [X] tag\_resource
- [X] untag\_resource
- [X] update\_secret
- [X] update\_secret\_version\_stage
- [] validate\_resource\_policy

## **2.6.78 servicediscovery**

class moto.servicediscovery.models.ServiceDiscoveryBackend(*region\_name=None*) Implementation of ServiceDiscovery APIs.

Example usage

```
@mock_servicediscovery
def test_servicediscovery_behaviour:
   boto3.client("servicediscovery")
    ...
```
Implemented features for this service

- [X] create\_http\_namespace
- [X] create\_private\_dns\_namespace
- [X] create\_public\_dns\_namespace
- [X] create\_service
- [X] delete\_namespace
- [X] delete\_service
- [] deregister\_instance
- [] discover\_instances
- [ ] get\_instance
- [ ] get\_instances\_health\_status
- [X] get\_namespace
- [X] get\_operation
- [X] get\_service
- [ ] list\_instances
- [X] list\_namespaces

Pagination or the Filters-parameter is not yet implemented

• [X] list\_operations

Pagination or the Filters-argument is not yet implemented

• [X] list\_services

Pagination or the Filters-argument is not yet implemented

- [X] list\_tags\_for\_resource
- [ ] register\_instance
- [X] tag\_resource
- [X] untag\_resource
- [ ] update\_http\_namespace
- [ ] update\_instance\_custom\_health\_status
- [ ] update\_private\_dns\_namespace
- [ ] update\_public\_dns\_namespace
- [X] update\_service

### **2.6.79 ses**

Example usage

```
@mock_ses
def test_ses_behaviour:
    boto3.client("ses")
    ...
```
- [ ] clone\_receipt\_rule\_set
- [X] create\_configuration\_set
- [X] create\_configuration\_set\_event\_destination
- [ ] create\_configuration\_set\_tracking\_options
- [ ] create\_custom\_verification\_email\_template
- [ ] create\_receipt\_filter
- [X] create\_receipt\_rule
- [X] create\_receipt\_rule\_set
- [ ] create\_template
- [ ] delete\_configuration\_set
- [ ] delete\_configuration\_set\_event\_destination
- [ ] delete\_configuration\_set\_tracking\_options
- [] delete\_custom\_verification\_email\_template
- [X] delete\_identity
- [ ] delete\_identity\_policy
- [] delete\_receipt\_filter
- [ ] delete\_receipt\_rule
- [ ] delete\_receipt\_rule\_set
- [ ] delete\_template
- [ ] delete\_verified\_email\_address
- [ ] describe\_active\_receipt\_rule\_set
- [ ] describe\_configuration\_set
- [X] describe\_receipt\_rule
- [X] describe\_receipt\_rule\_set
- [ ] get\_account\_sending\_enabled
- [ ] get\_custom\_verification\_email\_template
- [ ] get identity dkim attributes
- [X] get\_identity\_mail\_from\_domain\_attributes
- [X] get\_identity\_notification\_attributes
- [ ] get\_identity\_policies
- [ ] get\_identity\_verification\_attributes
- [X] get\_send\_quota
- [X] get\_send\_statistics
- [X] get\_template
- [ ] list\_configuration\_sets
- [ ] list\_custom\_verification\_email\_templates
- [X] list\_identities
- [ ] list\_identity\_policies
- [] list\_receipt\_filters
- [] list\_receipt\_rule\_sets
- [X] list\_templates
- [X] list\_verified\_email\_addresses
- [ ] put\_configuration\_set\_delivery\_options
- [ ] put\_identity\_policy
- [ ] reorder\_receipt\_rule\_set
- [ ] send\_bounce
- [ ] send\_bulk\_templated\_email
- [ ] send\_custom\_verification\_email
- [X] send\_email
- [X] send raw email
- [X] send\_templated\_email
- [ ] set\_active\_receipt\_rule\_set
- [ ] set\_identity\_dkim\_enabled
- [X] set\_identity\_feedback\_forwarding\_enabled
- [ ] set\_identity\_headers\_in\_notifications\_enabled
- [X] set\_identity\_mail\_from\_domain
- [X] set\_identity\_notification\_topic
- [ ] set\_receipt\_rule\_position
- [ ] test\_render\_template
- [ ] update\_account\_sending\_enabled
- [ ] update\_configuration\_set\_event\_destination
- [ ] update\_configuration\_set\_reputation\_metrics\_enabled
- [ ] update configuration set sending enabled
- [ ] update\_configuration\_set\_tracking\_options
- [ ] update\_custom\_verification\_email\_template
- [X] update\_receipt\_rule
- [X] update template
- [ ] verify\_domain\_dkim
- [ ] verify\_domain\_identity
- [X] verify\_email\_address
- [X] verify\_email\_identity

### **2.6.80 sns**

```
class moto.sns.models.SNSBackend(region_name)
```
Responsible for mocking calls to SNS. Integration with SQS/HTTP/etc is supported.

Messages published to a topic are persisted in the backend. If you need to verify that a message was published successfully, you can use the internal API to check the message was published successfully:

```
from moto.sns import sns_backend
all_send_notifications = sns_backend.topics[topic_arn].sent_notifications
```
Note that, as this is an internal API, the exact format may differ per versions.

Example usage

```
@mock_sns
def test_sns_behaviour:
    boto3.client("sns")
    ...
```
- [X] add permission
- [ ] check\_if\_phone\_number\_is\_opted\_out
- [ ] confirm\_subscription
- [X] create\_platform\_application
- [X] create\_platform\_endpoint
- [ ] create\_sms\_sandbox\_phone\_number
- [X] create topic
- [X] delete\_endpoint
- [X] delete\_platform\_application
- [ ] delete\_sms\_sandbox\_phone\_number
- [X] delete\_topic
- [ ] get\_endpoint\_attributes
- [ ] get\_platform\_application\_attributes
- [ ] get\_sms\_attributes
- [ ] get\_sms\_sandbox\_account\_status
- [X] get\_subscription\_attributes
- [ ] get\_topic\_attributes
- [X] list\_endpoints\_by\_platform\_application
- [] list\_origination\_numbers
- [ ] list\_phone\_numbers\_opted\_out
- [X] list\_platform\_applications
- [ ] list\_sms\_sandbox\_phone\_numbers
- [X] list\_subscriptions
- [ ] list\_subscriptions\_by\_topic
- [X] list\_tags\_for\_resource
- [X] list\_topics
- [ ] opt\_in\_phone\_number
- [X] publish
- [X] publish batch

The MessageStructure and MessageDeduplicationId-parameters have not yet been implemented.

- [X] remove\_permission
- [X] set\_endpoint\_attributes
- [ ] set\_platform\_application\_attributes
- [ ] set\_sms\_attributes
- [X] set\_subscription\_attributes
- [ ] set\_topic\_attributes
- [X] subscribe
- [X] tag\_resource
- [X] unsubscribe
- [X] untag\_resource
- [ ] verify\_sms\_sandbox\_phone\_number

### **2.6.81 sqs**

Example usage

```
@mock_sqs
def test_sqs_behaviour:
    boto3.client("sqs")
    ...
```
- [X] add\_permission
- [X] change\_message\_visibility
- [ ] change\_message\_visibility\_batch
- [X] create\_queue
- [X] delete\_message
- [ ] delete\_message\_batch
- [X] delete\_queue
- [X] get\_queue\_attributes
- [X] get\_queue\_url
- [X] list\_dead\_letter\_source\_queues
- [X] list\_queue\_tags
- [X] list\_queues
- [X] purge\_queue
- [ ] receive\_message
- [X] remove\_permission
- [X] send\_message
- [X] send\_message\_batch
- [X] set\_queue\_attributes
- [X] tag\_queue
- [X] untag\_queue

### **2.6.82 ssm**

Example usage

```
@mock_ssm
def test_ssm_behaviour:
    boto3.client("ssm")
    ...
```
- [X] add\_tags\_to\_resource
- [ ] associate\_ops\_item\_related\_item
- [ ] cancel\_command
- [ ] cancel\_maintenance\_window\_execution
- [] create\_activation
- [ ] create\_association
- [ ] create\_association\_batch
- [X] create\_document

• [X] create maintenance window

Creates a maintenance window. No error handling or input validation has been implemented yet.

- [ ] create\_ops\_item
- [ ] create\_ops\_metadata
- [ ] create patch baseline
- [ ] create\_resource\_data\_sync
- [] delete\_activation
- [ ] delete\_association
- [X] delete\_document
- [ ] delete\_inventory
- [X] delete\_maintenance\_window

Assumes the provided WindowId exists. No error handling has been implemented yet.

- [ ] delete\_ops\_metadata
- [X] delete\_parameter
- [X] delete\_parameters
- [ ] delete\_patch\_baseline
- [ ] delete\_resource\_data\_sync
- [ ] deregister\_managed\_instance
- [ ] deregister\_patch\_baseline\_for\_patch\_group
- [ ] deregister\_target\_from\_maintenance\_window
- [ ] deregister\_task\_from\_maintenance\_window
- [ ] describe\_activations
- [ ] describe\_association
- [ ] describe\_association\_execution\_targets
- [] describe\_association\_executions
- [ ] describe\_automation\_executions
- [ ] describe\_automation\_step\_executions
- [ ] describe\_available\_patches
- [X] describe document
- [X] describe\_document\_permission
- [] describe\_effective\_instance\_associations
- [ ] describe\_effective\_patches\_for\_patch\_baseline
- [] describe\_instance\_associations\_status
- [] describe\_instance\_information
- [ ] describe\_instance\_patch\_states
- [ ] describe\_instance\_patch\_states\_for\_patch\_group
- [ ] describe\_instance\_patches
- [] describe\_inventory\_deletions
- [ ] describe\_maintenance\_window\_execution\_task\_invocations
- [ ] describe\_maintenance\_window\_execution\_tasks
- [ ] describe\_maintenance\_window\_executions
- [] describe\_maintenance\_window\_schedule
- [ ] describe\_maintenance\_window\_targets
- [] describe\_maintenance\_window\_tasks
- [X] describe\_maintenance\_windows

Returns all windows. No pagination has been implemented yet. Only filtering for Name is supported. The NextExecutionTime-field is not returned.

- [ ] describe\_maintenance\_windows\_for\_target
- [ ] describe ops items
- [X] describe parameters
- [] describe\_patch\_baselines
- [ ] describe\_patch\_group\_state
- [] describe\_patch\_groups
- [] describe\_patch\_properties
- [ ] describe\_sessions
- [] disassociate\_ops\_item\_related\_item
- [ ] get\_automation\_execution
- [ ] get\_calendar\_state
- [X] get\_command\_invocation

[https://docs.aws.amazon.com/systems-manager/latest/APIReference/API\\_GetCommandInvocation.](https://docs.aws.amazon.com/systems-manager/latest/APIReference/API_GetCommandInvocation.html) [html](https://docs.aws.amazon.com/systems-manager/latest/APIReference/API_GetCommandInvocation.html)

- [ ] get\_connection\_status
- [ ] get\_default\_patch\_baseline
- [ ] get deployable patch snapshot for instance
- [X] get\_document
- [ ] get\_inventory
- [ ] get\_inventory\_schema
- [X] get\_maintenance\_window

The window is assumed to exist - no error handling has been implemented yet. The NextExecutionTime-field is not returned.

- [ ] get\_maintenance\_window\_execution
- [ ] get\_maintenance\_window\_execution\_task
- [] get\_maintenance\_window\_execution\_task\_invocation
- [ ] get maintenance window task
- [ ] get\_ops\_item
- [ ] get\_ops\_metadata
- [ ] get\_ops\_summary
- [X] get\_parameter
- [X] get\_parameter\_history
- [X] get\_parameters
- [X] get\_parameters\_by\_path Implement the get-parameters-by-path-API in the backend.
- [ ] get\_patch\_baseline
- [ ] get\_patch\_baseline\_for\_patch\_group
- [ ] get\_service\_setting
- [X] label\_parameter\_version
- [ ] list association versions
- [] list\_associations
- [] list\_command\_invocations
- [X] list\_commands

[https://docs.aws.amazon.com/systems-manager/latest/APIReference/API\\_ListCommands.html](https://docs.aws.amazon.com/systems-manager/latest/APIReference/API_ListCommands.html)

- [] list\_compliance\_items
- [ ] list\_compliance\_summaries
- [ ] list\_document\_metadata\_history
- [ ] list\_document\_versions
- [X] list\_documents
- [ ] list\_inventory\_entries
- [ ] list ops item events
- [ ] list\_ops\_item\_related\_items
- [ ] list\_ops\_metadata
- [ ] list\_resource\_compliance\_summaries
- [] list\_resource\_data\_sync
- [X] list\_tags\_for\_resource
- [X] modify\_document\_permission
- [ ] put\_compliance\_items
- [ ] put\_inventory
- [X] put\_parameter
- [ ] register\_default\_patch\_baseline
- [ ] register\_patch\_baseline\_for\_patch\_group
- [ ] register\_target\_with\_maintenance\_window
- [ ] register\_task\_with\_maintenance\_window
- [X] remove\_tags\_from\_resource
- [ ] reset\_service\_setting
- [ ] resume\_session
- [ ] send\_automation\_signal
- [X] send\_command
- [ ] start\_associations\_once
- [] start\_automation\_execution
- [ ] start\_change\_request\_execution
- [ ] start\_session
- [ ] stop\_automation\_execution
- [ ] terminate\_session
- [] unlabel\_parameter\_version
- [ ] update\_association
- [ ] update\_association\_status
- [X] update\_document
- [X] update\_document\_default\_version
- [ ] update\_document\_metadata
- [ ] update\_maintenance\_window
- [ ] update\_maintenance\_window\_target
- [ ] update\_maintenance\_window\_task
- [ ] update\_managed\_instance\_role
- [ ] update\_ops\_item
- [ ] update\_ops\_metadata
- [ ] update\_patch\_baseline
- [ ] update\_resource\_data\_sync
- [ ] update\_service\_setting

## **2.6.83 sso-admin**

```
class moto.ssoadmin.models.SSOAdminBackend(region_name=None)
     Implementation of SSOAdmin APIs.
```
Example usage

```
@mock_ssoadmin
def test_ssoadmin_behaviour:
    boto3.client("sso-admin")
    ...
```
- [ ] attach\_managed\_policy\_to\_permission\_set
- [X] create\_account\_assignment
- [ ] create\_instance\_access\_control\_attribute\_configuration
- [] create\_permission\_set
- [X] delete account assignment
- [ ] delete\_inline\_policy\_from\_permission\_set
- [ ] delete\_instance\_access\_control\_attribute\_configuration
- [ ] delete\_permission\_set
- [ ] describe\_account\_assignment\_creation\_status
- [ ] describe\_account\_assignment\_deletion\_status
- [ ] describe\_instance\_access\_control\_attribute\_configuration
- [ ] describe\_permission\_set
- [ ] describe\_permission\_set\_provisioning\_status
- [ ] detach\_managed\_policy\_from\_permission\_set
- [ ] get\_inline\_policy\_for\_permission\_set
- [ ] list account assignment creation status
- [ ] list\_account\_assignment\_deletion\_status
- [X] list\_account\_assignments

Pagination has not yet been implemented

- [ ] list\_accounts\_for\_provisioned\_permission\_set
- [ ] list\_instances
- [ ] list\_managed\_policies\_in\_permission\_set
- [ ] list\_permission\_set\_provisioning\_status
- [ ] list permission sets
- [ ] list\_permission\_sets\_provisioned\_to\_account
- [ ] list\_tags\_for\_resource
- [] provision\_permission\_set
- [ ] put\_inline\_policy\_to\_permission\_set
- [ ] tag\_resource
- [ ] untag\_resource
- [ ] update\_instance\_access\_control\_attribute\_configuration
- [ ] update\_permission\_set

# **2.6.84 stepfunctions**

Example usage

```
@mock_stepfunctions
def test_stepfunctions_behaviour:
    boto3.client("stepfunctions")
    ...
```
- [ ] create\_activity
- [X] create\_state\_machine
- [ ] delete\_activity
- [X] delete\_state\_machine
- [] describe\_activity
- [X] describe\_execution
- [X] describe\_state\_machine
- [ ] describe\_state\_machine\_for\_execution
- [ ] get\_activity\_task
- [X] get\_execution\_history
- [ ] list\_activities
- [X] list\_executions
- [X] list\_state\_machines
- [ ] list\_tags\_for\_resource
- [ ] send\_task\_failure
- [ ] send\_task\_heartbeat
- [ ] send\_task\_success
- [X] start\_execution
- [ ] start\_sync\_execution
- [X] stop\_execution
- [X] tag\_resource
- [X] untag\_resource
- [X] update\_state\_machine
### **2.6.85 sts**

Example usage

```
@mock_sts
def test_sts_behaviour:
    boto3.client("sts")
    ...
```
Implemented features for this service

- [X] assume\_role
- [X] assume\_role\_with\_saml
- [X] assume\_role\_with\_web\_identity
- [] decode\_authorization\_message
- [ ] get\_access\_key\_info
- [X] get\_caller\_identity
- [X] get\_federation\_token
- [X] get\_session\_token

### **2.6.86 support**

Example usage

```
@mock_support
def test_support_behaviour:
    boto3.client("support")
    ...
```
- [ ] add\_attachments\_to\_set
- [] add\_communication\_to\_case
- [X] create\_case
- [ ] describe\_attachment
- [X] describe\_cases
- [ ] describe\_communications
- [ ] describe\_services
- [ ] describe\_severity\_levels
- [ ] describe\_trusted\_advisor\_check\_refresh\_statuses
- [ ] describe\_trusted\_advisor\_check\_result
- [ ] describe\_trusted\_advisor\_check\_summaries
- [X] describe\_trusted\_advisor\_checks
- [X] refresh\_trusted\_advisor\_check

• [X] resolve\_case

### **2.6.87 swf**

Example usage

```
@mock_swf
def test_swf_behaviour:
    boto3.client("swf")
    ...
```
- [ ] count\_closed\_workflow\_executions
- [ ] count\_open\_workflow\_executions
- [X] count\_pending\_activity\_tasks
- [X] count\_pending\_decision\_tasks
- [ ] deprecate\_activity\_type
- [X] deprecate\_domain
- [] deprecate\_workflow\_type
- [ ] describe\_activity\_type
- [X] describe\_domain
- [X] describe\_workflow\_execution
- [ ] describe\_workflow\_type
- [ ] get\_workflow\_execution\_history
- [ ] list\_activity\_types
- [X] list\_closed\_workflow\_executions
- [X] list\_domains
- [X] list\_open\_workflow\_executions
- [ ] list\_tags\_for\_resource
- [ ] list\_workflow\_types
- [X] poll\_for\_activity\_task
- [X] poll\_for\_decision\_task
- [X] record\_activity\_task\_heartbeat
- [ ] register\_activity\_type
- [X] register\_domain
- [ ] register\_workflow\_type
- [ ] request\_cancel\_workflow\_execution
- [ ] respond\_activity\_task\_canceled
- [X] respond\_activity\_task\_completed
- <span id="page-182-0"></span>• [X] respond\_activity\_task\_failed
- [X] respond\_decision\_task\_completed
- [X] signal\_workflow\_execution
- [X] start\_workflow\_execution
- [ ] tag\_resource
- [X] terminate\_workflow\_execution
- [ ] undeprecate\_activity\_type
- [X] undeprecate\_domain
- [ ] undeprecate\_workflow\_type
- [ ] untag\_resource

### **2.6.88 textract**

```
class moto.textract.models.TextractBackend(region_name=None)
     Implementation of Textract APIs.
```
Example usage

```
@mock_textract
def test_textract_behaviour:
    boto3.client("textract")
    ...
```
- [ ] analyze\_document
- [ ] analyze\_expense
- [ ] analyze\_id
- [ ] detect\_document\_text
- [ ] get\_document\_analysis
- [X] get\_document\_text\_detection
- [ ] get\_expense\_analysis
- [ ] start\_document\_analysis
- [X] start\_document\_text\_detection
- [ ] start\_expense\_analysis

### **2.6.89 timestream-write**

Example usage

```
@mock_timestreamwrite
def test_timestreamwrite_behaviour:
   boto3.client("timestream-write")
    ...
```
Implemented features for this service

- [X] create\_database
- [X] create\_table
- [X] delete\_database
- [X] delete\_table
- [X] describe\_database
- [X] describe\_endpoints
- [X] describe\_table
- [X] list\_databases
- [X] list\_tables
- [ ] list\_tags\_for\_resource
- [ ] tag\_resource
- [ ] untag\_resource
- [X] update\_database
- [X] update\_table
- [X] write\_records

### **2.6.90 transcribe**

Example usage

```
@mock_transcribe
def test_transcribe_behaviour:
    boto3.client("transcribe")
    ...
```
- [ ] create\_call\_analytics\_category
- [ ] create\_language\_model
- [X] create\_medical\_vocabulary
- [X] create\_vocabulary
- [] create\_vocabulary\_filter
- [] delete\_call\_analytics\_category
- [] delete\_call\_analytics\_job
- [ ] delete\_language\_model
- [X] delete\_medical\_transcription\_job
- [X] delete\_medical\_vocabulary
- [X] delete\_transcription\_job
- [X] delete\_vocabulary
- [ ] delete\_vocabulary\_filter
- [ ] describe\_language\_model
- [ ] get\_call\_analytics\_category
- [ ] get\_call\_analytics\_job
- [X] get\_medical\_transcription\_job
- [X] get\_medical\_vocabulary
- [X] get\_transcription\_job
- [X] get\_vocabulary
- [ ] get\_vocabulary\_filter
- [ ] list call analytics categories
- [] list\_call\_analytics\_jobs
- [ ] list\_language\_models
- [X] list\_medical\_transcription\_jobs
- [X] list\_medical\_vocabularies
- [ ] list\_tags\_for\_resource
- [X] list\_transcription\_jobs
- [X] list\_vocabularies
- [ ] list\_vocabulary\_filters
- [ ] start\_call\_analytics\_job
- [X] start\_medical\_transcription\_job
- [X] start\_transcription\_job
- [ ] tag\_resource
- [ ] untag\_resource
- [ ] update\_call\_analytics\_category
- [ ] update\_medical\_vocabulary
- [ ] update\_vocabulary
- [ ] update\_vocabulary\_filter

### <span id="page-185-0"></span>**2.6.91 wafv2**

#### class moto.wafv2.models.WAFV2Backend(*region\_name=None*)

[https://docs.aws.amazon.com/waf/latest/APIReference/API\\_Operations\\_AWS\\_WAFV2.html](https://docs.aws.amazon.com/waf/latest/APIReference/API_Operations_AWS_WAFV2.html)

Example usage

```
@mock_wafv2
def test_wafv2_behaviour:
    boto3.client("wafv2")
    ...
```
- [ ] associate\_web\_acl
- [ ] check\_capacity
- [ ] create\_ip\_set
- [ ] create\_regex\_pattern\_set
- [] create\_rule\_group
- [X] create\_web\_acl
- [ ] delete\_firewall\_manager\_rule\_groups
- [ ] delete\_ip\_set
- [] delete\_logging\_configuration
- [ ] delete\_permission\_policy
- [ ] delete\_regex\_pattern\_set
- [ ] delete\_rule\_group
- [ ] delete\_web\_acl
- [ ] describe\_managed\_rule\_group
- [ ] disassociate\_web\_acl
- [ ] generate\_mobile\_sdk\_release\_url
- [ ] get\_ip\_set
- [ ] get\_logging\_configuration
- [ ] get\_managed\_rule\_set
- [ ] get\_mobile\_sdk\_release
- [ ] get\_permission\_policy
- [ ] get\_rate\_based\_statement\_managed\_keys
- [ ] get\_regex\_pattern\_set
- [ ] get\_rule\_group
- [ ] get\_sampled\_requests
- [ ] get\_web\_acl
- [ ] get\_web\_acl\_for\_resource
- [ ] list available managed rule group versions
- [ ] list\_available\_managed\_rule\_groups
- [ ] list\_ip\_sets
- [ ] list\_logging\_configurations
- [ ] list\_managed\_rule\_sets
- [ ] list\_mobile\_sdk\_releases
- [ ] list\_regex\_pattern\_sets
- [ ] list\_resources\_for\_web\_acl
- [ ] list\_rule\_groups
- [ ] list tags for resource
- [X] list\_web\_acls
- [ ] put\_logging\_configuration
- [ ] put\_managed\_rule\_set\_versions
- [ ] put\_permission\_policy
- [ ] tag\_resource
- [ ] untag\_resource
- [ ] update\_ip\_set
- [ ] update\_managed\_rule\_set\_version\_expiry\_date
- [ ] update\_regex\_pattern\_set
- [ ] update\_rule\_group
- [ ] update\_web\_acl

# **2.7 Contributing**

Want to contribute to Moto? Yes please! The aim is to mock as many services and features as possible. With AWS releasing new services almost daily, that is for sure a moving target! So any help is welcome.

Check our *[Installation](#page-187-0)* guide on how to install Moto locally. The *[Architecture](#page-187-1)* page can be useful or interesting if you want to dive deeper in Moto's guts, but feel free to skip this page if you're not interested.

Want to add some new features, or improving the behaviour of existing ones? *[New Features](#page-189-0)* is for you.

We also have a collection of *[Development Tips](#page-192-0)* to give some guidance.

Finally, the *[FAQ](#page-16-0)* page may have some questions to your burning answers that popped up while reading this saga.

## <span id="page-187-0"></span>**2.8 Installation**

This is a guide how to install Moto for contributors.

The following software is assumed to be present:

- Python 3.x
- Docker

It is recommended to work from some kind of virtual environment, i.e. *virtualenv*, to prevent cross-contamination with other projects. From within such a virtualenv, run the following command to install all required dependencies:

make init

With all dependencies installed, run the following command to run all the tests and verify your environment is ready:

make test

Note that this may take awhile - there are many services, and each service will have a boatload of tests.

To verify all tests pass for a specific service, for example for *s3*, run these commands manually:

```
flake8 moto/s3
black --check moto/s3 tests/test_s3
pylint tests/test_s3
pytest -sv tests/test_s3
```
If black fails, you can run the following command to automatically format the offending files:

make format

If any of these steps fail, please see our *[FAQ](#page-16-0)* or open an issue on Github.

## <span id="page-187-1"></span>**2.9 Architecture**

If you're interested in the inner workings of Moto, or are trying to hunt down some tricky bug, the below sections will help you learn more about how Moto works.

### **2.9.1 Decorator Architecture**

When using decorators, Moto works by intercepting the HTTP request that is send out by boto3. This has multiple benefits:

- boto3 keeps the responsibility of any initial parameter validation
- boto3 keeps the responsibility of any post-processing of the response
- Other SDK's can also be used against Moto, as all SDK's use the HTTP API to talk to AWS in the end.

Botocore utilizes an event-based architecture. Events such as *creating-client-class* and *before-send* are emitted for all boto3-requests.

When the decorator starts, Moto registers a hook into the *before-send*-event that allows us to intercept the HTTP-request that was about to be send. For every intercepted request, Moto figures out which service/feature is called based on the HTTP request prepared by *boto3*, and calls our own stub instead.

## **2.9.2 Determining which service/feature is called**

There are multiple ways for Moto to determine which request was called. For each request we need to know two things:

- 1. Which service is this request for?
- 2. Which feature is called?

When using one ore more decorators, Moto will load all urls from *{service}/urls.py::url\_bases*. Incoming requests are matched against those to figure out which service the request has to go to. After that, we try to find right feature by looking at:

- 1. The *Action*-parameter in the querystring or body, or
- 2. The *x-amz-target*-header, or
- 3. The full URI. Boto3 has a model for each service that maps the HTTP method and URI to a feature. Note that this only works if the *Responses*-class has an attribute *SERVICE\_NAME*, as Moto needs to know which boto3-client has this model.

When using Moto in ServerMode, all incoming requests will be made to *http://localhost*, or wherever the MotoServer is hosted, so we can no longer use the request URI to figure out which service to talk to. In order to still know which service the request was intended for, Moto will check:

- 1. The authorization header first (*HTTP\_AUTHORIZATION*)
- 2. The target header next (*HTTP\_X\_AMZ\_TARGET*)
- 3. Or the path header (*PATH\_INFO*)
- 4. If all else fails, we assume S3 as the default

Now that we have determined the service, we can rebuild the original host this request was send to. With the combination of the restored host and path we can match against the *url\_bases* and *url\_paths* in *{service}/urls.py* to determine which Moto-method is responsible for handling the incoming request.

### **2.9.3 File Architecture**

To keep a logical separation between services, each one is located into a separate folder. Each service follows the same file structure.

The below table explains the purpose of each file:

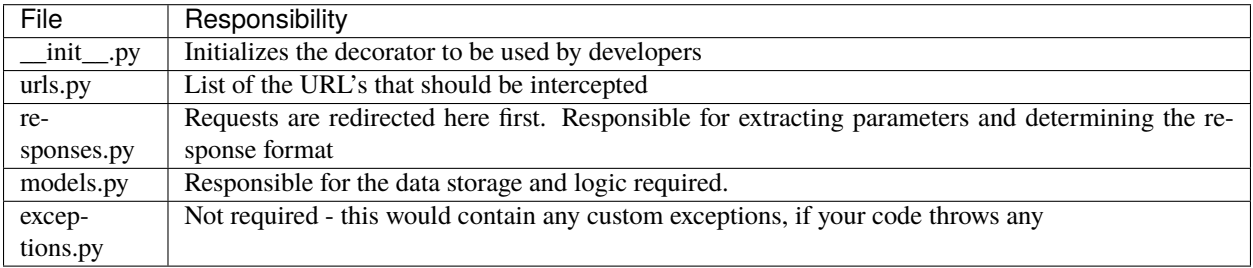

## <span id="page-189-0"></span>**2.10 New Features**

Moto has a script that can automatically provide the scaffolding for a new service, and for adding new features to an existing service. This script does all the heavy lifting of generating template code, by looking up the API specification of a given *boto3* method and adding the necessary code to mock it.

Please try it out by running:

```
export AWS_DEFAULT_REGION="us-east-2"
python scripts/scaffold.py
```
The script uses the *click*-module to assists with autocompletion.

- Use Tab to auto-complete the first suggest service, or
- Use the up and down-arrows on the keyboard to select something from the dropdown
- Press enter to continue

An example interaction:

```
$ python scripts/scaffold.py
Select service: codedeploy
==Current Implementation Status==
[ ] add_tags_to_on_premises_instances
...
[ ] create_deployment
...
[ ] update_deployment_group
=================================
Select Operation: create_deployment
   Initializing service codedeploy
   creating moto/codedeploy
   creating moto/codedeploy/models.py
   creating moto/codedeploy/exceptions.py
   creating moto/codedeploy/__init__.py
   creating moto/codedeploy/responses.py
   creating moto/codedeploy/urls.py
   creating tests/test_codedeploy
   creating tests/test_codedeploy/test_server.py
   creating tests/test_codedeploy/test_codedeploy.py
   inserting code moto/codedeploy/responses.py
   inserting code moto/codedeploy/models.py
Remaining steps after development is complete:
- Run scripts/implementation_coverage.py,
- Run scripts/update_backend_index.py.
```
**Note:** The implementation coverage script is used to automatically update the full list of supported services.

Warning: In order to speed up the performance of MotoServer, all AWS URL's that need intercepting are indexed. When adding/replacing any URLs in *{service}/urls.py*, please run *python scripts/update\_backend\_index.py* to update this index.

## **2.11 PR Checklist**

Ready to open a new PR? Great. Please have a quick look at this checklist to make sure that you're ready:

- [ ] Feature is added
- [ ] The linter is happy
- [ ] Tests are added
- [ ] All tests pass, existing and new

Can't quite get it working? Create the PR anyway! Seeing the code can help others figure out what's wrong.

Halfway through and too busy to finish? Create the PR anyway! Others can use your work and build on it to finish the feature.

**Note:** You can indicate a PR that's not quite ready with the *needs-help*-label.

Are you not sure on what you want to implement, or want some advice on how to approach things? Feel free to open a new issue on Github: <https://github.com/spulec/moto/issues>

## **2.12 FAQ for Developers**

#### **2.12.1 When running the linter. . .**

#### **Why does black give different results?**

Different versions of black produce different results. To ensure that our CI passes, please format the code using black==19.10b0.

#### **2.12.2 When running a test. . .**

#### **Why does it take ages to run a single test?**

There are a few reasons why this could happen. If the test uses Docker, it could take a while to:

- Download the appropriate Docker image
- Run the image
- Wait for the logs to appear

#### **Why are my tests failing in ServerMode?**

- Make sure that the correct url paths are present in *urls.py*
- Make sure that you've run scripts/update\_backend\_index.py afterwards, to let MotoServer know the urls have changed.

### **2.12.3 What . . .**

#### **Does ServerMode refer to?**

#### **ServerMode refers to Moto running as a stand-alone server. This can be useful to:**

- Test non-Python SDK's
- Have a semi-permanent, local AWS-like server running that multiple applications can talk to

#### **Types of tests are there?**

There are three types of tests:

- 1. decorator tests
- 2. ServerMode tests
- 3. server tests (located in test\_server.py)

The decorator tests refer to the normal unit tests that are run against an in-memory Moto instance.

The ServerMode tests refer to the same set of tests - but run against an external MotoServer instance. When running tests in ServerMode, each boto3-client and boto3-resource are intercepted, and enriched with the endpoint\_url="http:/ /localhost:5000" argument. This allows us to run the same test twice, and verify that Moto behaves the same when using decorators, and in ServerMode.

The last 'server' tests are low-level tests that can be used to verify that Moto behaves exactly like the AWS HTTP API. Each test will spin up the MotoServer in memory, and run HTTP requests directly against that server. This allows the developer to test things like HTTP headers, the exact response/request format, etc.

#### **Alternatives are there?**

The best alternative would be [LocalStack.](https://localstack.cloud//)

LocalStack is Moto's bigger brother with more advanced features, such as EC2 VM's that you can SSH into and Dockerized RDS-installations that you can connect to.

### **2.12.4 Why am I getting errors. . .**

#### **That my new module could not be found when using the scaffold-script?**

```
File "scripts/scaffold.py", line 499, in insert_codes
  insert_code_to_class(responses_path, BaseResponse, func_in_responses)
File "scripts/scaffold.py", line 424, in insert_code_to_class
 mod = importlib.import_module(mod_path)
File "/usr/lib/python3.8/importlib/__init__.py", line 127, in import_module
```
(continues on next page)

(continued from previous page)

```
return _bootstrap._gcd_import(name[level:], package, level)
```
ModuleNotFoundError: No module named 'moto.kafka'

This will happen if you've ran pip install . prior to running *scripts/scaffold.py*.

Instead, install Moto as an editable module instead:

```
pip uninstall moto
pip install -e .
```
#### **Related to Docker when running tests?**

AWSLambda and Batch services use Docker to execute the code provided to the system, which means that Docker needs to be installed on your system in order for these tests to run.

#### **Installing Moto using ZSH on MacOS?**

When using pip install on ZSH, you might see the following: zsh: no matches found. This is because ZSH requires the full module to be in quotes.

pip install "moto[ssm]"

## <span id="page-192-0"></span>**2.13 Development Tips**

Below you can find some tips that might help during development.

#### **2.13.1 Naming Conventions**

Let's say you want to implement the *import\_certificate* feature for the ACM service.

Implementing the feature itself can be done by creating a method called *import\_certificate* in *moto/acm/responses.py*. It's considered good practice to deal with input/output formatting and validation in *responses.py*, and create a method *import certificate* in *moto/acm/models.py* that handles the actual import logic.

When writing tests, you'll want to add a new method called *def test\_import\_certificate* to *tests/test\_acm/test\_acm.py*. Additional tests should also have names indicate of what's happening, i.e. *def test\_import\_certificate\_fails\_without\_name*, *def test\_import\_existing\_certificate*, etc.

#### **Partial Implementations**

If a service is only partially implemented, a warning can be used to inform the user:

import warnings warnings.warn("The Filters-parameter is not yet implemented for client.method()")

# **2.14 Intercepting URL's**

### **2.14.1 Determining which URLs to intercept**

In order for Moto to know which requests to intercept, Moto needs to know which URLs to intercept. But how do we know which URL's should be intercepted? There are a few ways of doing it:

- For an existing service, copy/paste the url-path for an existing feature and cross your fingers and toes
- Use the service model that is used by botocore: <https://github.com/boto/botocore/tree/develop/botocore/data> Look for the *requestUri*-field in the *services.json* file.
- Make a call to AWS itself, and intercept the request using a proxy. This gives you all information you could need, including the URL, parameters, request and response format.

#### **Intercepting AWS requests**

Download and install a proxy such [MITMProxy.](https://mitmproxy.org/)

With the proxy running, the easiest way of proxying requests to AWS is probably via the CLI.

```
export HTTP_PROXY=http://localhost:8080
export HTTPS_PROXY=http://localhost:8080
aws ses describe-rule-set --no-verify-ssl
```

```
from botocore.config import Config
proxy_config = Config(proxies={'http': 'localhost:8080', 'https': 'localhost:8080'})
boto3.client("ses", config=proxy_config, use_ssl=False, verify=False)
```
## **2.15 Writing tests**

One test should only verify a single feature/method. I.e., one test for *create\_resource()*, another for *update\_resource()*, etc.

### **2.15.1 Negative tests**

When writing negative tests, try to use the following format:

```
with pytest.raises(botocore.exceptions.ClientError) as exc:
   client.failing_call(..)
err = exc.value.response["Error"]
# These assertions use the 'sure' library, but any assertion style is accepted
err["Code"].should.equal(..)
err["Message"].should.equal(..)
```
This is the best way to ensure that exceptions are dealt with correctly by Moto.

### **2.15.2 ServerMode tests**

Our CI runs all tests twice - one normal run, and one run in ServerMode. In ServerMode, Moto is started as a standalone Flask server, and all tests are run against this Flask-instance.

To verify whether your tests pass in ServerMode, you can run the following commands:

```
moto_server
TEST_SERVER_MODE=true pytest -sv tests/test_service/..
```
### **2.15.3 Parallel tests**

To speed up our CI, the ServerMode tests for the *awslambda*, *batch*, *ec2* and *sqs* services will run in parallel. This means the following:

- Make sure you use unique names for functions/queues/etc
- Calls to *describe\_reservations()*/*list\_queues()*/etc might return resources from other tests

## **2.16 Utilities**

### **2.16.1 Tagging Service**

A dedicated TaggingService exists in *moto.utilities*, to help with storing/retrieving tags for resources.

Not all services use it yet, but contributors are encouraged to use the TaggingService for all new features.

#### **2.16.2 Paginator**

When requesting a list of resources, almost all AWS services use pagination to stagger the response. Moto provides a utility class to automatically paginate a response, without having to manually write the logic.

There are three components that make this work:

- 1. The Responses-method will call the backend with a max\_result/next\_token parameter
- 2. The backend-method has a plain method that's decorated with *@paginate*
- 3. A configuration model is supplied to the decorator that contains all the details.

See the below example how it works in practice:

```
class MyResponse(BaseResponse):
    # The Response-class looks like any other - read the input parameters, and call the␣
˓→backend to retrieve the resources
   def list_resources():
       max\_results = 100next_token = self._get_param("NextToken")
        # Note that we're getting both the results and the next_token
        # The decorator in the backend returns this tuple
       paged_results, next_token = self.backend.list_resources(
            max_results=max_results, next_token=next_token
        \lambda
```
(continues on next page)

...

(continued from previous page)

```
from moto.utilities.paginator import paginate
class MyBackend(BaseBackend):
    # The model that contains the configuration required for the paginator
   PAGINATION_MODEL = {
        # key = name of the method in the backend
        "list_resources": {
            #
            # name of the kwarg that contains the next token, which should be passed to␣
ightharpoonupthe backend
            # backend.list_resources(next_token=..)
            "input_token": "next_token",
            #
            # name of the kwarg that contains the max number of results, which should be␣
\rightarrowpassed to the backend
            "limit_key": "max_results",
            #
            # The default limit of the above parameter is not provided
            "limit_default": 100,
            #
            # One or more attributes that guarantee uniqueness for a given resource.
            # For most resources it will just be an ID, or ARN, which is always unique.
            # An encoded version of these attributes is used as the NextToken.
            "unique_attribute": "arn",
            # Provide a list if only a combination of attributes is guaranteed to be␣
\rightarrowunique
            "unique_attribute": ["start_date", "execution_arn"],
            #
            # By default, an exception will be thrown if the user-provided next_token is␣
\rightarrowinvalid
            "fail_on_invalid_token": True # Default value - no need to specify this
            # This can be customized to:
            # - silently fail, and just return an empty list
            "fail_on_invalid_token": False,
            # - throw a custom exception, by providing an exception class
            # The paginator will `raise CustomException()` or `raise␣
˓→CustomException(invalid_token)`
            "fail_on_invalid_token": CustomException
       },
        # another method that will use different configuration options
        "list_other_things": {
            ...
       },
   }
    # The decorator with the pagination logic
   @paginate(pagination_model=PAGINATION_MODEL)
    # Note that this method does not have the 'next_token'/'max_results'-arguments
    def list_resources(self):
        # Note that we simply return all resources - the decorator takes care of all␣
 ˓→pagination magic (continues on next page)
```
(continued from previous page)

```
return self.full_list_of_resources
@paginate(pagination_model=PAGINATION_MODEL)
# If we do need the 'next_token'/'max_results'-arguments, just add them to the function
# The decorator will only pass them along if required
def list_other_things(self, max_results=None):
    if max\_results == "42":
        # Custom validation magic
        pass
   return self.full_list_of_resources
```
## **INDEX**

## A

APIGatewayBackend (*class in moto.apigateway.models*), [19](#page-22-0) AppSyncBackend (*class in moto.appsync.models*), [26](#page-29-0)

## B

BudgetsBackend (*class in moto.budgets.models*), [32](#page-35-0)

# C

CloudTrailBackend (*class in moto.cloudtrail.models*), [38](#page-41-0)

# D

DirectoryServiceBackend (*class in moto.ds.models*), [56](#page-59-0)

# E

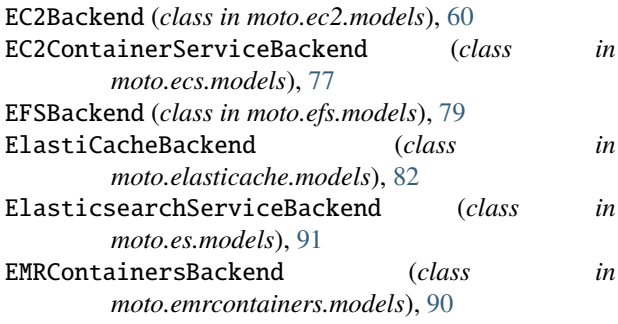

## F

FirehoseBackend (*class in moto.firehose.models*), [95](#page-98-0)

## L

LambdaBackend (*class in moto.awslambda.models*), [121](#page-124-0)

## M

MQBackend (*class in moto.mq.models*), [131](#page-134-0)

## R

Route53ResolverBackend (*class in moto.route53resolver.models*), [148](#page-151-0)

## S

S3Backend (*class in moto.s3.models*), [150](#page-153-0) ServiceDiscoveryBackend (*class in moto.servicediscovery.models*), [165](#page-168-0) SNSBackend (*class in moto.sns.models*), [168](#page-171-0) SSOAdminBackend (*class in moto.ssoadmin.models*), [174](#page-177-0)

## T

TextractBackend (*class in moto.textract.models*), [179](#page-182-0)

## W

WAFV2Backend (*class in moto.wafv2.models*), [182](#page-185-0)